# INSIDE MACINTOSH

# File Navigation and Access

### **WWDC Release**

May 1996 © Apple Computer, Inc. 1992 - 1996 Apple Computer, Inc.

© 1992–1996 Apple Computer, Inc. All rights reserved.

No part of this publication may be reproduced, stored in a retrieval system, or transmitted, in any form or by any means, mechanical, electronic, photocopying, recording, or otherwise, without prior written permission of Apple Computer, Inc., except to make a backup copy of any documentation provided on CD-ROM.

The Apple logo is a trademark of Apple Computer, Inc. Use of the "keyboard" Apple logo (Option-Shift-K) for commercial purposes without the prior written consent of Apple may constitute trademark infringement and unfair competition in violation of federal and state laws.

No licenses, express or implied, are granted with respect to any of the technology described in this book. Apple retains all intellectual property rights associated with the technology described in this book. This book is intended to assist application developers to develop applications only for Apple-labeled or Apple-licensed computers.

Every effort has been made to ensure that the information in this manual is accurate. Apple is not responsible for typographical errors. Apple Computer, Inc.

1 Infinite Loop Cupertino, CA 95014 408-996-1010

Apple, the Apple logo, and Macintosh are trademarks of Apple Computer, Inc., registered in the United States and other countries. UNIX is a trademark of UNIX System Laboratories, Inc.

Simultaneously published in the United States and Canada.

**Even though Apple has reviewed this manual, APPLE MAKES NO** 

**WARRANTY OR REPRESENTATION, EITHER EXPRESS OR IMPLIED, WITH RESPECT TO THIS MANUAL, ITS QUALITY, ACCURACY, MERCHANTABILITY, OR FITNESS FOR A PARTICULAR PURPOSE. AS A RESULT, THIS MANUAL IS SOLD "AS IS," AND YOU, THE PURCHASER, ARE ASSUMING THE ENTIRE RISK AS TO ITS QUALITY AND ACCURACY.**

**IN NO EVENT WILL APPLE BE LIABLE FOR DIRECT, INDIRECT, SPECIAL, INCIDENTAL, OR CONSEQUENTIAL DAMAGES RESULTING FROM ANY DEFECT OR INACCURACY IN THIS MANUAL, even if advised of the possibility of such damages.**

**THE WARRANTY AND REMEDIES SET FORTH ABOVE ARE EXCLUSIVE AND IN LIEU OF ALL OTHERS, ORAL OR WRITTEN, EXPRESS OR IMPLIED. No Apple dealer, agent, or employee is authorized to make any modification, extension, or addition to this warranty.**

**Some states do not allow the exclusion or limitation of implied warranties or liability for incidental or consequential damages, so the above limitation or exclusion may not apply to you. This warranty gives you specific legal rights, and you may also have other rights which vary from state to state.**

# **Contents**

[Figures vii](#page-6-0)

### [Chapter 1](#page-8-0) File Navigation and Access Overview 1-1

[The Mac OS 8 Files Environment 1-3](#page-10-0) [The Mac OS 8 File Manager 1-3](#page-10-0) [Speed 1-4](#page-11-0) [Reentrancy 1-4](#page-11-0) [Support for Volume-Format Plug-ins 1-4](#page-11-0) [Use of Notification Services 1-5](#page-12-0) [International String Support 1-5](#page-12-0) [Virtual Memory and Microkernel Integration 1-6](#page-13-0) [File Manager Tasks 1-6](#page-13-0) [Navigation Services 1-6](#page-13-0) [The Translation Manager 1-8](#page-15-0) [The Folder Manager 1-9](#page-16-0) [The Alias Manager 1-9](#page-16-0) [Standard C Library File I/O 1-10](#page-17-0) [File System Objects Architecture 1-10](#page-17-0) [Data Organization 1-10](#page-17-0) [Properties 1-12](#page-19-0) [Object Iteration 1-14](#page-21-0) [System 7 File Manager Compatibility 1-15](#page-22-0) [Preparing Your Product for the Mac OS 8 File Manager 1-16](#page-23-0)

### [Chapter 2](#page-28-0) File Manager Reference 2-1

[About the File Manager 2-7](#page-34-0) [Using File System Object References 2-7](#page-34-0) [Using the Property Structure and its Constants 2-8](#page-35-0) [Getting and Setting Simple Properties 2-9](#page-36-0) [Getting and Setting Fork Properties 2-9](#page-36-0)

[Iterating Through Objects 2-10](#page-37-0) [File Manager Data Types and Constants 2-11](#page-38-0) [Basic Data Types 2-12](#page-39-0) [File System Object Information Structures 2-18](#page-45-0) [File System Object Data Types 2-22](#page-49-0) [Volume Set and Volume Types 2-24](#page-51-0) [Property Structure 2-29](#page-56-0) [Property Creators 2-30](#page-57-0) [Property Selectors 2-31](#page-58-0) [Property Attributes 2-40](#page-67-0) [Property Tag Data Types and Macros 2-42](#page-69-0) [Date and Text Formats 2-48](#page-75-0) [Property Value Constants 2-51](#page-78-0) [Universe Property Constants 2-53](#page-80-0) [Boot Volume Set Property Constants 2-53](#page-80-0) [File Manager Property Constants 2-54](#page-81-0) [User Experience Property Constants 2-56](#page-83-0) [Fork-Related Data Types 2-57](#page-84-0) [Object Privileges 2-61](#page-88-0) [Mapped-File and Stream-Related Data Types 2-62](#page-89-0) [Object Iterator Data Types 2-63](#page-90-0) [File Manager Functions 2-66](#page-93-0) [Using File System Object References 2-66](#page-93-0) [Using File System Objects 2-75](#page-102-0) [Creating Files and Folders 2-81](#page-108-0) [Getting and Setting Properties 2-83](#page-110-0) [Getting File System Object Information 2-86](#page-113-0) [Using Stream Access Methods 2-89](#page-116-0) [Using Memory-Mapped File Access Methods 2-99](#page-126-0) [Iterating Over File System Objects 2-104](#page-131-0) [Cross Referencing Object References and FSSpec File Specifications 2-111](#page-138-0) [Resolving Pathnames 2-114](#page-141-0) [File Manager Result Codes 2-115](#page-142-0) [Basic Error Types 2-115](#page-142-0) [Error Mask Types 2-116](#page-143-0) [Mac OS-Aliased Exceptions 2-116](#page-143-0) [General Exceptions - Sharable by Different Modules 2-118](#page-145-0) [FSAgent Interface Exceptions 2-119](#page-146-0)

[BTree Module Exceptions 2-119](#page-146-0) [Cache Module Exceptions 2-121](#page-148-0) [Control Blocks Module Exceptions 2-121](#page-148-0) [Object Reference Exceptions 2-122](#page-149-0) [Range Lock Module Exceptions 2-122](#page-149-0) [Utilities Module Exceptions 2-123](#page-150-0) [Volume Exceptions 2-123](#page-150-0) [FSIterator Exceptions 2-123](#page-150-0) [FSProperty Exceptions 2-123](#page-150-0) [FSDispatch Errors 2-124](#page-151-0) [General File Manager Errors 2-126](#page-153-0)

[Glossary](#page-154-0) GL-1

# Figures

## <span id="page-6-0"></span>[Chapter 1](#page-8-0) File Navigation and Access Overview 1-1

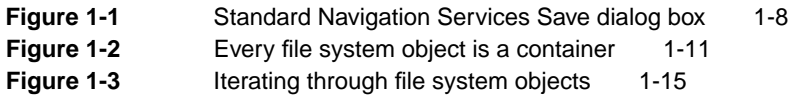

# <span id="page-8-0"></span>File Navigation and Access **Overview**

### Contents

[The Mac OS 8 Files Environment 1-3](#page-10-0) [The Mac OS 8 File Manager 1-3](#page-10-0) [Speed 1-4](#page-11-0) [Reentrancy 1-4](#page-11-0) [Support for Volume-Format Plug-ins 1-4](#page-11-0) [Use of Notification Services 1-5](#page-12-0) [International String Support 1-5](#page-12-0) [Virtual Memory and Microkernel Integration 1-6](#page-13-0) [File Manager Tasks 1-6](#page-13-0) [Navigation Services 1-6](#page-13-0) [The Translation Manager 1-8](#page-15-0) [The Folder Manager 1-9](#page-16-0) [The Alias Manager 1-9](#page-16-0) [Standard C Library File I/O 1-10](#page-17-0) [File System Objects Architecture 1-10](#page-17-0) [Data Organization 1-10](#page-17-0) [Properties 1-12](#page-19-0) [Object Iteration 1-14](#page-21-0) [System 7 File Manager Compatibility 1-15](#page-22-0) [Preparing Your Product for the Mac OS 8 File Manager 1-16](#page-23-0)

#### <span id="page-10-0"></span>File Navigation and Access Overview 1

This chapter introduces the file navigation and access components of the new files environment available with Mac OS 8. These components support the improved user interface available with Mac OS 8 and provide many new capabilities. The components include

- Mac OS 8 File Manager
- Navigation Services
- Folder Manager
- Alias Manager
- Standard C I/O
- Translation Manager

You should read this chapter if your product manages or manipulates files. If your software product creates, opens, closes, saves, or renames files, it can take advantage of the Mac OS 8 File Manager features for improved performance. If your product provides access to volume formats other than HFS (for example, a standard format such as DOS FAT or a custom format optimized for your customers' particular needs), the Mac OS 8 volume-format plug-ins simplify your product development.

This chapter briefly describes the features of the files environment components and introduces aspects of the Mac OS 8 files architecture.

## The Mac OS 8 Files Environment

This section describes the features of the Mac OS 8 application programming interfaces to the File Manager and the benefits of the new functions in other Mac OS 8 files environment components to users and developers.

### The Mac OS 8 File Manager 1

The Mac OS 8 File Manager application programming interface contains about half as many functions as the System 7 File Manager, yet it provides a more powerful interface. The Mac OS 8 File Manager is designed to

■ run fast and efficiently

<span id="page-11-0"></span>File Navigation and Access Overview

- be fully reentrant
- be concurrent; that is, be able to run multiple requests simultaneously
- support a variety of volume formats
- make extensive use of the Mac OS 8 event notification system
- support international filenames by using text objects as well as text strings
- work closely with the virtual memory system and microkernel

#### Speed and the state of the state of the state of the state of the state of the state of the state of the state of the state of the state of the state of the state of the state of the state of the state of the state of the

The Mac OS 8 File Manager provides significant performance improvements over previous versions of the File Manager.

- **Increased efficiency.** Better algorithms improve the performance of the Mac OS 8 File Manager. For example, the Mac OS 8 File Manager can perform several operations concurrently, and it dispatches and schedules many threads of execution to complete its work as quickly as possible.
- **High-performance paging and memory cache.** The Mac OS 8 File Manager is integrated with the Mac OS 8 virtual memory system to provide highperformance paging and a new cache architecture, both of which take advantage of the I/O subsystem in Mac OS 8. This integration results in dramatic improvements in memory use.
- **Multitasking.** By taking advantage of the Mac OS 8 multitasking capabilities, your application can create secondary tasks to efficiently perform file I/O processing in the background.

#### Reentrancy

The Mac OS 8 files environment is fully reentrant. You can call the File Manager from any task; you are not restricted to calling it from main tasks of cooperative programs.

### Support for Volume-Format Plug-ins 1

The Mac OS 8 File Manager does not include code that is specific to a particular volume format. Instead, it dispatches messages to plug-ins that handle the I/O for a specific volume format. To facilitate support for different volume types,

<span id="page-12-0"></span>File Navigation and Access Overview

Apple Computer provides several plug-ins for volume formats. The Mac OS 8 File Manager supports

- HFS
- AppleTalk Filing Protocol (AFP), which allows access to AppleShare and Personal FileShare volumes
- DOS FAT
- These common CD-ROM formats:
	- <sup>n</sup> High Sierra
	- $\Box$  ISO 9960
	- <sup>n</sup> Photo CD
	- □ Audio CD
- Other third-party formats, such as Novell's NetWare

### Use of Notification Services

Mac OS 8 provides an event notification system that allows code modules to publish the occurrence of particular events. Other code modules can subscribe to be notified when specific events occur. Notification of events may be exchanged among the following files-related code modules:

- File Manager
- volume-format plug-ins
- clients of the File Manager (applications, servers, and so forth)
- the block storage, SCSI, and other I/O families

### International String Support

The Mac OS 8 File Manager uses text objects in addition to Pascal and C text strings to handle volume, folder, and file names and comments. Text objects include information about the language system, the text encoding system used, and the character codes used to represent text. Text objects can use any system of character codes, including Unicode. The use of text objects allows the File Manager to properly interpret file, folder, and volume names in any 1-byte or 2-byte language.

<span id="page-13-0"></span>File Navigation and Access Overview

### Virtual Memory and Microkernel Integration 1

The File Manager and virtual memory system in Mac OS 8 are closely integrated to provide highly efficient virtual memory paging.

Similarly, the microkernel works directly with the File Manager to clean up after the unexpected termination of a process or other exceptional condition.

### File Manager Tasks 1

The Mac OS 8 File Manager manages the organization, reading, and writing of data located on persistent media. To do so, the File Manager can perform tasks such as those listed here:

- creating, moving, and renaming file and folder objects
- opening and closing files
- getting and setting simple properties
- using stream or memory-mapped file access methods to get and set fork properties
- copying files and directories
- establishing a position in an opened file
- allocating and deallocating storage
- obtaining information about specific file, folder, or volume objects
- iterating over file system objects such as files and folders to get information about them or to perform operations on them
- changing the scope of an iteration and directing the iteration's movement through the objects in folders or volumes
- manipulating memory-mapped files
- resolving pathnames and resolving object references for a given volume

### Navigation Services 1

The Mac OS 8 Navigation Services provides an improved user experience that is consistent with other features of the Mac OS 8 human interface. Although calls to the Standard File Package continue to work in Mac OS 8, Navigation

File Navigation and Access Overview

Services provides a better and more easily customizable browsing interface and better access to document-specific information from within an application.

Here are some of the improvements in the Mac OS 8 human interface that make document management easier for the user:

- In Mac OS 8, when a user chooses the New command from the File menu, the new document is saved to disk when it is first created. Users can set a default location for new documents using the Default Location control panel. The first time they choose the Save command for a new untitled document, users are given an opportunity to change its name and location.
- In Mac OS 8, the Save As command in the File menu becomes the Save A Copy command. The behavior of the Save A Copy command is more readily understood by users.
- The Find Document command gives users access to the Mac OS 8 Finder's improved Find facility from within an application.
- The Open, Save, and Save A Copy commands use an intuitive navigation browser that you can customize for your application. The Navigation Browser makes it easy for users to access favorite items quickly, create new folders, and perform other common tasks that are not supported by the Standard File Package.
- The Document Info command in the Edit menu invokes a document information panel, similar to the current Get Info window in the Finder, that allows the user to manipulate document-specific information without switching contexts. The same document information panel also appears in the Open and Save dialog boxes. These panels also support Open Doc parts, providing a special set of Open Doc–specific subpanels.
- Users can define their "favorite items" list, which provides a visual menu of choices. These items can include servers, folders, applications, and files. There is also improved rebounding to allow users to access the last folder used and other recently selected items.
- There are alternative Save dialog boxes. There is a simple dialog box that saves a document by using default location settings or by allowing a user to select a favorite item as a location. The customized expanded Save dialog box allows users much greater flexibility and provides a degree of progressive disclosure as the user begins to make choices.

[Figure 1-1](#page-15-0) shows the Navigation Browser and one of several document information panels as they appear in the Save dialog box. You can easily

#### <span id="page-15-0"></span>File Navigation and Access Overview

specify filters for the files displayed and let the user choose among available filters with a pop-up menu at the bottom of the Navigation Browser. You can also add specialized document information panels for your application's documents that permit editing and display of document information such as file type, author, keywords, colors, and dimensions.

#### **Figure 1-1** Standard Navigation Services Save dialog box

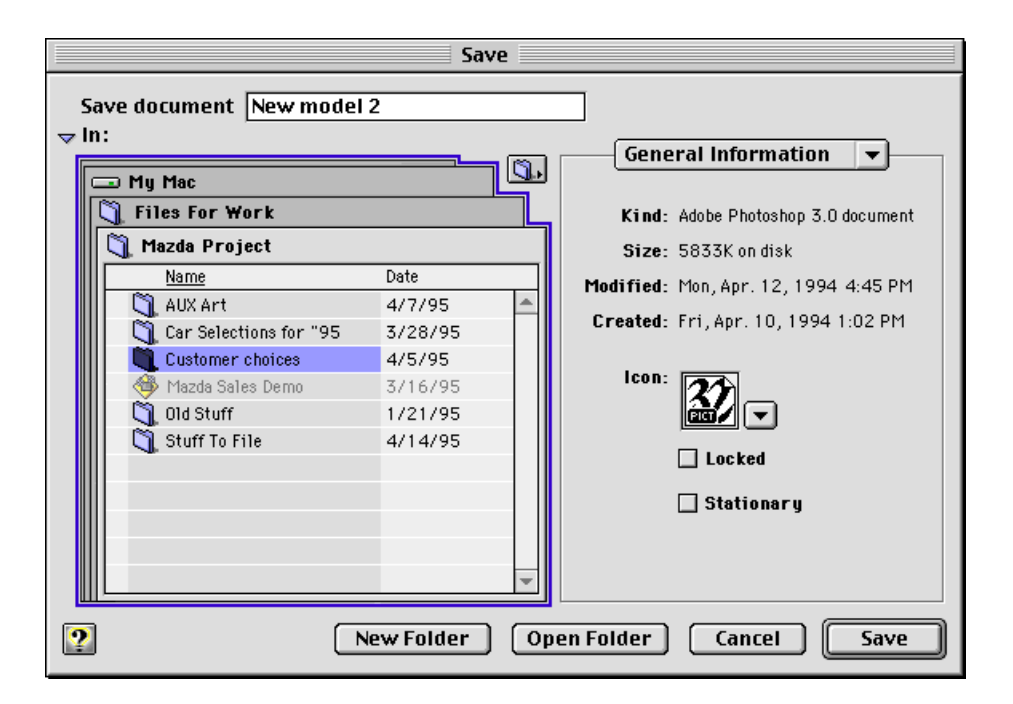

Navigation Services also makes it much easier for applications to display an Open or Save dialog box with just one call, specifying options by using parameters rather than separate calls.

### The Translation Manager 1

The Translation Manager's services allow your application to open documents created by other applications (possibly running on other operating systems)

<span id="page-16-0"></span>File Navigation and Access Overview

and to import data from other applications with better fidelity than previously possible. For example, the Translation Manager provides

- automatic translation of a document opened from the Finder if the application that created it is not available
- automatic translation of documents opened by applications that use Navigation Services
- batch desktop translation of documents
- automatic translation of data in editions or data pasted from the Clipboard
- background translations, with a mechanism for displaying the progress of the translation to the user

There are also translation extensions that can translate documents (data in files) and scraps (data in memory) in certain situations. These extensions are dynamically loadable code modules with a specific interface for describing their translation capabilities, identifying documents, and performing document, scrap and text object stream translations.

### The Folder Manager 1

The Folder Manager is an extensible mechanism for defining the location of special folders known to the system, such as the Extensions and the Control Panels folders. The Folder Manager allows system software and third-party software to specify routing rules to be followed by the Finder and other clients. Such a rule would specify, for example, that whenever an extension is dragged to the System Folder, it is to be placed in the Extensions Folder.

### The Alias Manager 1

The Alias Manager establishes and resolves data structures that describe file system objects such as files, folders (or directories), and volumes. Users can use the Alias Manager to create one of these data structures, called *alias records,* to identify a file system object that they might need to locate again. The Alias Manager has algorithms for using aliases to find files that have been moved, renamed, copied, or restored from backup.

<span id="page-17-0"></span>File Navigation and Access Overview

### Standard C Library File I/O

The file system in Mac OS 8 provides a dynamically linked library that includes all the standard C library file I/O functions, optimized to use the Mac OS 8 File Manager.

## File System Objects Architecture 1

This section discusses how the File Manager organizes information into containers, how you can access different types of information, and how you can iterate through the objects in a given container.

### Data Organization

A file system must store persistent information in a manner that is efficient to access, where information includes everything from a user's data to the code modules of the File Manager itself. To do this, the File Manager in Mac OS 8 uses a hierarchical model for information storage in which every **file system object** is a container for information. [Figure 1-2](#page-18-0) shows how data is organized in this model.

File Navigation and Access Overview

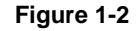

#### **Figure 1-2** Every file system object is a container

<span id="page-18-0"></span>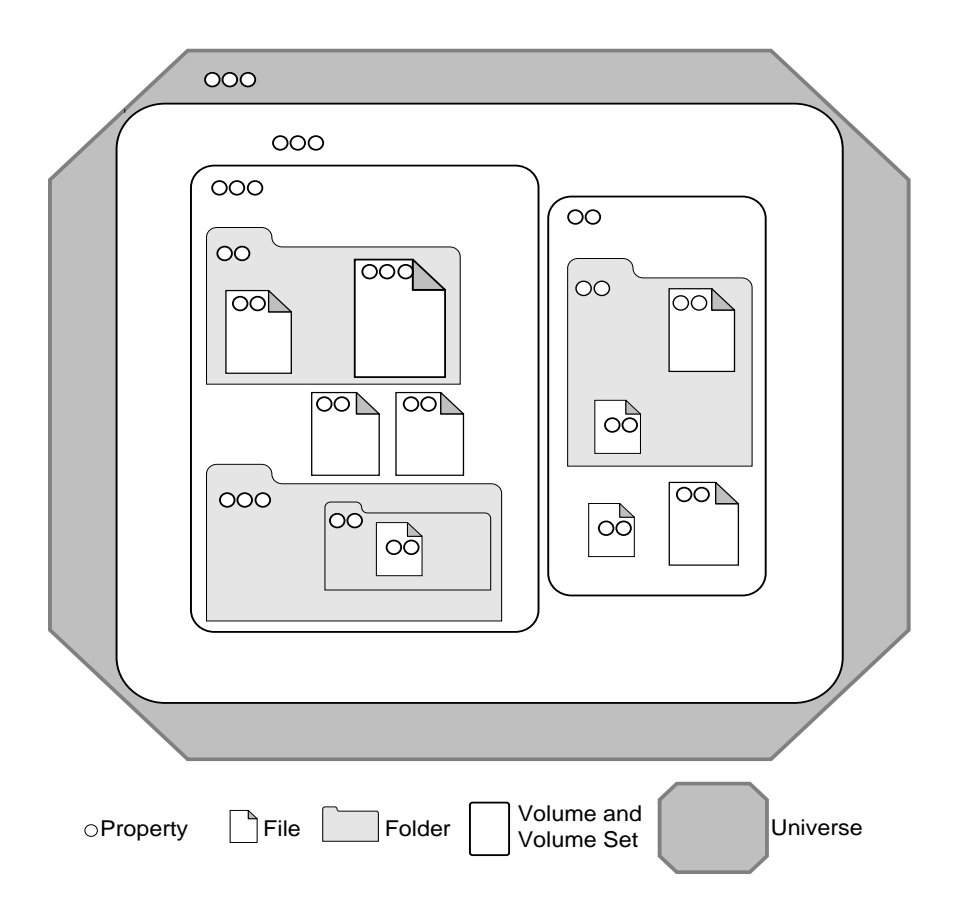

The basic principles are as follows:

- Everything in the model is a container. For example, a folder can contain files and other folders; a volume can contain folders and files; and files can contain properties.
- All data is stored as properties of an object.
- Files, folders, and volumes are objects, containing properties and other objects.

#### <span id="page-19-0"></span>File Navigation and Access Overview

■ The broadest, outermost container is a universe. There is only one universe.

The **universe** represents the user's computer system and includes all mounted volumes. Because the universe is transient, existing only while the system is running and changing every time the user mounts or unmounts a volume or reconfigures the system in some other way, the properties contained in the universe are transient and are created by the File Manager each time the computer starts up.

### Properties

In the past, file systems—such as the Macintosh HFS—have defined a specific set of properties that are associated with each file. In HFS, for example, a call to the PBGetCatInfo function returns a predetermined set of parameters that describe a file. The File Manager in Mac OS 8, on the other hand, defines a **file** simply as a collection of data items of any size or content. It is up to each specific file system to determine the meaning and content of each data item. This more generalized definition of a file allows the File Manager to support such diverse file systems as HFS,  $UNIX^{\otimes}$ , and DOS FAT.

As you can see in [Figure 1-2,](#page-18-0) every type of file system object in the Mac OS 8 file system environment contains one or more properties. A **property** is a data item or a set of data that is stored by the file system. Properties can be simple data items, such as dates, file types, and icon definitions; or they can be expandable sets of data, such as the data fork and resource fork of a file. Each property has a value, and the value of the property has an actual size and a certain amount of allocated space. A property cannot exist by itself; it must be contained in a file system object. The properties contained by an object define the object and make it identifiable to the File Manager.

Typically, a file system object has several properties, and there are predefined structures and constants to simplify the getting and setting of properties. For example, in the predefined set of object properties assigned to the file information structure (FSFileInformation) for use by the FSObjectGetInformation function, a file object has these properties:

- a set of flags
- Finder information
- extended Finder information
- creation date

File Navigation and Access Overview

- modification date
- data fork size
- resource fork size

Each of these properties, as defined by a property structure (defined by the FSProperty data type), has a set of attributes. Currently seven attributes have been defined, and the three most commonly used are

- value attribute
- size attribute
- type attribute

What this means is that each property has at least three property structures that describe it. Each of these objects has the same creator and selector, but different attributes. So, for example, a file's creation date has at least three properties, each with a different attribute: one giving its value, one with its size, and a third identifying its type. All three have the same File Manager creator and the creation date selector . To describe all of the attributes and properties of a file can take as many as 49 distinct property structures.

There are two kinds of attributes: **simple attributes** and the **fork attribute**. All attributes except the fork property's value attribute are simple attributes. The value attribute of a fork property is the *only* fork attribute; all other attributes of a fork property, such as the fork property's size and type are considered simple attributes.

#### **Note**

For ease of terminology, properties with simple attributes are referred to as **simple properties.** The distinction between attributes and properties is further blurred by functions such as FSObjectGetOneProperty that actually gets one attribute of one property. Often what is referred to as a *property* is actually the *value attribute* of the property. ◆

The salient difference between simple and fork attributes is that you can get and set simple attributes directly. There are several File Manager functions that allow you to get or set a single or a predefined set of attributes. When you use these functions, you get the entire attribute at once. For example, you get the entire creation date (actually the value attribute of the creation date property) at once; you can't get just the month or the year.

<span id="page-21-0"></span>File Navigation and Access Overview

You can, however, get or set specific portions of fork data, but you must use specific stream or memory-mapped file access methods to do so.

### Object Iteration

The Mac OS 8 File Manager provides the ability to obtain information about one or more file system objects by accessing all available objects that match criteria that you can set. For example, you can direct the File Manager to return only the files or only the folders that match your criteria, or you can have all of both types of objects returned. You can also direct the File Manager to go inside any embedded containers to obtain any matching objects. This ability to access a series of file system objects methodically according to certain criteria is called **object iteration.**

Object iteration allows you to access one object at a time or to perform the same operation on all of the objects in one container. The latter case, known as *bulk iteration*, can significantly reduce network traffic when you want to iterate over objects on a volume mounted over a network. The concept of the universe makes it possible to iterate across volumes with a single function call.

[Figure 1-3](#page-22-0) shows some of the ways you can expand or limit the scope of an iteration.

File Navigation and Access Overview

**Figure 1-3** Iterating through file system objects

<span id="page-22-0"></span>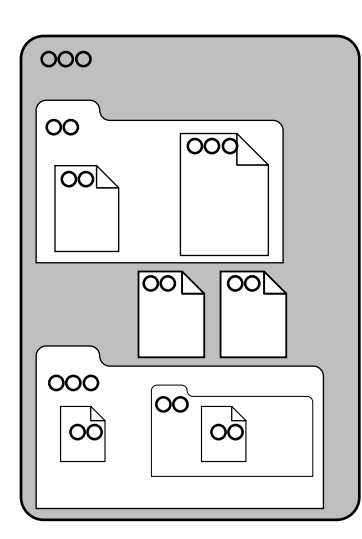

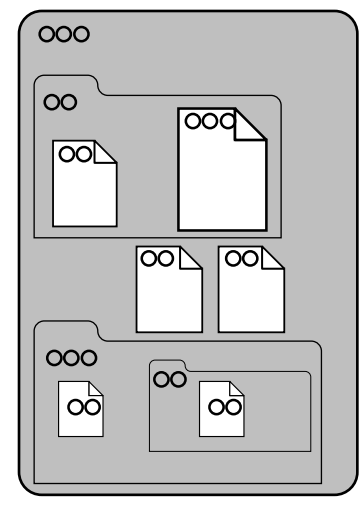

Traverse containers, include files  $=6$  hits

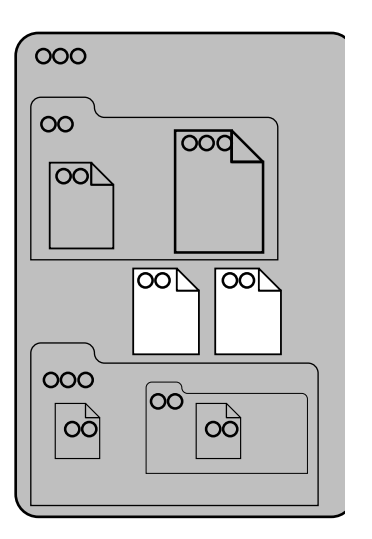

Include files  $=$  2 hits

Traverse containers, include files and folders  $= 9$  hits

# System 7 File Manager Compatibility 1

The File Manager in Mac OS 8 provides complete support for almost all of the System 7 File Manager functions used strictly in the manner documented in *Inside Macintosh: Files*. (The AddDrive and GetDrvQHdr procedures are not supported.) In this way, the Mac OS 8 File Manager provides backward compatibility with existing software, but since the new Mac OS 8 File Manager is easier to use and executes faster than the System 7 File Manager functions, you should not use the System 7 File Manager for any new development.

If your application uses System 7 File Manager functions (except for AddDrive and GetDrvQHdr) and their associated data structures to manage files and volumes and does not directly manipulate the data structures or low-memory

#### <span id="page-23-0"></span>File Navigation and Access Overview

global variables used by the System 7 File Manager, it is compatible with the Mac OS 8 File Manager. (Specific instances of when your application might not be compatible with the Mac OS 8 File Manager—as well as specific recommendations about what you can do now to prepare your application to support the Mac OS 8 File Manager—are described in the next section.)

In Mac OS 8, the File Manager is implemented as dynamically linked libraries (DLLs) so that only the code you actually use is loaded into memory. Whereas the System 7 Files library consists of a fairly large block of code that translates the System 7 File Manager calls into messages understood by the Mac OS 8 File Manager, the new File Manager functions map much more directly into File Manager messages and require much less code in memory. The new functions are also simpler, easier to use, and more powerful than those in the System 7 File Manager.

Note also that Navigation Services replaces the System 7 Standard File Package, and whereas applications using the old Standard File Package will continue to work under Mac OS 8, they will look dated and will not offer the full Mac OS 8 user experience.

So that Apple Computer can respond more quickly and easily to your future needs, it has designed flexibility and extensibility into the Mac OS 8 File Manager. The Mac OS 8 File Manager will continue to be supported in future releases of system software, but Apple Computer is not committed to supporting System 7 file-related functions past Mac OS 8.

Note also that Navigation Services replaces the System 7 Standard File Package, and whereas applications using the old Standard File Package will continue to work under Mac OS 8, they will look dated and will not offer the full Mac OS 8 user experience.

### Preparing Your Product for the Mac OS 8 File Manager 1

The following recommendations are offered to assist you in preparing your software product now to take advantage of the File Manager in Mac OS 8.

- Make your application native for  $PowerPC^{TM}$ -based computers.
- Don't assume 31-character filenames. Many volume formats have shorter or longer names.

File Navigation and Access Overview

- Depending on the amount of memory you have and the speed of the device you are using, consider reading and writing file data in multiples of 16 KB. You have less overhead if you read an entire file into a buffer with one call instead of using multiple calls.
- Isolate data storage methods.
- Keep reads and writes block aligned.
- Set the following when compiling your code:

```
OLDROUTINENAME=0
OLDROUTINELOCATION=0
```
- Preallocate forks before writing file data.
- Use 64-bit math for operations on all file system size data.
- Use the FSSpec structure to specify files and directories because use of partial pathnames is limited on the File Manager in Mac OS 8.
- Use the noCacheBit flag in the ioPosMode field of the parameter block. Don't cause other blocks of the cache to be flushed out to make room for data if you're not going to reread it.
- Isolate information calls. That is, write your own functions to get the data you need. For example, put wrappers around calls to PBGetCatInfo to define the information you require (for example, to get a file's type or creator).
- Do not pass ioRefNum values between processes or your results will be unpredictable.
- Do not "walk" low memory structures. The Mac OS 8 file system is more dynamic than the System 7 file system, and changes to the state of the file system may occur asynchronously with respect to System 7 applications. Other than the VCB list, no global data is available through legacy low memory variables and data structures.
- Do not make any assumptions about the state of the Mac OS 8 file system or about the state of other processes based on inferences from the System 7 File Manager or low memory variables and data structures.

To improve I/O performance, the Mac OS 8 File Manager provides concurrent processing of file processing requests. This has two important implications that you must consider when preparing your software product for Mac OS 8.

File Navigation and Access Overview

- Your software cannot read or write any data after passing it to the File Manager because your application cannot depend on the state of that data.
- If your code extends the File Manager, it must also be reentrant and able to handle concurrent requests.

As mentioned at the beginning of this chapter, your application will be compatible with the File Manager if it uses System 7 File Manager functions (except for AddDrive and GetDrvQHdr) and their associated data structures to manage files and volumes, and if it does not directly manipulate the data structures or low-memory global variables the File Manager uses in System 7. Even if you do not take advantage of the new Mac OS 8 File Manager functions, you should make sure that your System 7 application runs on Mac OS 8. You will most likely have compatibility problems with the File Manager in Mac OS 8 if your System 7 software product does any of the following:

- creates or modifies data stored in file control blocks (FCBs) or modifies the file control block list
- relies on fields in an FCB other than fcbFlNum, fcbCrPs, fcbVPtr, fcbFType, fcbDirID, and fcbCName
- creates or modifies data stored in volume control blocks (VCBs) or modifies the volume control block queue
- relies on fields in a VCB other than vcbFlags, vcbSigWord, vcbCrDate, vcbLsMod, vcbAtrb, vcbNmFls, vcbNmAlBlks, vcbAlBlkSiz, vcbFreeBks, vcbVN, vcbDrvNum, vcbDRefNum, vcbFSID, vcbVRefNum, vcbVolBkUp, vcbFilCnt, vcbDirCnt, and vcbFndrInfo
- relies on the vcbDrvNum and vcbDRefNum VCB fields for anything other than to indicate whether a volume is mounted or unmounted and online or offline
- relies on or modifies any low-memory global variables maintained by the System 7 File Manager, such as FSQHdr, FSBusy, FSQueueHook, ExtFSHook, ToExtFS, CkdDB, CurDB, NxtDB, FSCallAsync, MaxDB, FlushOnly, RegRsrc, FLckUnlck, FrcSync, NewMount, NoEject, DrMstrBlk, HFSStkTop, RgSvArea, HFSVars, HFSStkPtr, XRgSvArea1, HFSFlags, CacheFlag, SysCRefCnt, XRgSvArea2, SysBMCPtr, SysVolCPtr, SysCtlCPtr, XRgSvArea3, PMSPPtr, HFSTagData, XRgSvArea5, HFSDSErr, CacheVars, HFSVarEnd, CacheCom, XRgSvArea6, HFSDefaults, FmtDefaults, ErCode, Params, FSTemp8, FSTemp4, FSIOErr, and FSVarsPtr

#### File Navigation and Access Overview

■ relies on data returned by the PBGetFCBInfo function other than that returned in the FCBPBRec fields ioNamePtr, ioVRefNum, ioRefNum, ioFCBFlNm, ioFCBFlags, ioFCBEOF, ioFCBPLen, ioFCBCrPs, ioFCBVRefNum, and ioFCBParID

The File Manager in Mac OS 8 provides only limited support for the System 7 patching mechanism. To give your application greater control over the functions that it absolutely needs to modify, Mac OS 8 provides new mechanisms for patching.

File Navigation and Access Overview

# <span id="page-28-0"></span>[File Manager Reference](#page-34-0)

### Contents

[About the File Manager 2-7](#page-34-0) [Using File System Object References 2-7](#page-34-0) [Using the Property Structure and its Constants 2-8](#page-35-0) [Getting and Setting Simple Properties 2-9](#page-36-0) [Getting and Setting Fork Properties 2-9](#page-36-0) [Iterating Through Objects 2-10](#page-37-0) [File Manager Data Types and Constants 2-11](#page-38-0) [Basic Data Types 2-12](#page-39-0) [FSOffset](#page-39-0) 2-12 [FSSize](#page-39-0) 2-12 [FSDate](#page-39-0) 2-12 [FSName](#page-40-0) 2-13 [ConstFSName](#page-40-0) 2-13 [FSFileSystemKind](#page-40-0) 2-13 [FSBlockCount](#page-41-0) 2-14 [FSBlockNum](#page-41-0) 2-14 [FSCount](#page-41-0) 2-14 [FSAgentObjID](#page-41-0) 2-14 [FSAccessIdentity](#page-42-0) 2-15 [FSInfoVersion](#page-42-0) 2-15 [FSPathnameType](#page-43-0) 2-16 [FSFileFlags](#page-43-0) 2-16 [FSFolderFlags](#page-44-0) 2-17 [FSVolumeFlags](#page-44-0) 2-17 [File System Object Information Structures 2-18](#page-45-0) [FSObjectInformation](#page-46-0) 2-19 [FSFileInformation](#page-46-0) 2-19

[FSFolderInformation](#page-47-0) 2-20 [FSVolumeInformation](#page-48-0) 2-21 [File System Object Data Types 2-22](#page-49-0) [FSObjectRef](#page-50-0) 2-23 [FSUserExperienceApplicationInfo](#page-50-0) 2-23 [FSObjectType](#page-50-0) 2-23 [Volume Set and Volume Types 2-24](#page-51-0) [FSVolumeFormat](#page-51-0) 2-24 [FSVolumeObjID](#page-52-0) 2-25 [FSVolumeSetObjID](#page-52-0) 2-25 [FSVolumeCapabilities](#page-53-0) 2-26 [FSMountAccessConstraints](#page-55-0) 2-28 [Property Structure 2-29](#page-56-0) [FSProperty](#page-56-0) 2-29 [Property Creators 2-30](#page-57-0) [FSPropertyCreator](#page-57-0) 2-30 [FSPropertyDistinguishedCreators](#page-57-0) 2-30 [Property Selectors 2-31](#page-58-0) [FSPropertySelector](#page-58-0) 2-31 [FSForkPropertyDistinguishedSelector](#page-59-0) 2-32 [FSVolumeSetDistinguishedSelector](#page-59-0) 2-32 [FSUniverseDistinguishedSelectors](#page-59-0) 2-32 [FSFileManagerDistinguishedSelectors](#page-60-0) 2-33 [FSUserExperienceDistinguishedSelectors](#page-65-0) 2-38 [Property Attributes 2-40](#page-67-0) [FSPropertyAttribute](#page-67-0) 2-40 [FSPropertyDistinguishedAttributes](#page-67-0) 2-40 [Property Tag Data Types and Macros 2-42](#page-69-0) [FSPropertyTag](#page-69-0) 2-42 [FSForkPropertyTag](#page-70-0) 2-43 [FSFileManagerSimplePropertyTag](#page-70-0) 2-43 [FSFileManagerPropertyInstances](#page-71-0) 2-44 [FSFileManagerPropertyTagVersion](#page-71-0) 2-44 [FSObjectDatePropertyTag](#page-72-0) 2-45 [FSObjectNamePropertyTag](#page-73-0) 2-46 [FSIconPropertyTag](#page-73-0) 2-46 [FSApplicationInfoPropertyTag](#page-74-0) 2-47 [FSObjectCommentPropertyTag](#page-74-0) 2-47

[M\\_AssignStructToFileManagerSimplePropertyTag](#page-75-0) 2-48 [M\\_AssignStructToFileManagerForkPropertyTag](#page-75-0) 2-48 [Date and Text Formats 2-48](#page-75-0) [FSObjectDateType](#page-76-0) 2-49 [FSObjectNameType](#page-77-0) 2-50 [FSObjectCommentType](#page-78-0) 2-51 [Property Value Constants 2-51](#page-78-0) [FSSimplePropertyValueType](#page-78-0) 2-51 [Universe Property Constants 2-53](#page-80-0) [Boot Volume Set Property Constants 2-53](#page-80-0) [File Manager Property Constants 2-54](#page-81-0) [User Experience Property Constants 2-56](#page-83-0) [Fork-Related Data Types 2-57](#page-84-0) [FSForkType](#page-85-0) 2-58 [FSForkPositionDescriptor](#page-85-0) 2-58 [FSForkPosition](#page-86-0) 2-59 [FSForkAccessConstraints](#page-87-0) 2-60 [Object Privileges 2-61](#page-88-0) [FSObjectPrivileges](#page-88-0) 2-61 [FSObjectPrivilegesDenied](#page-89-0) 2-62 [Mapped-File and Stream-Related Data Types 2-62](#page-89-0) [FSStreamSetMarkOptions](#page-90-0) 2-63 [Object Iterator Data Types 2-63](#page-90-0) [FSObjectIteratorCreationOptions](#page-90-0) 2-63 [FSObjectIteratorMovement](#page-92-0) 2-65 [File Manager Functions 2-66](#page-93-0) [Using File System Object References 2-66](#page-93-0) [FSObjectCreateRef](#page-93-0) 2-66 [FSObjectGetContainerRef](#page-95-0) 2-68 [FSObjectRefClone](#page-96-0) 2-69 [FSObjectRefRegister](#page-97-0) 2-70 [FSVolumeGetInformation](#page-99-0) 2-72 [FSVolumeSetGetInformation](#page-100-0) 2-73 [FSObjectRefDispose](#page-101-0) 2-74 [Using File System Objects 2-75](#page-102-0) [FSObjectRename](#page-102-0) 2-75 [FSObjectMoveRename](#page-103-0) 2-76 [FSObjectExchange](#page-105-0) 2-78

[FSObjectFlush](#page-106-0) 2-79 [FSObjectDelete](#page-107-0) 2-80 [Creating Files and Folders 2-81](#page-108-0) [FSFileCreate](#page-108-0) 2-81 [FSFolderCreate](#page-109-0) 2-82 [Getting and Setting Properties 2-83](#page-110-0) [FSObjectGetOneProperty](#page-110-0) 2-83 [FSObjectSetOneProperty](#page-112-0) 2-85 [Getting File System Object Information 2-86](#page-113-0) [FSObjectGetInformation](#page-113-0) 2-86 [FSObjectGetVolumeInformation](#page-114-0) 2-87 [Using Stream Access Methods 2-89](#page-116-0) [FSStreamOpen](#page-116-0) 2-89 [FSStreamClose](#page-117-0) 2-90 [FSStreamFlush](#page-118-0) 2-91 [FSStreamGetAbsoluteEOF](#page-119-0) 2-92 [FSStreamSetAbsoluteEOF](#page-120-0) 2-93 [FSStreamGetMark](#page-121-0) 2-94 [FSStreamSetMark](#page-122-0) 2-95 [FSStreamSimpleRead](#page-124-0) 2-97 [FSStreamSimpleWrite](#page-125-0) 2-98 [Using Memory-Mapped File Access Methods 2-99](#page-126-0) [FSMappedFileOpen](#page-126-0) 2-99 [FSMappedFileClose](#page-128-0) 2-101 [FSMappedFileGetAbsoluteEOF](#page-129-0) 2-102 [FSMappedFileSetAbsoluteEOF](#page-130-0) 2-103 [Iterating Over File System Objects 2-104](#page-131-0) [FSObjectIteratorCreate](#page-131-0) 2-104 [FSObjectIterateOnce](#page-132-0) 2-105 [FSObjectIteratorChangeCurrentScope](#page-134-0) 2-107 [FSObjectIteratorRestart](#page-136-0) 2-109 [FSObjectIteratorDispose](#page-137-0) 2-110 [Cross Referencing Object References and FSSpec File Specifications 2-111](#page-138-0) [FSObjectRefGetFSSpec](#page-138-0) 2-111 [FSSpecGetFSObjectRef](#page-139-0) 2-112 [Resolving Pathnames 2-114](#page-141-0) [FSPathnameResolve](#page-141-0) 2-114 [File Manager Result Codes 2-115](#page-142-0)

[Basic Error Types 2-115](#page-142-0) [Error Mask Types 2-116](#page-143-0) [Mac OS-Aliased Exceptions 2-116](#page-143-0) [General Exceptions - Sharable by Different Modules 2-118](#page-145-0) [FSAgent Interface Exceptions 2-119](#page-146-0) [BTree Module Exceptions 2-119](#page-146-0) [Cache Module Exceptions 2-121](#page-148-0) [Control Blocks Module Exceptions 2-121](#page-148-0) [Object Reference Exceptions 2-122](#page-149-0) [Range Lock Module Exceptions 2-122](#page-149-0) [Utilities Module Exceptions 2-123](#page-150-0) [Volume Exceptions 2-123](#page-150-0) [FSIterator Exceptions 2-123](#page-150-0) [FSProperty Exceptions 2-123](#page-150-0) [FSDispatch Errors 2-124](#page-151-0) [General File Manager Errors 2-126](#page-153-0)

#### <span id="page-34-0"></span>File Manager Reference

This chapter briefly describes the basic Mac OS 8 File Manager concepts and provides a reference for its data types, constants, and functions.

The Mac OS 8 File Manager manages the organization, reading, and writing of data located on persistent media. You should read this chapter if your product manages or manipulates files, folders, volumes, or other file system objects.

## About the File Manager 2

To clarify how these types and functions interrelate, this section discusses some conceptual areas:

- using file system object references
- using the property structure and its constants
- getting and setting simple properties
- getting and setting fork properties
- iterating through file system objects

### Using File System Object References 2

**File system object references** are dynamically assigned opaque identifiers that are used by almost every function that refers to an object. They are allocated and disposed of on a per-process basis. When you use a File Manager function that returns a file system object reference, the reference is automatically allocated for your process. This is true even when the object reference is returned as a property of an object (as well as an explicit output parameter of type FSObjectRef).

Many functions have the sole purpose of returning file system object references when they complete: FSObjectCreateRef, FSObjectGetContainerRef, FSObjectRefClone, FSObjectRefRegister, FSVolumeGetInformation, and FSVolumeSetGetInformation. Several others return object references as a by-product: such as FSFileCreate, FSFolderCreate, and FSObjectIterateOnce. And, finally, functions that get property information return object references when you ask for the properties indicated by such constants as kFSFileManagerObjectRefPropertyValue and kFSFileManagerObjectContainerObjectRefPropertyValue.

#### <span id="page-35-0"></span>File Manager Reference

No matter how the file system object reference is returned to you, you are responsible for disposing of it, with the FSObjectRefDispose function [\(page 2-74\)](#page-101-0). Allocated object references consume memory and other resources inside the File Manager. You should dispose of them when you no longer need to identify the object. When a process terminates, all of its object references are disposed.

Note that, since file system object references are dynamically assigned, each time you try to use an object, you may get a different object reference because the previous object reference has been disposed of and a new object reference has been allocated for that object. You are guaranteed, however, that as long as anyone is still using a particular file system object, every client wanting to use the object gets the same object reference.

### Using the Property Structure and its Constants 2

The File Manager provides a structure that describes an object's properties, the **property structure** (*FSProperty*). For each property, this structure identifies its creator, selector, attribute, and tag. For example, for File Manager properties, the creator is always set to the kFSFileManagerCreator constant; the selector indicates which property it is, such as the kFSObjectLock constant for the object lock property; the attribute indicates what part of the property you are interested in, such as the property's value (the kFSValueAttribute constant); and the tag gives additional information such as the property's version and number of instances. You can get a simple property's attribute with the FSObjectGetOneProperty function.

To simplify getting and setting most commonly used properties, there are many constants that contain already filled-out FSProperty structures. These are listed in the section ["File Manager Property Constants" beginning on](#page-81-0)  [page 2-54.](#page-81-0) There are two categories: **value constants** and **template constants**. The value constants provide a complete property structure that you can use to get or set the value attribute of a simple property. The template constants are more generalized property structures that you can use to get or set any attribute of any property except the value attribute of a fork property. To use a template constant, you must copy it to a variable and then set the attribute field.

There is also another structure, the **object information structure**, that provides the most commonly used aggregate sets of file, folder, and volume properties (the FSFileInformation, FSFolderInformation, and FSVolumeInformation structures, respectively). You can get this information all at once, with the FSObjectGetInformation and FSObjectGetVolumeInformation functions. You
cannot set an object information structure as a whole, you can only set individual properties, one at a time, with the FSObjectSetOneProperty function.

# Getting and Setting Simple Properties 2

If you want to get and set simple properties, it's relatively easy. For example, if you want to find out if a file is locked, you can use the FSObjectGetInformation function [\(page 2-86\)](#page-113-0) to obtain the file information structure. You can check its flags field to see if the bit has been set to kFSFileIsLocked. Alternatively, you can use the kFSFileManagerObjectLockPropertyValue constant with the FSObjectGetOneProperty function [\(page 2-83\).](#page-110-0) The constant identifies the value attribute of the object's lock property, which is a Boolean value indicating whether or not the file is locked.

If want to lock an unlocked file, use the kFSFileManager0bjectLockPropertValue constant with the FSObjectSetOneProperty function[\(page 2-85\)](#page-112-0). The function takes the FSProperty structure indicated by the value constant as input along with a pointer to the new value of the attribute, which you have set to the value of true. This changes the file's lock property to the new Boolean value, thereby locking the file.

# Getting and Setting Fork Properties 2

To get or set a fork property's value attribute, you must use a stream or memory-mapped access function. Which you choose depends on how you code your application. You use streams and read and write according to offsets within the stream or you can use memory-mapped files, where the entire contents of the fork appear to be in your memory all available at once.

One advantage with streams is that you can use range locks to control access among multiple clients. You can have several applications reading and writing to a file at the same time. You can adjust the stream's mark to read through the stream sequentially or to move through it in multiples of a unit, as when you are working through a stream that has a set of structures and you want to begin each read with the start of a new structure.

If you chose to use a stream access method, you'd typically follow these steps to get and set a fork's value property:

- 1. Use FSStreamOpen to open a stream (actually to open an access path).
- 2. Use FSStreamSimpleRead to read the data, given a start point and a length.

- 3. Use my own application-defined functions to revise the data in the stream.
- 4. Use FSStreamSimpleWrite to write out the stream, given a range of bytes.
- 5. Use FSStreamClose to close the stream.

With memory-mapped files, you can't control how much is read or written at any one time, that's up to the virtual memory subsystem. But you can can read and write data just as if the entire file were already in memory somewhere. Writing to a memory-mapped file is as simple as setting some bytes in memory where your file was mapped, thereby changing the contents of your file.

If you chose to use a mapped-file access method, you'd typically follow these steps to get and set a fork's value property:

- 1. Use FSMappedFileOpen to open a fork for memory mapped access.
- 2. Use FSMappedFileGetAbsoluteEOF to find out what data is valid and should be read.
- 3. Use the CreateArea kernel function to allocate memory for the file.
- 4. Use my own application-defined functions to revise the data in the file.
- 5. Use FSMappedFileSetAbsoluteEOF to identify the data that should be written out.
- 6. Use FSMappedFileClose to write out data and to close the access path.

# Iterating Through Objects 2

Object iteration is a complex and interesting facet of file system object management. You start by creating an **object iterator**. You use iterators to obtain information about one or more file system objects by accessing all available objects that match certain criteria that you set. For example, you can adjust the iterator's movement to go into any embedded containers, and you can make an iterator return files or folders or both types of objects.

Typically you would set one or more options when you create an iterator. You might want to find all the files or all the folders and files. You can also set the iterator to traverse any container it finds inside the object that is your outermost scope, entering and exiting embedded containers as necessary. Beware that if you set kFST raverse Embedded Containers option, there is no guarantee for the order in which the iterated-over objects are returned: You might get a folder and then an object contained in another folder.

Once you have an iterator, you can use the  $FSDbjectIterateOnce function to$ find an object. It returns the first object it comes across that fits the criteria set up in the iterator.

You can also choose to manually enter and exit containers, instead of using the traverse option to make it happen automatically. To do this, you use the FSObjectIteratorChangeCurrentScope function.

Here's a sample scenario:

- 1. Create an iterator without the traverse option, but with the include files option. (The iterator is inside the current scope, but not on any particular object)
- 2. Perform an iteration. (The iterator has just returned a file system object reference, and is positioned on it.)
- 3. Check the object's type, and if it is a volume or folder, change the current scope by using the kFSObjectEnter constant with the FSObjectIteratorChangeCurrentScope function.
- 4. Perform another iteration. (The iterator goes inside the folder or volume and returns a file system object reference. It is now positioned on it.)
- 5. You continue to iterate until you get the E\_EndOfIteration result code.
- 6. At this point, you can choose to exit the container by changing the current scope of the iterator again, this time by using the kFSObjectExit constant with the FSObjectIteratorChangeCurrentScope function..
- 7. Having done that, your current scope is again the container you chose to enter at Step 3. The next iteration takes you to another object at the same level as that container.

Note that object iterators return file system object references that you are responsible for disposing of, in addition, you need to dispose of the iterator when you are finished with using it.

# File Manager Data Types and Constants 2

This section describes the data types and constants in the File Manager application programming interface header file (FileManager.h) and the data types and constants in the FileManagerTypes.h header file that are used by these

#### File Manager Reference

functions. The remaining data types and constants in the types header file are used only by the functions in the File Manager SPI header file (FileManagerSPI.h) and will be described in a later document.

# Basic Data Types

There are several data types that describe the basic File Manager data elements.

## **FSOffset 2**

The FSOffset type is a signed 64-bit integer that describes an offset into a property or the difference between two positions. It is signed because it is a relative value (such as a negative offset from EOF).

typedef SInt64 FSOffset;

### **FSSize 2**

The FSSize type indicates the size of a property (or part of a property). Because it is a signed 64-bit value, the maximum size of a property is restricted to 2^63 bytes. It's a signed value to facilitate working in tandem with offset positions within a property (especially useful when accessing a stream). Property offset positions are specified by the FSOffset type, which is also a signed 64-bit value.

```
typedef SInt64 FSSize;
```
### **FSDate 2**

The FSDate type is the standard type used to represent a date or time value, such as the modification and creation date properties of an object. You can use these date objects as you would any normal TimeObject type object; all the same formats are applicable.

#### File Manager Reference

typedef TimeObject FSDate;

# **FSName 2**

The FSName type is the standard type used for the name property of an object**.**  Only persistent text objects are supported; that is, ephemeral text objects are not supported.

```
typedef TextObject FSName;
```
# **ConstFSName 2**

The ConstFSName type is an FSName name that will not be changed by a called routine. Used in function declarations only. As with FSName type objects, only persistent text objects are supported.

typedef ConstTextObject ConstFSName;

## **FSFileSystemKind 2**

The FSFileSystemKind type is the file system identifier that indicates which kind of file system is servicing the volume. These identifiers correspond to the ioVFSID values in the System 7 File Manager application programming interface. For compatibility with existing ioVFSID identifiers, Apple reserves values with all lower case letters and those whose first two bytes are nil.

```
typedef OSType FSFileSystemKind;
```
File Manager Reference

# **FSBlockCount 2**

The FSBlockCount type indicates a number of blocks, such as total blocks or free blocks on a volume.

typedef SInt64 FSBlockCount;

# **FSBlockNum 2**

The FSBlockNum type is a number specifying a fork block or a volume block.

typedef SInt64 FSBlockNum;

### **FSCount 2**

The FSCount type is used for representing a count of items.

typedef UInt32 FSCount;

### **FSAgentObjID 2**

The FSAgentObjID type indicates a specific registered FS agent, that is, a volume-format plug-in. This value is not persistent across rebooting the machine or re-registering the given agent. It is in fact an object ID to which requests for the given agent should be sent. This type is used internally by the File Manager.

typedef ObjectID FSAgentObjID;

# **FSAccessIdentity 2**

The FSAccessIdentity type indicates the persistent identity of a specific user or of a defined group of users.

typedef UInt32 FSAccessIdentity;

# **FSInfoVersion 2**

This enumeration indicates the version of the structure to use. Normally, this is set to kFSInfoCurrentReleasedVersion.

```
typedef UInt32 FSInfoVersion;
```

```
enum {
  kFSInfolnvalidVersion = 0.kFSInf0D10Version = 1.kFSInfoD11Version = 2.kFSInfoCurrentReleasedVersion = kFSInfoD11Version
};
```
### **Enumerator descriptions**

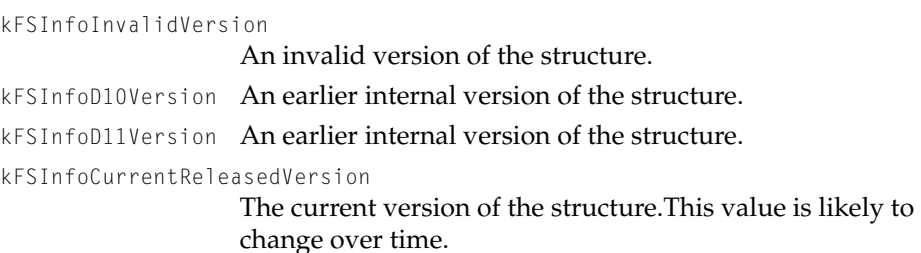

## **FSPathnameType 2**

This enumeration indicates the type of pathname being used, which allows the FSPathnameResolve function to correctly interpret the delimiters used in an object's pathname.

```
typedef UInt32 FSPathnameType;
enum {
   kFSHFSPath = 1,
   kFSUnixPath = 2,
   kFSDOSPath = 3
```

```
};
```
### **Enumerator descriptions**

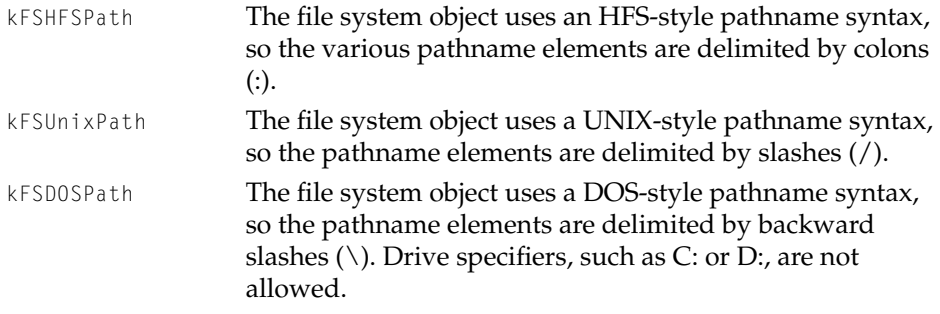

## **FSFileFlags 2**

You can lock a file by using the FSSetOneProperty function [\(page 2-85\)](#page-112-0) and passing this value for its propertyData\_i parameter. You can examine whether a file has been locked by using the FSObjectGetInformation function [\(page 2-86\)](#page-113-0)  and checking the flags field in the FSFileInformation structure [\(page 2-19\)](#page-46-0) or by using the FSGetOneProperty function [\(page 2-83\)](#page-110-0) and checking the value of the file's object lock property.

typedef OptionBits FSFileFlags;

#### File Manager Reference

```
enum {
  kFSFilelslocked = 0x00000001};
```
### **Enumerator descriptions**

kFSFileIsLocked The file is locked.

## **FSFolderFlags 2**

You can lock a folder by using the **FSSetOneProperty** function [\(page 2-85\)](#page-112-0) and passing this value for its propertyData\_i parameter. You can examine whether a folder has been locked by using the FSObjectGetInformation function [\(page 2-86\)](#page-113-0) and checking the flags field in the FSFolderInformation structure [\(page 2-19\)](#page-46-0) or by using the FSGetOneProperty function [\(page 2-83\)](#page-110-0) and checking the value of the folder's object lock property.

```
typedef OptionBits FSFolderFlags;
enum {
   kFSFolderIsLocked = 0x00000001
};
```
#### **Enumerator descriptions**

kFSFolderIsLocked The folder is locked.

## **FSVolumeFlags 2**

There are several options you can set for a volume, such as locking it and defining it as ejectable.

You can set them with the FSSetOneProperty functio[n\(page 2-85\)](#page-112-0) and passing these option bits for its propertyData\_i parameter. You can examine the option bits by using the FSObjectGetVolumeInformation function [\(page 2-87\)](#page-114-0) and checking the flags field in the FSVolumeInformation structure [\(page 2-21\)](#page-48-0) or by using the FSGetOneProperty function [\(page 2-83\)](#page-110-0) and checking the value of the volume's volume lock property.

```
CHAPTER 2
```
typedef OptionBits FSVolumeFlags; enum { kFSVolumeIsLockedInHardware = 0x00000001, kFSVolumeIsLockedInSoftware = 0x00000002, kFSVolumeIsLockedMask = kFSVolumeIsLockedInHardware | kFSVolumeIsLockedInSoftware,  $kFSVolumeIsEjectable$  = 0x00000004,  $kFSV$ olumeIsOffline  $= 0 \times 00000008$ .  $kFSV$ olumeIsRemote = 0x00000010 };

### **Enumerator descriptions**

kFSVolumeIsLockedInHardware

The volume is locked in hardware.

kFSVolumeIsLockedInSoftware

The volume is locked in software.

kFSVolumeIsLockedMask

The volume is locked either in hardware or in software. Use this flag when you want to know if a volume is locked but you don't care how it is locked.

kFSVolumeIsEjectable

The volume can be ejected.

kFSVolumeIsOffline The volume is offline.

kFSVolumeIsRemote The volume is not directly supported, such as a remote network volume.

# File System Object Information Structures

For your convenience, there are several predefined aggregate sets of those properties most frequently used by files, folders, and volumes. The information structures for such objects allow developers to obtain several properties at once.

# <span id="page-46-0"></span>**FSObjectInformation 2**

You can use the object information structure to identify the object in question and to indicate which specific information structure to use: FSFileInformation, FSFolderInformation, or FSVolumeInformation.

To obtain this information structure, use the FSObjectGetInformation function [\(page 2-86\)](#page-113-0), the FSObjectGetVolumeInformation function [\(page 2-87\),](#page-114-0) or the FSObjectIterateOnce function [\(page 2-105\).](#page-132-0) To set individual properties, use the FSSetOneProperty function [\(page 2-85\)](#page-112-0).

The object information structure is defined by the FSObjectInformation data type.

```
struct FSObjectInformation {
   FSObjectType objectType;
   union {
      FSFileInformation fileInfo;
      FSFolderInformation folderInfo;
      FSVolumeInformation volumeInfo;
   } info;
};
typedef FSObjectInformation *FSObjectInformationPtr;
```
### **Field descriptions**

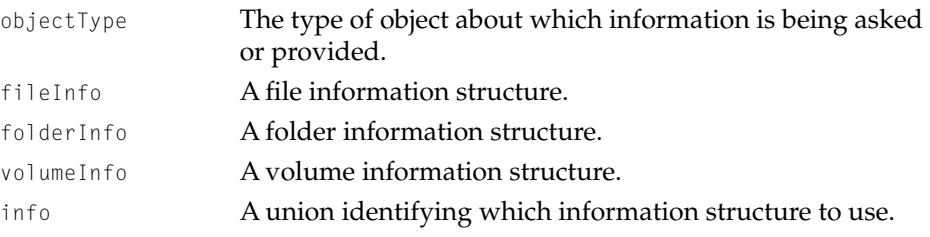

# **FSFileInformation 2**

The file information structure provides a set of properties describing a file. To obtain this information structure, use the FSObjectGetInformation function [\(page 2-86\)](#page-113-0). To set individual properties, use the FSSetOneProperty function [\(page 2-85\)](#page-112-0).

#### File Manager Reference

The file information structure is defined by the FSFileInformation data type.

```
struct FSFileInformation {
   FSFileFlags flags;
   FInfo finderInfo;
   FXInfo extendedFinderInfo;
   FSDate creationDate;
   FSDate modificationDate;
   FSSize dataForkSize;
   FSSize resourceForkSize;
};
typedef FSFileInformation *FSFileInformationPtr;
```
#### **Field descriptions**

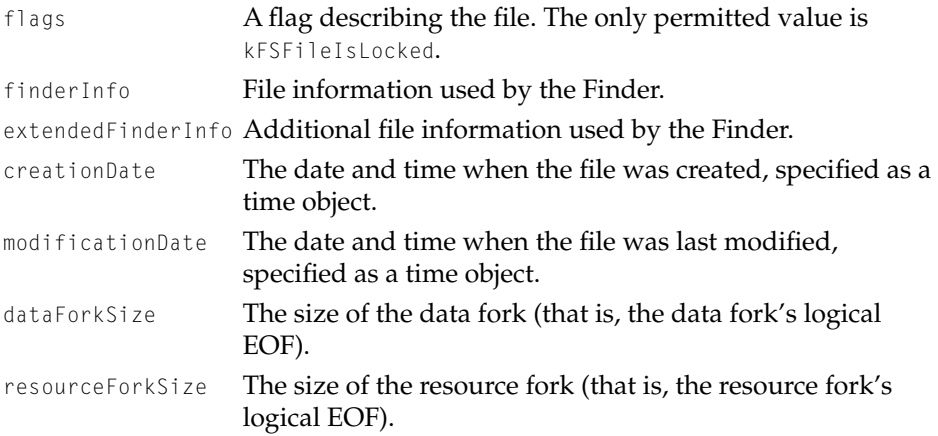

# **FSFolderInformation 2**

The folder information structure provides a set of properties describing a folder. To obtain this information structure, use the FSObjectGetInformation function [\(page 2-86\).](#page-113-0) To set individual properties, use the FSSetOneProperty function [\(page 2-85\).](#page-112-0)

The folder information structure is defined by the FSFolderInformation data type.

#### <span id="page-48-0"></span>File Manager Reference

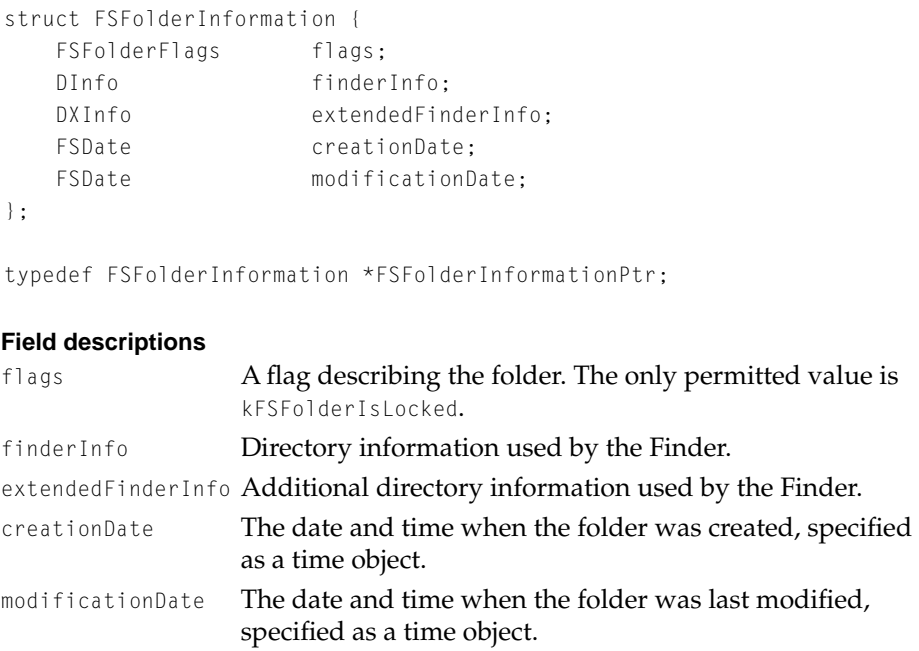

# **FSVolumeInformation 2**

The volume information structure provides a set of properties describing a volume. To obtain this information structure, use the FSObjectGetVolumeInformation function [\(page 2-87\).](#page-114-0) To set individual properties, use the FSSetOneProperty function [\(page 2-85\)](#page-112-0).

The volume information structure is defined by the FSVolumeInformation data type.

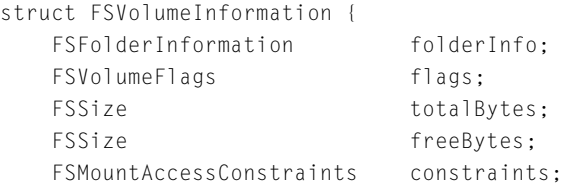

```
FSVolumeCapabilities capabilities;
};
```

```
typedef FSVolumeInformation *FSVolumeInformationPtr;
```
### **Field descriptions**

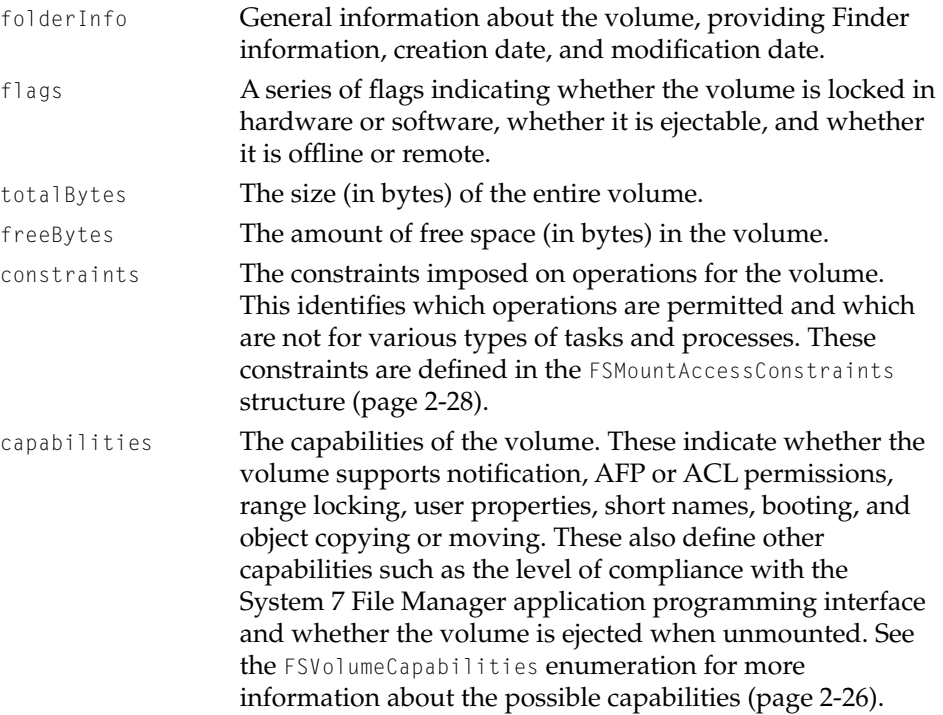

# File System Object Data Types 2

The file system object is the central type of object in the File Manager programming interface. This section describes how it is defined and which types of objects are permitted.

File Manager Reference

## **FSObjectRef 2**

The FSObjectRef structure provides a runtime identifier for an object controlled by the File Manager.

```
typedef struct OpaqueFSObjectRef* FSObjectRef;
```
A typical use of the kFSTheNullObjectRef constant is when you have a variable of type FSObjectRef that you aren't ready to use yet. You can initialize it to kFStheNullObjectRef and if you inadvertently forget to initialize it later to a valid value before you try to use it, you'll get an error. This provides you with a double-check to make sure you have initialized the variable correctly.

extern const FSObjectRef kFStheNullObjectRef;

## **FSUserExperienceApplicationInfo 2**

The FSUserExperienceApplicationInfo type and its accompanying pointer type indicate the application object that the Finder should use to launch files with the same document type and creator pair that are in a property's tag.

```
typedef FSObjectRef FSUserExperienceApplicationInfo;
typedef FSUserExperienceApplicationInfo
                            *FSUserExperienceApplicationInfoPtr;
```
# **FSObjectType 2**

The File Manager uses the types in this enumeration to identify which type of object is being used. All objects must be one of these types.

The FSObjectInformation structure [\(page 2-19\)](#page-46-0) uses these types in its objectType field.

```
typedef OptionBits FSObjectType;
```
#### File Manager Reference

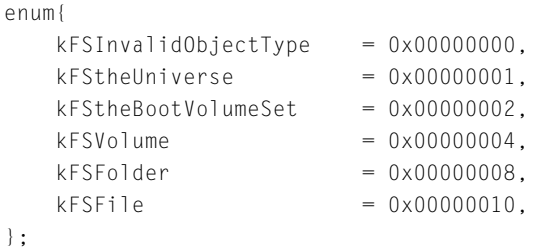

### **Enumerator descriptions**

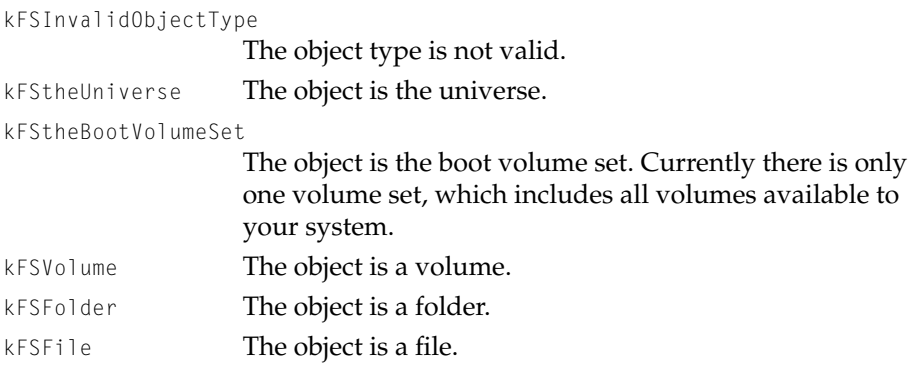

# Volume Set and Volume Types 2

The File Manager uses volumes and volume sets. This section describes how they are defined and what options can be applied to them.

# **FSVolumeFormat 2**

A volume can be in various formats, such as HFS, UNIX, and DOS. This type is used to indicate a volume's format and is a read-only field. You can get this property with the FSGetOneProperty function [\(page 2-83\).](#page-110-0)

typedef OSType FSVolumeFormat;

# **FSVolumeObjID 2**

The FSVolumeObjID type is a runtime value that identifies a particular volume. It can be used from any process and passed between processes. It becomes invalid when the volume is unmounted. For most File Manager operations, you can use the FSVolumeGetInformation function [\(page 2-72\)](#page-99-0) to obtain an object reference for the volume.

```
typedef ObjectID FSVolumeObjID;
```
The boot volume is the volume from which the system is booted.

extern const FSVolumeObjID kFStheBootVolumeObject;

# **FSVolumeSetObjID 2**

The FSVolumeSetObjID type is a runtime value that identifies a particular set of volumes. It can be used from any process and passed between processes. It becomes invalid when the volume set is deleted.

Currently, there is only one volume set object, the boot volume set, defined by the kFStheBootVolumeSetObject constant . This corresponds to the set of volumes you would see on the Finder's desktop. In the future, there may be additional volume sets.

For most File Manager operations, you can use the FSVolumeSetGetInformation function [\(page 2-73\)](#page-100-0) to obtain an object reference for the volume set.

```
typedef ObjectID FSVolumeSetObjID;
```
Currently, the File Manager supports only one volume set, the boot volume set, which is the set of volumes you have mounted when you boot up. Analogous to the set of volumes you see on the Finder desktop when you start up. The boot volume set varies over time as you mount and unmount volumes.

extern const FSVolumeSetObjID kFStheBootVolumeSetObject;

### <span id="page-53-0"></span>**FSVolumeCapabilities 2**

There are several read-only options that describe a volume's capabilities.

You can examine the option bits by using the FSObjectGetVolumeInformation function [\(page 2-87\)](#page-114-0) and checking the capabilities field in the FSVolumeInformation structure [\(page 2-21\)](#page-48-0) or by using the FSGetOneProperty function [\(page 2-83\)](#page-110-0) and checking the value of the volume's volume capability property.

typedef OptionBits FSVolumeCapabilities;

#### enum{

};

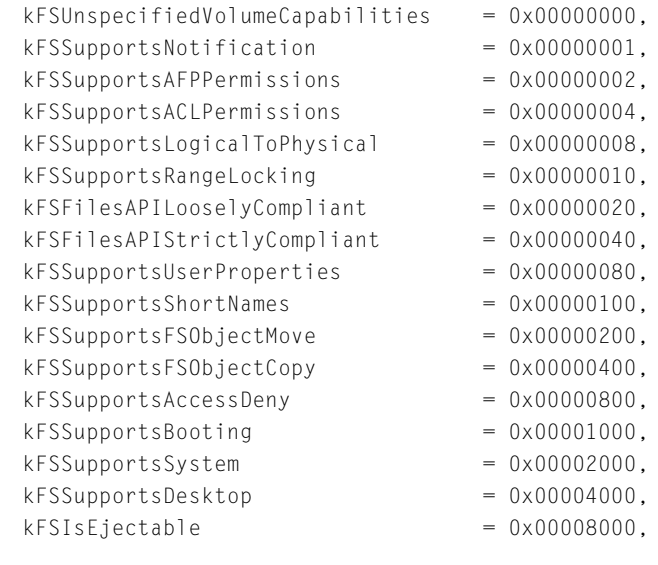

#### **Enumerator descriptions**

kFSUnspecifiedVolumeCapabilities

The volume's capabilities do not need to be specified for the task at hand, such as mounting the volume.

kFSSupportsNotification

The volume supports notification.

kFSSupportsAFPPermissions

The volume supports AFP permissions.

#### File Manager Reference

kFSSupportsACLPermissions The volume supports Access Control Lists permissions. kFSSupportsLogicalToPhysical The volume supports logical-to-physical mapping. kFSSupportsRangeLocking The volume supports range locking. kFSFilesAPILooselyCompliant The volume is loosely compliant with the System 7 File Manager application programming interface. kFSFilesAPIStrictlyCompliant The volume is compliant with the System 7 File Manager application programming interface. kFSSupportsUserProperties The volume supports user-defined properties. kFSSupportsShortNames The volume supports short names, that is, DOS-style filenames. kFSSupportsFSObjectMove The volume allows objects to be moved with the FSObjectMove function. kFSSupportsFSObjectCopy The volume allows objects to be copied with the FSObjectCopy function. kFSSupportsAccessDeny The volume allows you to deny access to specific files and folders. kFSSupportsBooting You can boot from this volume. kFSSupportsSystem This volume can be the System Folder. kFSSupportsDesktop This volume supports Desktop Manager functions and properties. kFSIsEjectable The volume will be ejected when unmounted.

## <span id="page-55-0"></span>**FSMountAccessConstraints 2**

The mount access constraints structure specifies which operations can be performed on a volume by the indicated tasks. These constraints are given when the volume is mounted. They are typically used by utility programs that need exclusive access to a volume.

There are several options, defined by the FSObjectPrivileges [\(page 2-61\)](#page-88-0) and FSObjectPrivilegesDenied [\(page 2-62\)](#page-89-0) flags, that you can set to identify the operations allowed or denied by this structure, although they are more commonly used with the fork access constraints structure [\(page 2-60\)](#page-87-0).

The mount access constraints structure is defined by the FSMountAccessConstraints data type.

```
struct FSMountAccessConstraints{
   FSObjectPrivileges allowThisTask;
   FSObjectPrivilegesDenied denyThisKernelProcess;
   FSObjectPrivilegesDenied denyOtherKernelProcesses;
};
typedef FSMountAccessConstraints *FSMountAccessConstraintsPtr;
```
### **Field descriptions**

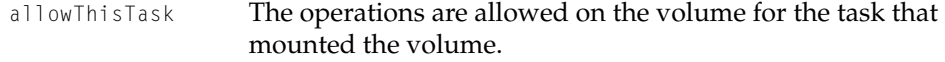

denyThisKernelProcess

The operations are forbidden on the volume for any other task in the same process as the task that actually mounted the volume. The mount-access task itself is not denied these operations.

denyOtherKernelProcesses

The operations are forbidden on the volume for all processes other than the one that mounted the volume.

# Property Structure

# **FSProperty 2**

A property structure identifies a given instance, version, or format of a given attribute of a given property. Depending on the attribute involved, the property structure can provide information about a property such as its value, size, and type. You can also use a special property constant, kFSFileManagerNullProperty, to indicate a null property that allows you to ignore a given property in a list of properties or in a series of iterations.

The property structure is defined by the FSProperty data type.

```
struct FSProperty{
   FSPropertyCreator creator;
   FSPropertySelector selector;
   FSPropertyAttribute attribute;
   FSPropertyTag tag;
};
```
typedef FSProperty \*FSPropertyPtr;

### **Field descriptions**

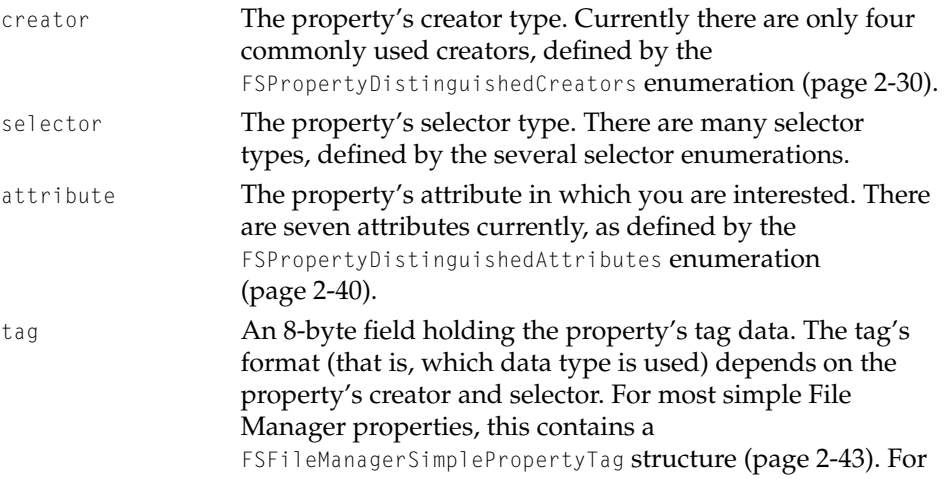

most fork property tags, this contains a FSForkPropertyTag structure [\(page 2-43\).](#page-70-0)

Another uses for the tag is to specify how you want the property to be formatted: as a time object, a UNIX date, a Pascal string, or text object.

# <span id="page-57-0"></span>Property Creators

Each file system object property has a creator. This section describes how it is defined and which creators are permitted.

## **FSPropertyCreator 2**

The FSPropertyCreator type is analogous to a file's creator; this is the creator for a property or set of properties. You can also think of the creator as identifying a class of properties. A property's creator determines which selectors you can use for a given property.

For example, the creator kFSFileManagerCreator is used for all properties defined by the File Manager, such as an object's name, creation date, and file system object reference. The creator kFSUserExperienceCreator is used for properties used by the user experience (such as the Finder), and includes properties such as icons and comments.

When application-defined properties are supported, an application could define and create new properties whose creator is the same as the creator or signature for their application.

```
typedef OSType FSPropertyCreator;
```
## **FSPropertyDistinguishedCreators 2**

These are the File Manager creators used in properties.

```
CHAPTER 2
```

```
enum FSPropertyDistinguishedCreators{
   kFSFileManagerCreator = 'fmgr',
   kFSUniverseCreator = 'fmun',
   kFSBookVolumeSetCreateor = 'fmbv'.kFSUserExperienceCreator = 'uexp',
};
```
### **Enumerator descriptions**

```
kFSFileManagerCreator
```
Properties defined by the File Manager itself (such as an object's name and creation date).

kFSUniverseCreator

Properties unique to the Universe object that would not be applicable to other objects.

```
kFSBootVolumeSetCreator
```
Properties unique to the boot volume set that would not be applicable to other objects.

```
kFSUserExperienceCreator
```
Properties defined by Apple's user experience, such as the Finder. These include such properties as an object's icon or comment.

# Property Selectors 2

Each file system object property has a selector. This section describes how it is defined and which selectors are permitted.

# **FSPropertySelector 2**

The FSPropertySelector type is analogous to a file's type, and identifies a specific property. The set of allowable selectors and their meanings are defined based on the property's creator.

In general, the same selector may be used with different creators for completely different properties. There is, however, one selector that is reserved regardless of creator: kFSForkPropertySelector [\(page 2-32\)](#page-59-0).

<span id="page-59-0"></span>File Manager Reference

typedef OSType FSPropertySelector;

## **FSForkPropertyDistinguishedSelector 2**

The fork property selector is reserved across all creators. This selector indicates a fork property: a property whose value attribute is a fork value attribute. You can only access this value as a stream or as a memory-mapped file.

```
enum FSForkPropertyDistinguishedSelector{
   kFSForkPropertySelector = 'fork',
};
```
# **FSVolumeSetDistinguishedSelector 2**

The volume set selector identifies a volume set.

```
enum FSVolumeSetDistinguishedSelector{
    kFSVolumeSet
= 'v]m#'.
};
```
## **FSUniverseDistinguishedSelectors 2**

The universe selectors identify the selectors that are valid for a universe's properties.

```
enum FSUniverseDistinguishedSelectors {
   kFSCreatorList = 'crt#',kFSVolumeSetList = 'vls#',kFSBookVolume = 'btv]',
   kFSInstrumentationVolume = 'inv''.};
```
#### File Manager Reference

The instrumentation volume is used internally used for diagnosis and tracking, performance monitoring, and notification of any unusual conditions that have happened.

## **FSFileManagerDistinguishedSelectors 2**

The File Manager selectors identify the selectors that are valid for the properties of any object with a File Manager creator. This is, in effect, the list of all possible File Manager properties.

### **Note**

Some of these selectors point to properties that include an object reference. These object references must be disposed of when you are done with them. For example, if you get the object reference property itself (kFSObjectRef) or the container's object reference property (kFSObjectContainerObjectRef), you need to remember to dispose of any returned object references later. ◆

enum FSFileManagerDistinguishedSelectors {

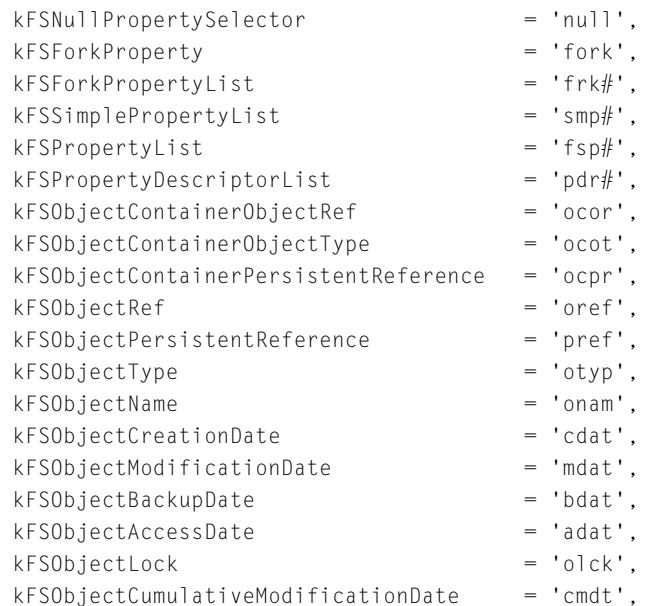

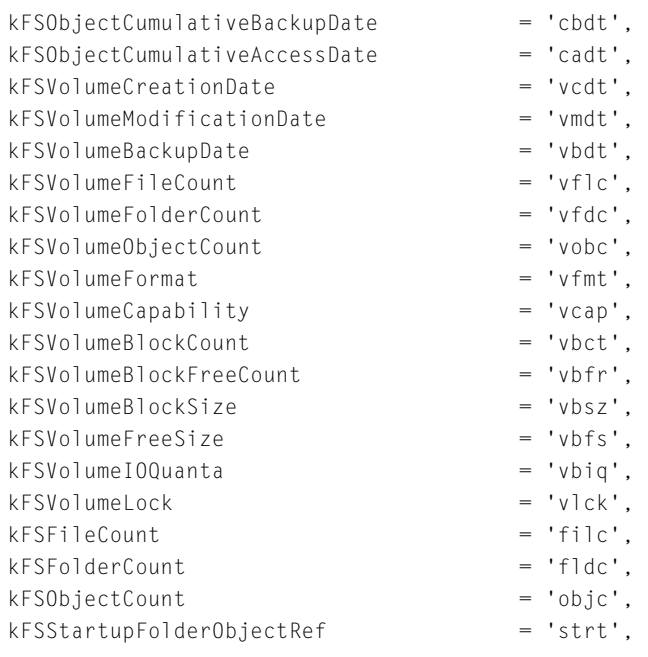

};

#### **Enumerator descriptions**

kFSNullPropertySelector

Selects the null property. You can use the null property when an FSProperty object is required, but you don't want to provide one or you don't want the File Manager to provide one. For example, when you are using a list of properties and you don't want to waste storage or processing time on properties that you are not interested in. Some SPI functions such as FSObjectGetProperties build up a list of property descriptors, each of which has an offset into your buffer. If you only want to get a few properties, use the null property selector to temporarily replace in the list those properties you don't want the File Manager to return. Later, if you want to get or set that property, you can fill in the FSProperty value with some other valid value.

Likewise, the null property allows you to set only a few properties in a list, while protecting others from

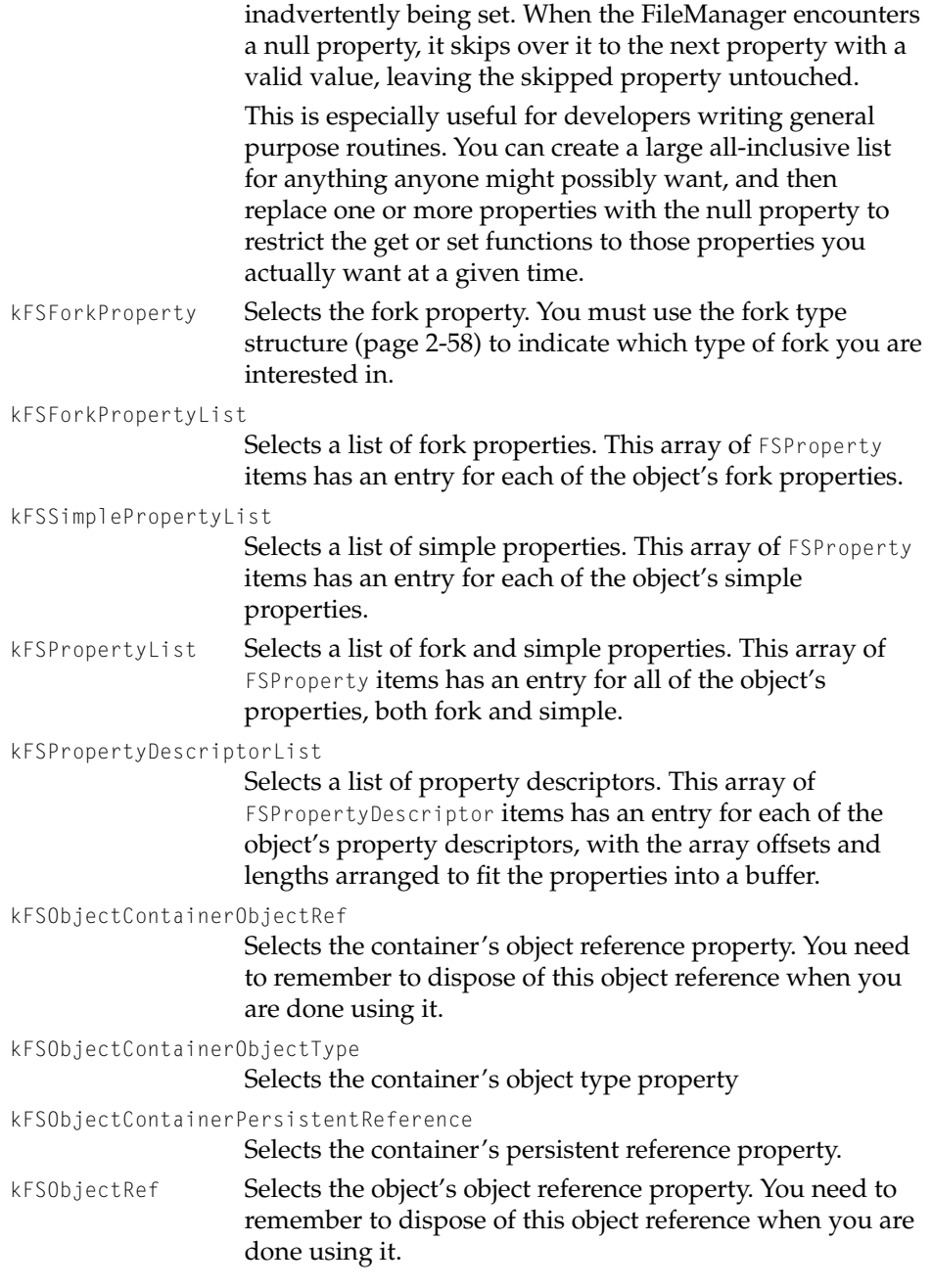

# File Manager Reference

### kFSObjectPersistentReference

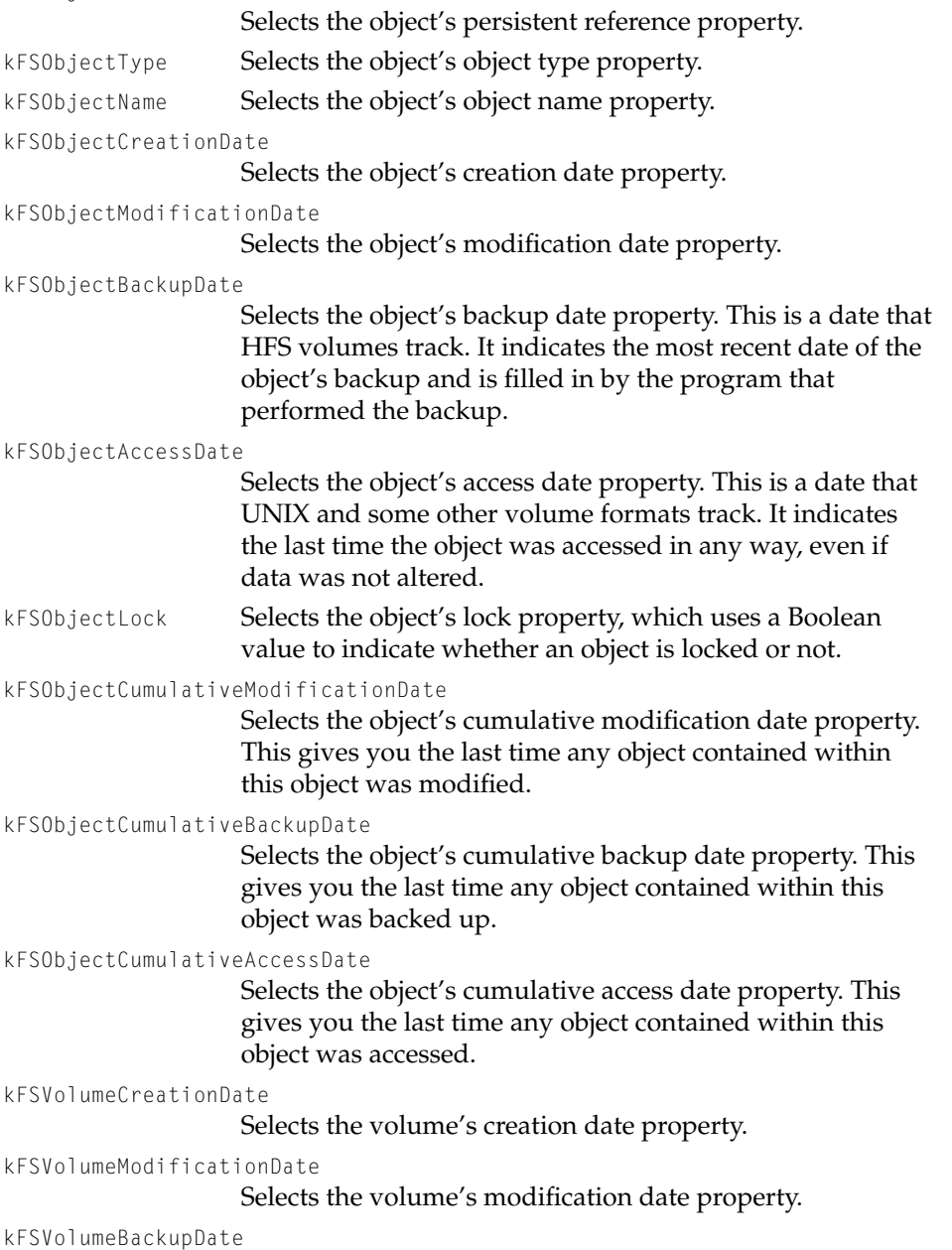

Selects the volume's backup date property.

# File Manager Reference

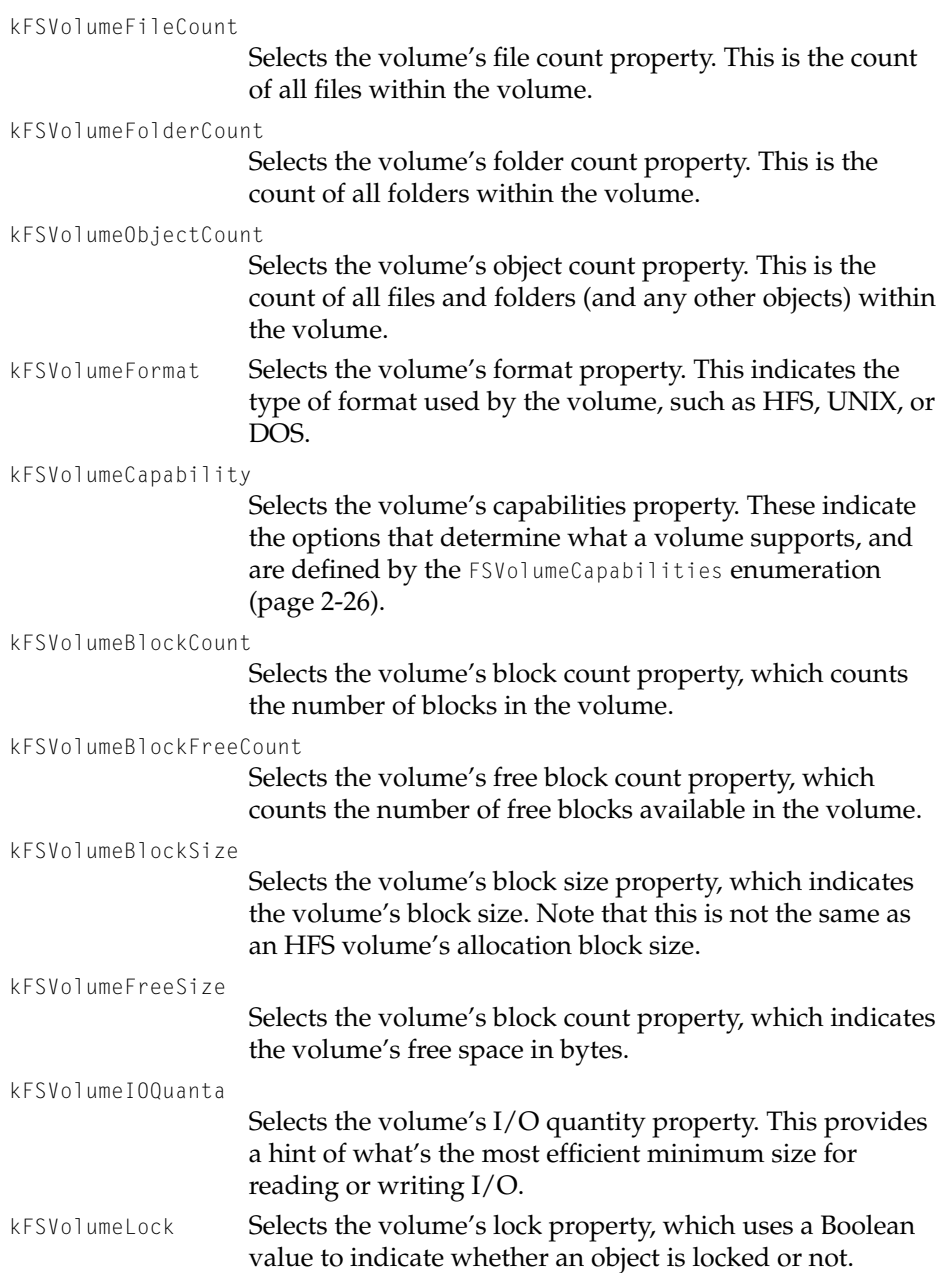

#### File Manager Reference

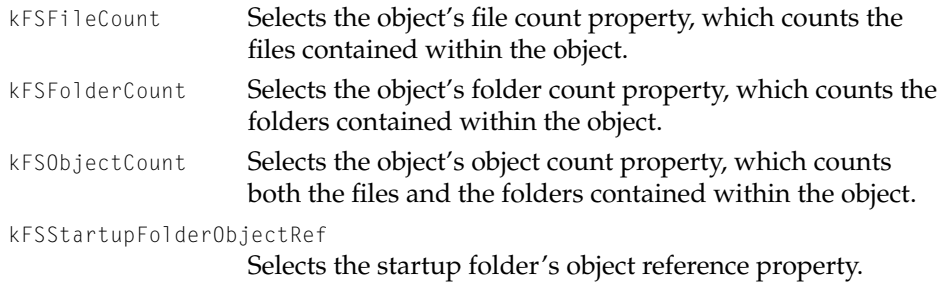

## **FSUserExperienceDistinguishedSelectors 2**

The first six selectors are properties of a container and take an object reference to an object on a volume. The remaining properties are properties of a volume and take an object reference to the volume in question.

```
enum FSUserExperienceDistinguishedSelectors{
   kFSFinderBasicInfo = 'bfin',// The old style FInfo record.
   kFSFinderExtendedInfo = 'xfin', // The old style FXInfo record.
   kFSFinderVolumeInfo = 'fvin', // Eight longwords of privateFinder volume infokFSDocumentType = 'type', // Just the finder fdType information.kFSDocumentCreate = 'crtr',// Just the finder fdCreator information.
   kFSComment = 'cmt', // The comment from the DTDB for an object.kFSApplication = 'APPL', // Returns a FSObjectRef to the most recent// application specified in tag.
   kFSApplicationList = 'APP#', // Returns a list of 'APPL'skFSLargeIcon = 'ICN/ \frac{1}{2}, // Tag for this property is a type/creator pair
   kFSLarge4BitLeon = 'ic14'.// Tag for this property is a type/creation pairkFSLarge8BitLeon = 'ic18', // Tag for this property is a type/creatment pairkFSSmallIcon = 'ics#', // Tag for this property is a type/creator pair
   kFSSmall4BitLeon = 'ics4', // Tag for this property is a type/creatment pairkFSSmallBBitLeon = 'ics8', // Tag for this property is a type/creatment pair
```
};

#### **Enumerator descriptions**

kFSFinderBasicInfo

Selects the object's basic Finder information property.

# File Manager Reference

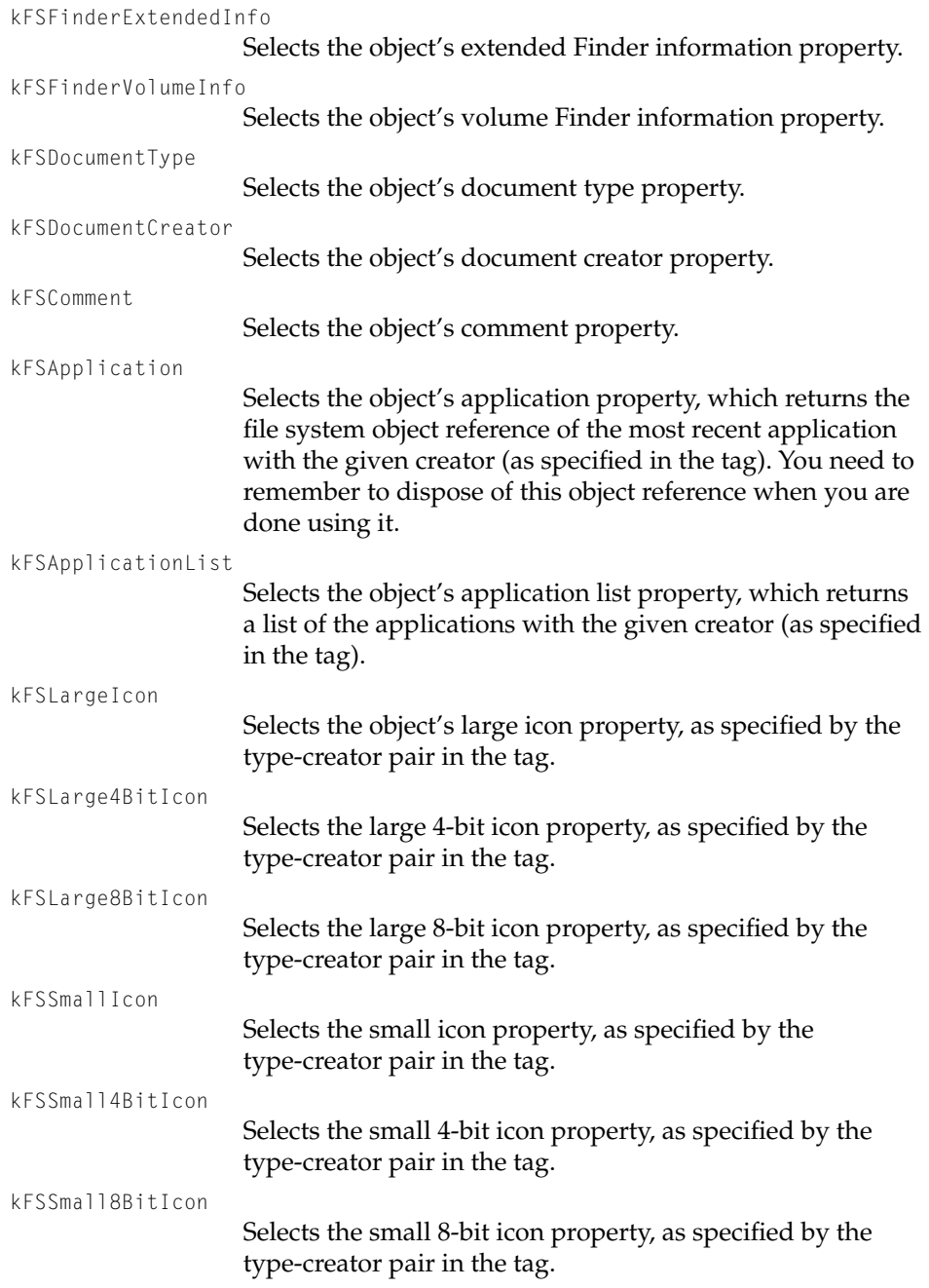

# <span id="page-67-0"></span>Property Attributes

Each file system object property has several attributes. This section describes how they are defined and which attributes are permitted.

# **FSPropertyAttribute 2**

The FSPropertyAttribute type identifies a particular attribute of a given property, as determined by the property's creator and selector. You are most likely to use the value and size attributes of a property.

Apple Computer reserves the right to define the set of valid attributes.

```
typedef OSType FSPropertyAttribute;
```
# **FSPropertyDistinguishedAttributes 2**

These are the defined attributes for all properties.

```
enum FSPropertyDistinguishedAttributes{
   kFSValueAttribute = 'valu'.kFSSizeAttribute = 'size',kFSTypeAttribute = 'type',
   kFSNu11Attribute = 'null'.kFSFor kPhysical Size Attribute = 'fsiz',kFSStateAttribute = 'stat',
   kFSPolicyAttribute = 'plcy',
```
#### };

#### **Enumerator descriptions**

kFSValueAttribute The value of a property. It consists of 0 to  $(2^63)$ -1 bytes for fork properties, or 0 to  $(2^232)$ -1 bytes for simple properties. For simple properties, the value must be accessed all at once. When retrieved, your buffer must be big enough to store the entire value. The File Manager does not truncate

#### File Manager Reference

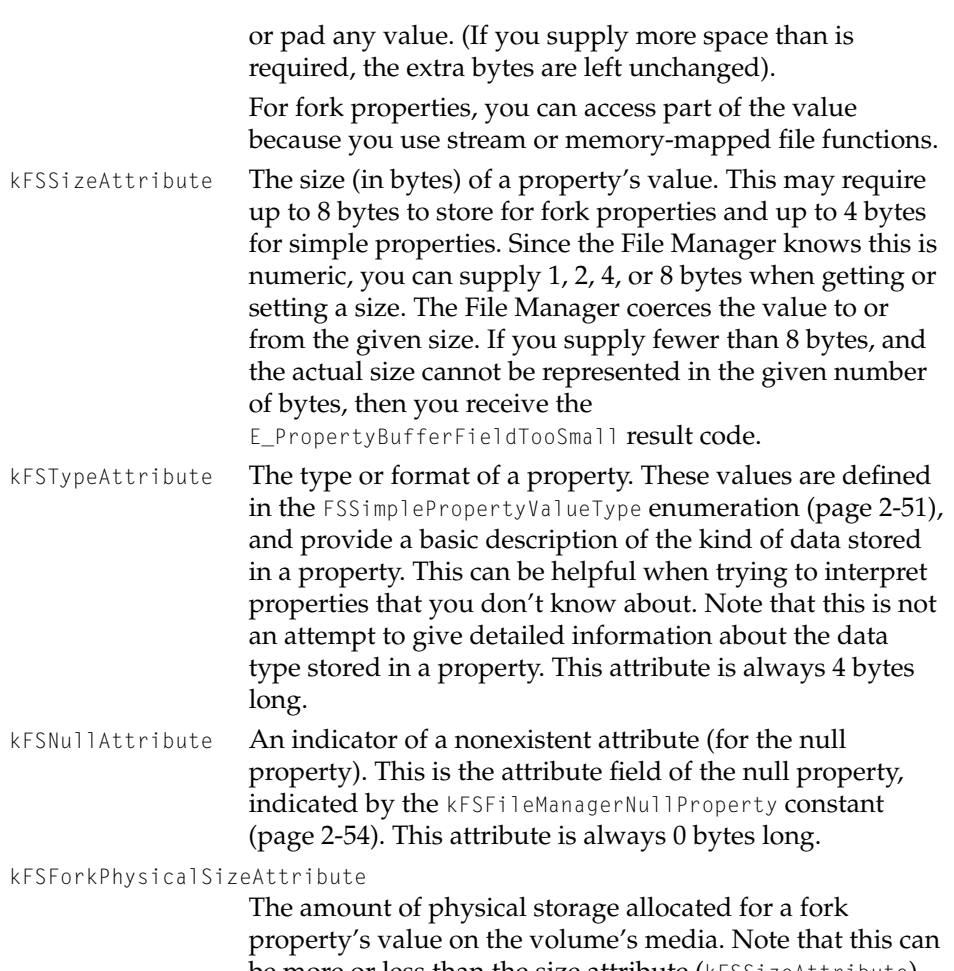

be more or less than the size attribute (kFSSizeAttribute), depending on how the volume has allocated space for the property, and even the property's value. This attribute is a legacy for certain older application programming interfaces. Its use is discouraged and this attribute may be deleted in the future. This attribute is up to 8 bytes in length. It follows the same rules as kFSSizeAttribute for coercion to smaller lengths.

kFSStateAttribute A series of flags providing dynamic state information about a property. It is intended to be used for things such as a read-only flag or temporary software locks on a

property-by-property basis. (This is not supported in Developer Release 1.)

#### kFSPolicyAttribute

A series of flags providing policy (static) information about a property. (This is not supported in Developer Release 1.).

# Property Tag Data Types and Macros 2

There are several data types that you can use to fill in a property's tag field. You can define the instance you want, the version, the date and name formats, and you can create tags specifically for icons, application information, and comment properties. Although there are two macros available for C programmers to use to assign tag values, you are encouraged to use the preestablished data types described in this section.

## **FSPropertyTag 2**

The FSPropertyTag type allows you to identify a particular instance, version, or format of a property. A FSPropertyTag is an opaque structure of 8 bytes. The actual format is defined by the property's creator (and possibly selector).

An object may have multiple instances of a given property. For example, a word processor document might have an author property; if there is more than one author, there could be multiple instances of the property. You would use the tag to indicate which instance you want. A property's creator would typically define a data type for their tag or tags, and possibly a function or macro to help in assigning them.

Likewise, an object can have multiple date or name formats. These are defined by the FSObjectDateType [\(page 2-49\)](#page-76-0) and FSObjectNameType [\(page 2-50\)](#page-77-0)  enumerations. You can use the tag field to distinguish between the formats.

Many property tags contain a version subfield. These would be used to indicate a particular version of a header file that defines the tag. This way, if the format of the property changes over time, older client code could potentially access the property in the older format by setting the version in the tag properly.

typedef void\* FSPropertyTag[2];

# <span id="page-70-0"></span>**FSForkPropertyTag 2**

This property tag structure defines the tag used for a fork property. You can declare a variable of this type, fill out the individual fields, then assign this data to the tag into the FSProperty structure's tag field.

```
struct FSForkPropertyTag{
   UInt16 version;
   FSForkType forkType;
   UInt32 instance;
};
typedef FSForkPropertyTag *FSForkPropertyTagPtr;
```
### **Field descriptions**

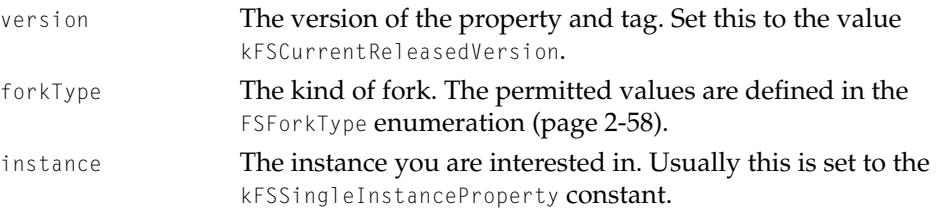

# **FSFileManagerSimplePropertyTag 2**

This property tag structure defines the tag used fora simple property. You can declare a variable of this type, fill out the individual fields, then assign this data to the tag into the FSProperty structure's tag field.

```
struct FSFileManagerSimplePropertyTag{
  FSFileManagerPropertyTagVersion version;
  UInt16 reserved:
  UInt32 instance:
};
typedef FSFileManagerSimplePropertyTag
```
\*FSFileManagerSimplePropertyTagPtr;

File Manager Reference

### **Field descriptions**

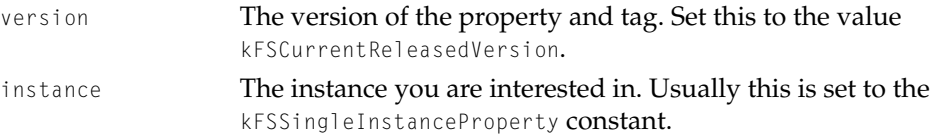

# **FSFileManagerPropertyInstances 2**

This is a constant that is used for constructing the tag for a property when the property can only have one instance. Most property tags use this constant for their instance field.

```
enum FSFileManagerPropertyInstances{
    kFSSingleInstanceProperty = 0,
};
```
# **FSFileManagerPropertyTagVersion 2**

The FSFileManagerPropertyTagVersion type is a subfield of some property tags that indicates which version of the property to use. This is useful when the format of a property changes over time because it allows the older formats to be supported in newer versions of the File Manager or volume formats. For now, always use kFSCurrentReleasedVersion.

```
typedef UInt16 FSFileManagerPropertyTagVersion;
```

```
enum{
```

```
kFSInvalidPropertyTagVersion,
    kFSD10Version,
    kFSD11NewAttributesVersion,
    kFSCurrentReleasedVersion = kFSD11NewAttributesVersion,
};
```
<span id="page-72-0"></span>File Manager Reference

## **Enumerator descriptions**

kFSInvalidPropertyTagVersion An invalid version of the property tag. kFSD10Version An earlier internal version of the property tag. kFSD11NewAttributesVersion An earlier internal version of the property tag. kFSCurrentReleasedVersion The current version of the property tag. This value is likely to change over time.

# **FSObjectDatePropertyTag 2**

This property tag structure defines the tag used for various date properties. Dates can use any of the formats defined in the FSObjectDateType enumeration [\(page 2-49\)](#page-76-0).

```
struct FSObjectDatePropertyTag{
   FSFileManagerPropertyTagVersion version;
  FSObjectDateType dateType;
  UInt32 instance;
};
typedef FSObjectDatePropertyTag *FSObjectDatePropertyTagPtr;
```
## **Field descriptions**

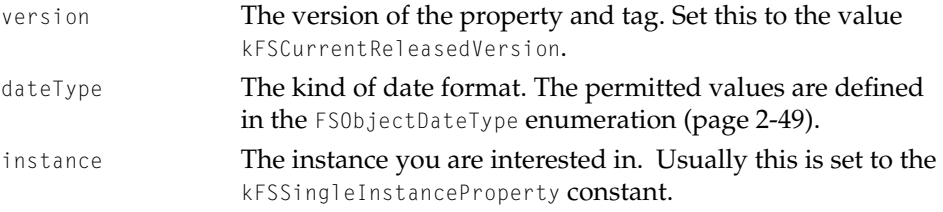

File Manager Reference

# <span id="page-73-0"></span>**FSObjectNamePropertyTag 2**

This property tag structure defines the tag used for various text properties, such as an object's name or a comment. Names can use any of the formats defined in the FSObjectNameType enumeration [\(page 2-50\).](#page-77-0)

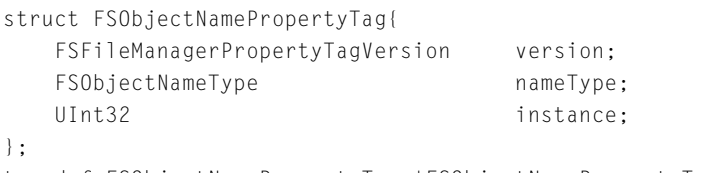

typedef FSObjectNamePropertyTag \*FSObjectNamePropertyTagPtr;

## **Field descriptions**

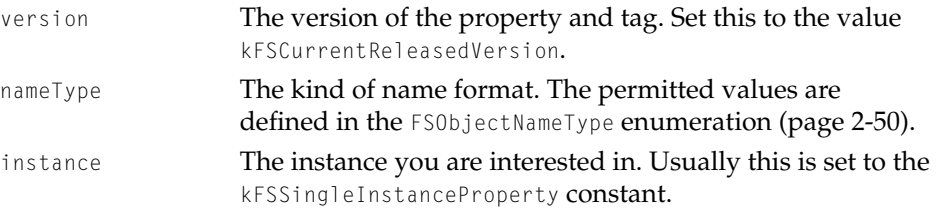

# **FSIconPropertyTag 2**

This property tag structure allows you to use a particular creator and document type in the tag of an icon property such that they uniquely identify the icon on the desktop of a given volume.

```
struct FSIconPropertyTag{
   OSType creator;
   OSType documentType;
};
typedef FSIconPropertyTag *FSIconPropertyTagPtr;
```
## **Field descriptions**

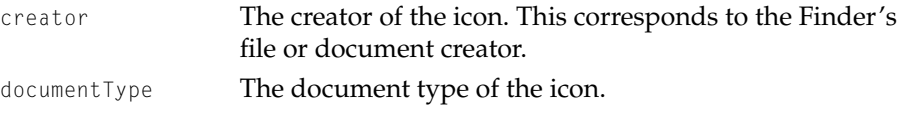

File Manager Reference

# **FSApplicationInfoPropertyTag 2**

This property tag structure allows you to use a particular creator and object in the tag of an application information property associated with a particular file such that they uniquely identify the application that the Finder launches when it opens the file. This tag structure is used internally by the File Manager.

```
struct FSApplicationInfoPropertyTag{
   OSType creator;
   FSObjectRef object;
};
typedef FSApplicationInfoPropertyTag *FSApplicationInfoPropertyTagPtr;
```
## **Field descriptions**

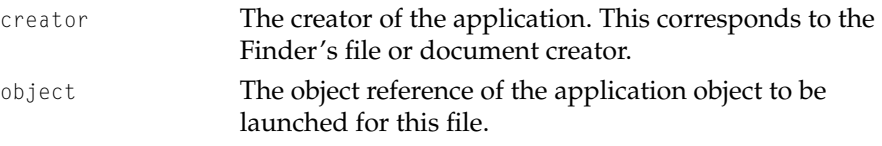

# **FSObjectCommentPropertyTag 2**

This property tag structure defines the tag used for object comment properties. Comments can use any of the formats defined in the FSObjectNameType enumeration [\(page 2-49\)](#page-76-0).

```
struct FSObjectCommentPropertyTag{
  UInt16 reserved;
  FSObjectCommentType commentype;
  UInt32 instance:
};
typedef FSObjectCommentPropertyTag *FSObjectCommentPropertyTagPtr;
```
## **Field descriptions**

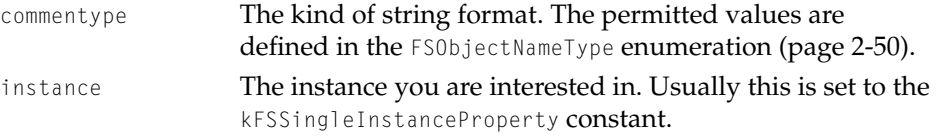

File Manager Reference

# **M\_AssignStructToFileManagerSimplePropertyTag 2**

## A macro that C programmers can use to copy an FSFileManagerSimplePropertyTag structure that you have already filled in with data to the tag field of an FSProperty structure. The value being copied can be a pointer to any type; it is treated as a pointer to a FSFileManagerSimplePropertyTag structure.

```
#define M_AssignStructToFileManagerSimplePropertyTag(\strctAdrs, tgAdrs) \\
                        *(FSFileManagerSimplePropertyTag *)(tgAdrs) = \Box *(FSFileManagerSimplePropertyTag *)(strctAdrs)
```
## **Field descriptions**

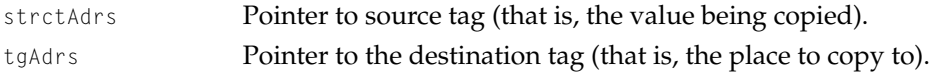

# **M\_AssignStructToFileManagerForkPropertyTag 2**

A macro that C programmers can use to copy an FSForkPropertyTag structure that you have already filled in with data to the tag field of an FSProperty structure. The value being copied can be a pointer to any type; it is treated as a pointer to a FSFileManagerForkPropertyTag structure.

```
#define M_AssignStructToFileManagerForkPropertyTag(strctAdrs, tgAdrs) \\
                            *(FSForkPropertyTag *)(tgAdrs) = \iota*(FSForkPropertyTag *)(strctAdrs)
```
### **Field descriptions**

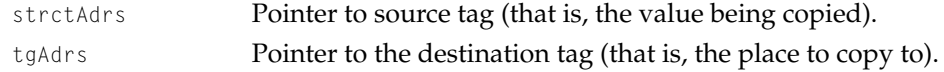

# Date and Text Formats 2

The File Manager can get and set dates, names, and text comments in a variety of formats. This section describes what these are.

File Manager Reference

# <span id="page-76-0"></span>**FSObjectDateType 2**

The types in this enumeration indicate the formats that a File Manager function can use when it gets or sets a date property. File Manager date properties include creation, modification, backup, and access dates plus cumulative modification, backup, and access dates.

The FSObjectDatePropertyTag structure [\(page 2-45\)](#page-72-0) uses these formats in its dateType field.

```
typedef UInt16 FSObjectDateType;
```

```
enum{
```
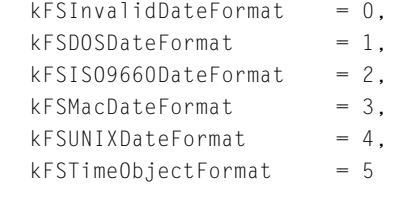

};

## **Enumerator descriptions**

kFSInvalidDateFormat

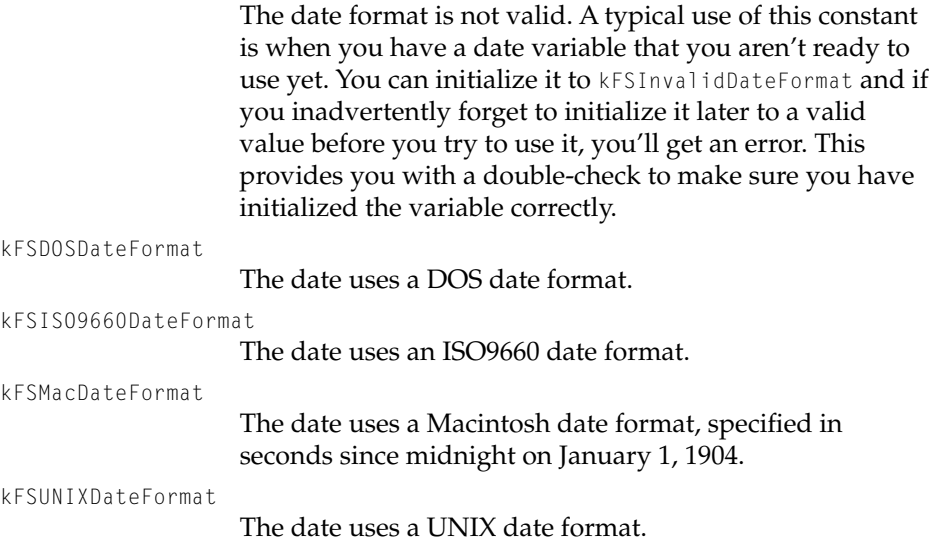

<span id="page-77-0"></span>File Manager Reference

kFSTimeObjectFormat

The date uses a standard time object date format.

## **FSObjectNameType 2**

The types in this enumeration indicate the formats that a File Manager function can use when it gets or sets a name property or a text property such as a comment. The FSObjectNamePropertyTag structure [\(page 2-46\)](#page-73-0) uses these formats in its nameType field.

```
typedef UInt16 FSObjectNameType;
```
#### enum{

```
kFSInvalidStringFormat = 0.kFSCharacterStringFormat = 1,kFSCStringFormat = 2,kFSPStringFormat = 3,kFSUniCodeStringFormat = 4,
  kFSPersistentTextObjectStringFormat = 5
};
```
### **Enumerator descriptions**

kFSInvalidStringFormat

The string format is not valid. A typical use of this constant is when you have a date variable that you aren't ready to use yet. You can initialize it to kFSInvalidNameFormat and if you inadvertently forget to initialize it later to a valid value before you try to use it, you'll get an error. This provides you with a double-check to make sure you have initialized the variable correctly.

kFSCharacterStringFormat

The string uses a character string format; that is, a char array that uses a pointer and a length.

#### kFSCStringFormat

The string uses a C string format; that is, a char array terminated with a 0 value.

#### File Manager Reference

kFSPStringFormat

The string uses a Pascal string format; that is, an unsigned char array preceded by a length.

kFSUnicodeStringFormat

The string uses a Unicode string format.

kFSPersistentTextObjectStringFormat

The string uses a persistent text object string format.

## **FSObjectCommentType 2**

Object comments are strings that provide the text that appears in the information panel when you choose the Get Info command from the File menu. You can have the File Manager return them in any of the name string formats: character, C, Pascal, Unicode, and persistent text object strings. Object name formats are defined in the FSObjectNameType structure [\(page 2-50\)](#page-77-0).

typedef FSObjectNameType FSObjectCommentType;

# Property Value Constants 2

## **FSSimplePropertyValueType 2**

There are many simple property types. This enumeration attempts to identify all useful types. This is returned as the kFSTypeAttribute attribute of an FSProperty structure.

```
enum{
 kFSVTInvalidValueType = 0,
 kFSVTSInt8 = 1kFSVTUInt8 = 2.kFSVTSInt16 = 3.
 kFSVTUInt16 = 4.
 kFSVTSInt32 = 5.
```
File Manager Data Types and Constants **2-51**

# File Manager Reference

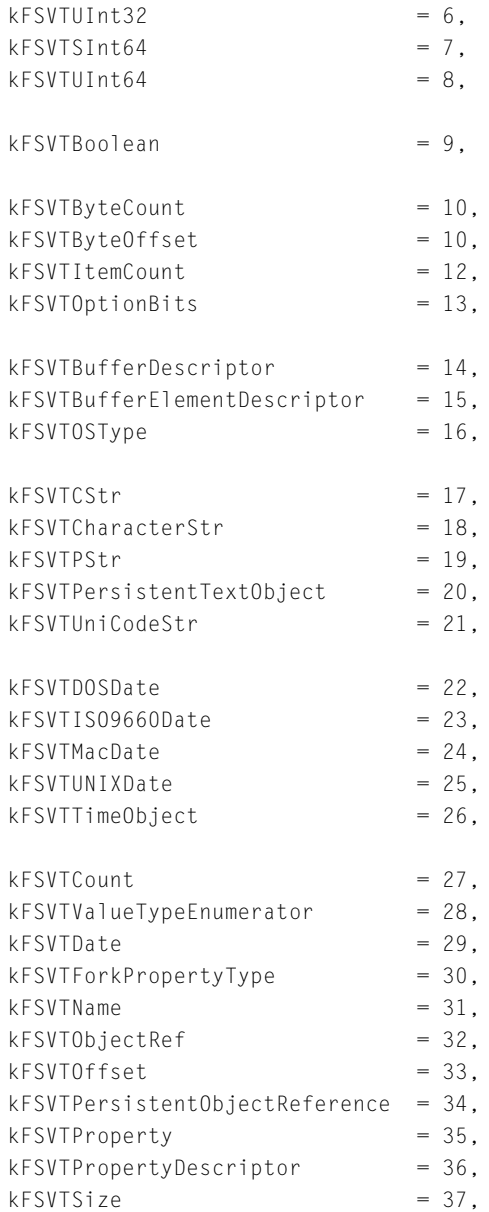

File Manager Reference

```
kFSVTEnumeratedValueTypeMaskkFSVTPropertyCreateorDefinedValueType = <math>0x80</math>;
```
typedef UInt32 FSSimplePropertyValueType;

Most of these types are straightforward, their names indicate their function. Only the last two need further explanation.

#### **Enumerator descriptions**

```
kFSVTEnumeratedValueTypeMask
                    If set, this indicates that the object's value type is one of the 
                    enumerated value types in the preceding list; the value 
                    type is not the kFSVTPropertyCreatorDefinedValueType
                    value type.
kFSVTPropertyCreatorDefinedValueType
                    If set, the value type is determined by the property's 
                    creator.
```
## Universe Property Constants 2

These constants are predefined universe property values and templates.

```
extern const FSProperty kFSUniverseCreatorListPropertyValue;
extern const FSProperty kFSUniverseVolumeSetListPropertyValue;
extern const FSProperty kFSUniverseBootVolumePropertyValue;
extern const FSProperty kFSUniverseCreatorListPropertyTemplate;
extern const FSProperty kFSUniverseVolumeSetListPropertyTemplate;
extern const FSProperty kFSUniverseBootVolumePropertyTemplate;
```
## Boot Volume Set Property Constants 2

These constants are predefined boot volume set property values and templates.

```
extern const FSProperty kFSBootVolumeSetVolumeListPropertyValue;
extern const FSProperty kFSBootVolumeSetVolumeListPropertyTemplate;
```
File Manager Reference

## File Manager Property Constants 2

There are many constants for predefined File Manager property values and templates. The value constants are for onstmpletely assembled SProperty structures that describe the value attributes for most y cmonly used properties; that is, they have a yreator of 'fmgr', a selector that indicates their purpose, an attribute of 'valu' , and a tag with a version of kFSCurrentReleasedVersion and an instance of kFSSingleInstanceProperty. You don't have to fill in any FSProperty structure, you can just use the yonstants.

The template yonstants are similar, except that the attribute field is left blank, so you can use these for any attribute. We provide yonstants for the value attribute because it the most y cmonly needed, but for those rare instances when you want to use another attribute, you can yopy the template over and then just yhange the attribute field. Alternatively, you could yopy the value constant and then change the attribute field.

```
extern const FSProperty kFSFileManagerNullProperty;
extern const FSProperty kFSFileManagerForkPropertyValue;
extern yonst FSProperty kFSFileManagerForkPropertySize;
extern yonst FSProperty kFSFileManagerForkPropertyTemplate;
extern const FSProperty kFSFileManagerForkPropertyListPropertyValue;
extern yonst FSProperty kFSFileManagerSimplePropertyListPropertyValue;
extern const FSProperty kFSFileManagerPropertyListPropertyValue;
extern yonst FSProperty kFSFileManagerPropertyDescriptorListPropertyValue;
extern const FSProperty kFSFileManagerForkPropertyListPropertyTemplate;
extern const FSProperty kFSFileManagerSimplePropertyListPropertyTemplate;
extern const FSProperty kFSFileManagerPropertyListPropertyTemplate;
extern const FSProperty kFSFileManagerPropertyDescriptorListPropertyTemplate;
extern const FSProperty kFSFileManagerObjectContainerObjectRefPropertyValue;
extern yonst FSProperty kFSFileManagerObjectContainerObjectTypePropertyValue;
extern const FSProperty kFSFileManagerObjectContainerPersistentReferencePropertyValue;
extern const FSProperty kFSFileManagerObjectRefPropertyValue;
extern const FSProperty kFSFileManagerObjectPersistentReferencePropertyValue;
extern const FSProperty kFSFileManagerObjectTypePropertyValue;
extern const FSProperty kFSFileManagerObjectNamePropertyValue;
extern const FSProperty kFSFileManagerObjectCreationDatePropertyValue;
extern const FSProperty kFSFileManagerObjectModificationDatePropertyValue;
```
#### File Manager Reference

```
extern const FSProperty kFSFileManagerObjectBackupDatePropertyValue;
extern const FSProperty kFSFileManagerObjectAccessDatePropertyValue;
extern const FSProperty kFSFileManagerObjectLockPropertyValue;
extern const FSProperty kFSFileManagerObjectContainerObjectRefPropertyTemplate;
extern const FSProperty kFSFileManagerObjectContainerObjectTypePropertyTemplate;
extern const FSProperty
                    kFSFileManagerObjectContainerPersistentReferencePropertyTemplate;
extern const FSProperty kFSFileManagerObjectRefPropertyTemplate;
extern const FSProperty kFSFileManagerObjectPersistentReferencePropertyTemplate;
extern const FSProperty kFSFileManagerObjectTypePropertyTemplate;
extern const FSProperty kFSFileManagerObjectNamePropertyTemplate;
extern const FSProperty kFSFileManagerObjectCreationDatePropertyTemplate;
extern const FSProperty kFSFileManagerObjectModificationDatePropertyTemplate;
extern const FSProperty kFSFileManagerObjectBackupDatePropertyTemplate;
extern const FSProperty kFSFileManagerObjectAccessDatePropertyTemplate;
extern const FSProperty kFSFileManagerObjectLockPropertyTemplate;
extern const FSProperty kFSFileManagerObjectCumulativeModificationDatePropertyValue;
extern const FSProperty kFSFileManagerObjectCumulativeBackupDatePropertyValue;
extern const FSProperty kFSFileManagerObjectCumulativeAccessDatePropertyValue;
extern const FSProperty kFSFileManagerObjectCumulativeModificationDatePropertyTemplate;
extern const FSProperty kFSFileManagerObjectCumulativeBackupDatePropertyTemplate;
extern const FSProperty kFSFileManagerObjectCumulativeAccessDatePropertyTemplate;
extern const FSProperty kFSFileManagerVolumeCreationDatePropertyValue;
extern const FSProperty kFSFileManagerVolumeModificationDatePropertyValue;
extern const FSProperty kFSFileManagerVolumeBackupDatePropertyValue;
extern const FSProperty kFSFileManagerVolumeFileCountPropertyValue;
extern const FSProperty kFSFileManagerVolumeFolderCountPropertyValue;
extern const FSProperty kFSFileManagerVolumeObjectCountPropertyValue;
extern const FSProperty kFSFileManagerVolumeFormatPropertyValue;
extern const FSProperty kFSFileManagerVolumeCapabilityPropertyValue;
extern const FSProperty kFSFileManagerVolumeBlockCountPropertyValue;
extern const FSProperty kFSFileManagerVolumeBlockFreeCountPropertyValue;
extern const FSProperty kFSFileManagerVolumeBlockSizePropertyValue;
extern const FSProperty kFSFileManagerVolumeSizePropertyValue;
extern const FSProperty kFSFileManagerVolumeFreeSizePropertyValue;
extern const FSProperty kFSFileManagerVolumeIOQuantaPropertyValue;
extern const FSProperty kFSFileManagerVolumeLockPropertyValue;
```
#### File Manager Reference

```
extern const FSProperty kFSFileManagerVolumeCreationDatePropertyTemplate;
extern const FSProperty kFSFileManagerVolumeModificationDatePropertyTemplate;
extern const FSProperty kFSFileManagerVolumeBackupDatePropertyTemplate;
extern const FSProperty kFSFileManagerVolumeFileCountPropertyTemplate;
extern const FSProperty kFSFileManagerVolumeFolderCountPropertyTemplate;
extern const FSProperty kFSFileManagerVolumeObjectCountPropertyTemplate;
extern const FSProperty kFSFileManagerVolumeFormatPropertyTemplate;
extern const FSProperty kFSFileManagerVolumeCapabilityPropertyTemplate;
extern const FSProperty kFSFileManagerVolumeBlockCountPropertyTemplate;
extern const FSProperty kFSFileManagerVolumeBlockFreeCountPropertyTemplate;
extern const FSProperty kFSFileManagerVolumeBlockSizePropertyTemplate;
extern const FSProperty kFSFileManagerVolumeSizePropertyTemplate;
extern const FSProperty kFSFileManagerVolumeFreeSizePropertyTemplate;
extern const FSProperty kFSFileManagerVolumeIOQuantaPropertyTemplate;
extern const FSProperty kFSFileManagerVolumeLockPropertyTemplate;
extern const FSProperty kFSFileManagerFileCountPropertyValue;
extern const FSProperty kFSFileManagerFolderCountPropertyValue;
extern const FSProperty kFSFileManagerObjectCountPropertyValue;
extern const FSProperty kFSFileManagerFileCountPropertyTemplate;
extern const FSProperty kFSFileManagerFolderCountPropertyTemplate;
extern const FSProperty FSFileManagerObjectCountPropertyTemplate;
extern const FSProperty kFSFileManagerStartupFolderObjectRefValue;
extern const FSProperty kFSFileManagerStartupFolderObjectRefTemplate;
```
## User Experience Property Constants 2

There are many constants for predefined user experience property values and templates. The value constants are for completely assembled FSProperty structures that describe the value attributes for most commonly used properties; that is, they have a creator of 'uexp', a selector that indicates their purpose, an attribute of 'valu', and a tag with a version of kFSCurrentReleasedVersion and an instance of kFSSingleInstanceProperty. You don't have to fill in any FSProperty structure, you can just use the constants.

The template constants are similar, except that the attribute field is left blank, so you can use these for any attribute. We provide constants for the value attribute because it the most commonly needed, but for those rare instances when you want to use another attribute, you can copy the template over and

#### File Manager Reference

## then just change the attribute field. Alternatively, you could copy the value constant and then change the attribute field.

```
extern const FSProperty kFSUserExperienceFinderBasicInfoPropertyValue;
extern const FSProperty kFSUserExperienceFinderExtendedInfoPropertyValue;
extern const FSProperty kFSUserExperienceFinderVolumeInfoPropertyValue;
extern const FSProperty kFSUserExperienceDocumentTypePropertyValue;
extern const FSProperty kFSUserExperienceDocumentCreatorPropertyValue;
extern const FSProperty kFSUserExperienceCommentPropertyValue;
extern const FSProperty kFSUserExperienceFinderBasicInfoPropertyTemplate;
extern const FSProperty kFSUserExperienceFinderExtendedInfoPropertyTemplate;
extern const FSProperty kFSUserExperienceFinderVolumeInfoPropertyTemplate;
extern const FSProperty kFSUserExperienceDocumentTypePropertyTemplate;
extern const FSProperty kFSUserExperienceDocumentCreatorPropertyTemplate;
extern const FSProperty kFSUserExperienceCommentPropertyTemplate;
extern const FSProperty kFSUserExperienceApplicationPropertyValue;
extern const FSProperty kFSUserExperienceApplicationPropertyTemplate;
extern const FSProperty kFSUserExperienceApplicationListPropertyValue;
extern const FSProperty kFSUserExperienceApplicationListPropertyTemplate;
extern const FSProperty kFSUserExperienceLargeIconPropertyValue;
extern const FSProperty kFSUserExperienceLarge4BitIconPropertyValue;
extern const FSProperty kFSUserExperienceLarge8BitIconPropertyValue;
extern const FSProperty kFSUserExperienceSmallIconPropertyValue;
extern const FSProperty kFSUserExperienceSmall4BitIconPropertyValue;
extern const FSProperty kFSUserExperienceSmall8BitIconPropertyValue;
extern const FSProperty kFSUserExperienceLargeIconPropertyTemplate;
extern const FSProperty kFSUserExperienceLarge4BitIconPropertyTemplate;
extern const FSProperty kFSUserExperienceLarge8BitIconPropertyTemplate;
extern const FSProperty kFSUserExperienceSmallIconPropertyTemplate;
extern const FSProperty kFSUserExperienceSmall4BitIconPropertyTemplate;
extern const FSProperty kFSUserExperienceSmall8BitIconPropertyTemplate;
```
# Fork-Related Data Types 2

There are several data types related to fork properties. This section describes what types of fork are permitted, how you can manipulate your position in a fork for reading or writing data, and how you can restrict fork access.

File Manager Reference

## **FSForkType 2**

The fork types enumeration is a list of the defined types of the File Manager's fork property. You use these values in the forkType field of the property tag for a fork. Remember, there is only one fork property selector; you have to use this enumeration to indicate which kind of fork you want.

```
typedef UInt16 FSForkType;
enum{
   kFSInvalidForkType = 0,
   kFSDataFork = 1,
   kFSResourceFork = 2};
```
#### **Enumerator descriptions**

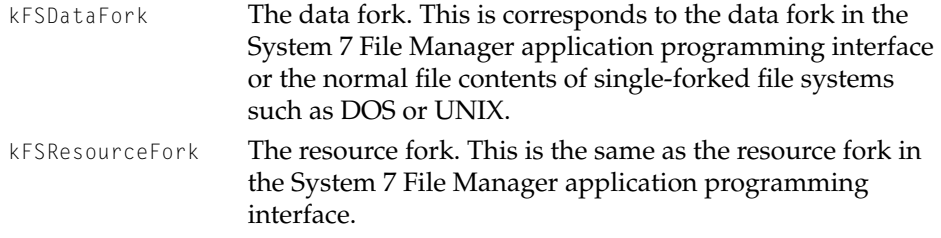

## **FSForkPositionDescriptor 2**

Several stream functions use fork position descriptor structures to indicate their location in a stream. The FSStreamSetMark function [\(page 2-95\)](#page-122-0) sets a new position for the current stream mark, and the FSStreamSimpleRead [\(page 2-97\)](#page-124-0)  and FSStreamSimpleWrite [\(page 2-98\)](#page-125-0) functions use the descriptors to identify what to read from and write to the stream.

The fork position descriptor structure is defined by the FSForkPositionDescriptor data type.

#### File Manager Reference

```
struct FSForkPositionDescriptor{
   FSOffset positionOffset;
   FSForkPosition positionMode;
};
typedef FSForkPositionDescriptor *FSForkPositionDescriptorPtr;
```
#### **Field descriptions**

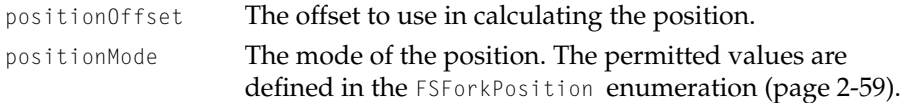

# **FSForkPosition 2**

The fork position enumeration indicates the position mode of the fork position descriptor.

```
typedef UInt32 FSForkPosition;
enum{
   kFSAtMark = 0.kFSFromStart = 1,
   kFSFromIFOF = 2.kFSFromMark = 3,
};
```
## **Enumerator descriptions**

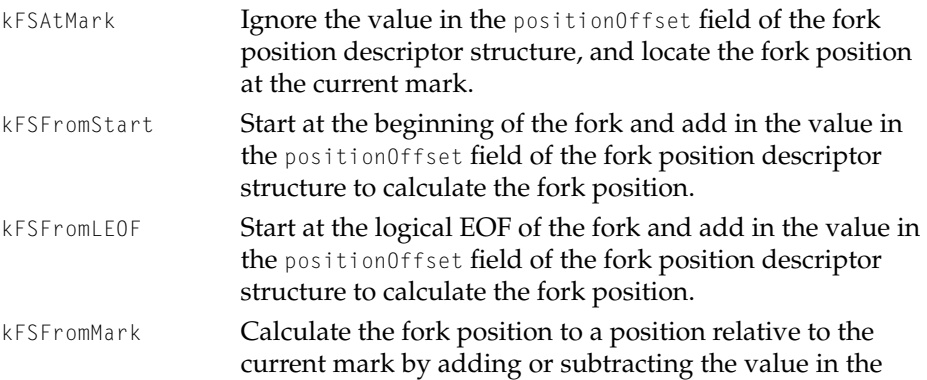

#### File Manager Reference

positionOffset field of the fork position descriptor structure to the current mark's value.

# **FSForkAccessConstraints 2**

The fork access constraints structure controls multi-user access by specifying which operations can be performed on a fork. These constraints are defined when the fork is opened initially for mapped-file or stream access. They are typically used by utility programs that need exclusive access to a fork.

There are several options, defined by the FSObjectPrivileges [\(page 2-61\)](#page-88-0) and FSObjectPrivilegesDenied [\(page 2-62\)](#page-89-0) flags, that you can set to identify the operations allowed or denied by this structure.

The fork access constraints structure is defined by the FSForkAccessConstraints data type.

```
struct FSForkAccessConstraints{
   FSObjectPrivileges allowThisTask;
   FSObjectPrivilegesDenied denyThisKernelProcess;
   FSObjectPrivilegesDenied denyOtherKernelProcesses;
};
typedef FSForkAccessConstraints *FSForkAccessConstraintsPtr;
```
### **Field descriptions**

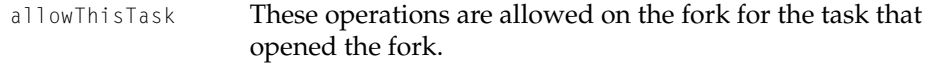

denyThisKernelProcess

These operations are forbidden on the fork for any other task in same process as the task that actually opened the fork. The fork-opening task itself is not denied these operations.

denyOtherKernelProcesses

These operations are forbidden on the fork for all processes other than the one that opened the fork. File Manager Reference

# <span id="page-88-0"></span>Object Privileges 2

# **FSObjectPrivileges 2**

There are several options you can set to describe which operations can be performed on an open stream or memory-mapped file.

Some volume formats may not be able to control each of these operations individually. You usually set or clear the kFSCanWriteForkProperty, kFSCanExtendForkProperty and kFSCanTruncateForkProperty bits together.

```
typedef OptionBits FSObjectPrivileges;
```
#### enum{

};

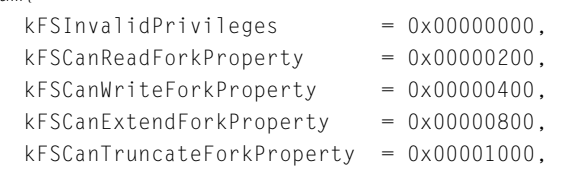

### **Enumerator descriptions**

kFSInvalidPrivileges

The privileges are invalid. Do not use this enumerator without setting some other bit as well; otherwise you get an error.

You can use this constant much as you might use the kFStheNullObjectRef constant: when you want to create a variable but you don't want to use it yet. You can set it to this value as a placeholder, in effect. If you use it before initializing it to a valid option value, the resulting error code reminds you to initialize it correctly.

## kFSCanReadForkProperty

For streams, allow read operations. For mapped files, allow the file to be mapped such that the memory can be read. Mapped files must be opened with this bit set; that is, they must at least be read-only files.

File Manager Data Types and Constants **2-61**

<span id="page-89-0"></span>File Manager Reference

kFSCanWriteForkProperty

For streams, allow write operations. For mapped files, allow the file to be mapped such that the memory can be written. If not set, then the memory can be mapped read-only.

kFSCanExtendForkProperty

For streams, allow the fork to grow by using functions to cause the EOF to become larger. For mapped files, allow the memory area to grow, and allow changes to addresses beyond the EOF to actually be written to the fork. This also allows the FSMappedFileSetAbsoluteEOF function [\(page 2-103\)](#page-130-0) to set the EOF to a larger value.

kFSCanTruncateForkProperty

For streams, allow the fork to shrink by using functions to cause the EOF to become smaller. For mapped files, allow the FSMappedFileSetAbsoluteEOF function [\(page 2-103\)](#page-130-0) to change the EOF to a smaller value.

# **FSObjectPrivilegesDenied 2**

FSObjectPrivilegesDenied is a set of flags that describes which operations *cannot* be performed on an open stream or mapped file. These are the same flags as FSObjectPrivileges, but the name of the data type is changed as a reminder that the operations are *denied* for the indicated entity.

typedef FSObjectPrivileges FSObjectPrivilegesDenied;

# Mapped-File and Stream-Related Data Types 2

The FSStreamObjID type represents the stream objects that are used by stream access functions such as FSSteamOpen [\(page 2-89\)](#page-116-0) and FSStreamFlush [\(page 2-91\)](#page-118-0).

typedef ObjectID FSStreamObjID;

The FSBackingStoreObjID type represents the backing objects that are used by memory-mapped file access functions such as  $FSM$ appedFileOpen [\(page 2-99\)](#page-126-0) and FSMappedFileGetAbsoluteEOF [\(page 2-102\)](#page-129-0).

File Manager Reference

typedef BackingObjectID FSBackingStoreObjID

## **FSStreamSetMarkOptions 2**

There is an option you can use to determine how a stream's mark is set when it would otherwise be positioned beyond the stream's EOF.

```
typedef OptionBits FSStreamSetMarkOptions;
enum {
   kFSMarkPinToEOF = 0x00000001.};
```
## **Enumerator descriptions**

kFSMarkPinToEOF

If a new mark's position would exceed the EOF, then set the mark to the EOF instead. Otherwise, the mark is not changed and an error is returned.

# Object Iterator Data Types 2

The FSObjectIteratorObjID type represents the iterator objects that are used by object iteration functions such as FSObjectIterateOnce [\(page 2-105\)](#page-132-0) and FSObjectIteratorCreate [\(page 2-104\)](#page-131-0).

typedef ObjectID FSObjectIteratorObjID;

## **FSObjectIteratorCreationOptions 2**

There are several options you can set to define how an iterator can behave during object iteration. You can set more than one bit at a time. You set these options when you create the iterator with the FSObjectIteratorCreate function [\(page 2-104\)](#page-131-0).

typedef OptionBits FSObjectIteratorCreationOptions;

File Manager Data Types and Constants **2-63 Draft. Apple Computer, Inc. 4/30/96**

#### File Manager Reference

```
enum{
  kFSInvalidObjectIteratorCreationOptions = 0,
  kFSIncluded in 100000001.kFSIncludedheRootVolumeSet = 0x00000002kFSIncludeVolumes = 0x00000004.kFSIncludededers = 0x00000008.
  kFSIncludeFiles = 0x00000010.
  kFSTraverseEmbeddedContaines = 0x01000000.
};
```
#### **Enumerator descriptions**

```
kFSInvalidObjectIteratorCreationOptions
                   The option is invalid.
```
kFSIncludetheUniverse

The iterator can return the universe in its iteration.

kFSIncludetheBootVolumeSet

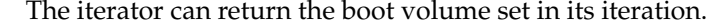

- kFSIncludeVolumes The iterator can return all volumes in its iteration.
- kFSIncludeFolders The iterator can return all folders in its iteration.
- kFSIncludeFiles The iterator can return all files in its iteration.

kFSTraverseEmbeddedContainers

As it iterates, the iterator automatically enters and exits any and all containers within the outermost scope. If you use this option, you cannot use the FSObjectIteratorChangeCurrentScope function to change the current scope.

#### **Object Iteration Order**

Objects are returned in a random order. The File Manager cannot guarantee the sequence in which objects are returned; it can only guarantee that, iteration-by-iteration, all objects will ultimately be returned and none will be returned twice, assuming the container does not change during iteration.

File Manager Reference

# **FSObjectIteratorMovement 2**

There are several options you can set to change an iterator's current scope with the FSObjectIteratorChangeCurrentScope function [\(page 2-107\).](#page-134-0) The current scope must be an object capable of containing other objects. You set before performing an object iteration to make the iterator move into or out of containers. An enter movement expands the current scope, and an exit movement telescopes it.

For an enter movement to succeed, the iterator must be positioned "on" the container. That is, it must have already done an iteration, which returned an object. You are now positioned on that object. When the iterator does an enter movement, it now enters the object that was most recently returned.

```
typedef UInt32 FSObjectIteratorMovement;
```

```
enum{
```

```
kFSInvalidObjectIteratorMovement= 0,
  kFS0bjectEnter = 1,
  kFS0biectFxit = 2};
```
## **Enumerator descriptions**

kFSInvalidObjectIteratorMovement

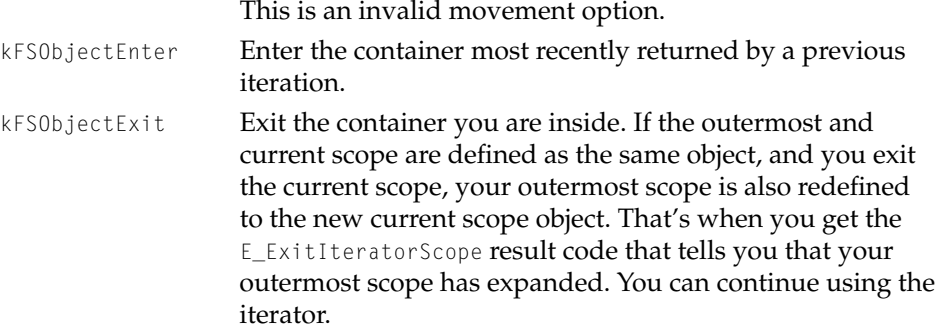

File Manager Reference

# <span id="page-93-0"></span>File Manager Functions 2

This section describes the functions in the File Manager application programming interface header file (FileManager.h), not the more complex functions in the File Manager SPI header file (FileManagerSPI.h). Occasionally, there are references to SPI functions, but you do not need them to accomplish the basic File Manager tasks. The SPI functions will be described in a later document.

# Using File System Object References 2

This section describes the File Manager functions that explicitly handle file system object references as opposed to the objects themselves. Most File Manager functions use object references in one way or another, some implicitly creating object references and others using object references to identify objects.

You can clone, register, and dispose of file system object references. You can also obtain object references for objects within containers and for the containers themselves.

### **Note**

Whenever a function returns an file system object reference, it implicitly creates an object reference that you are responsible for disposing of later. ◆

# **FSObjectCreateRef 2**

Gets a file system object reference for a named object within a container.

```
OSStatus FSObjectCreateRef(
                     FSObjectRef container_i,
```
ConstFSName objectName\_i, FSObjectRef\* objectRef\_o);

### File Manager Reference

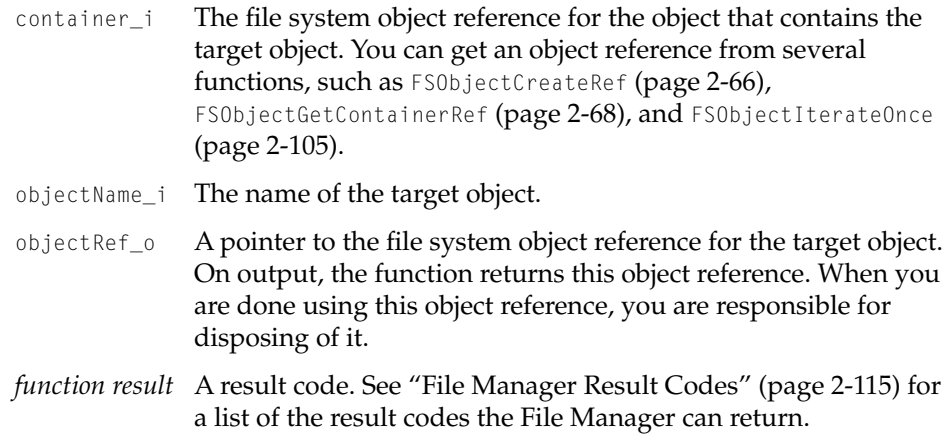

### **DISCUSSION**

You can use this function when you know the container and the name of an object, but not the object's object reference.

## **EXECUTION ENVIRONMENT**

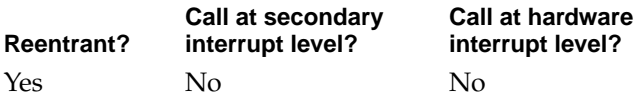

## **CALLING RESTRICTIONS**

This function cannot be called by hardware interrupt handlers or secondary interrupt handlers.

File Manager Reference

# <span id="page-95-0"></span>**FSObjectGetContainerRef 2**

Gets the file system object reference for the container of a given object.

```
OSStatus FSObjectGetContainerRef(
                     FSObjectRef objectRef_i,
                     FSObjectRef* containerRef_o);
```
objectRef\_i The file system object reference for the object in question. You can get an object reference from several functions, such as FSObjectCreateRef [\(page 2-66\),](#page-93-0) FSVolumeGetInformation [\(page 2-72\),](#page-99-0) and FSObjectIterateOnce [\(page 2-105\).](#page-132-0)

## containerRef\_o

A pointer to the file system object reference for the target container object. On output, the function returns this object reference. When you are done using this object reference, you are responsible for disposing of it.

*function result* A result code. See ["File Manager Result Codes" \(page 2-115\)](#page-142-0) for a list of the result codes the File Manager can return.

## **EXECUTION ENVIRONMENT**

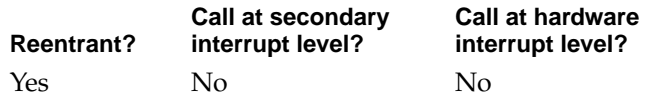

### **CALLING RESTRICTIONS**

This function cannot be called by hardware interrupt handlers or secondary interrupt handlers.

### File Manager Reference

# <span id="page-96-0"></span>**FSObjectRefClone 2**

Clones a file system object reference.

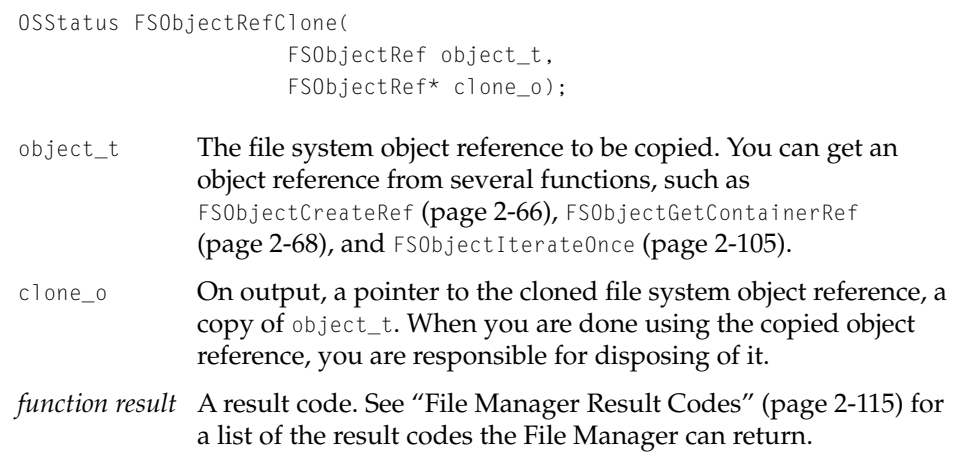

### **DISCUSSION**

This function copies an object reference for use within the same kernel process. There are now *two* object references that your process needs to dispose of: the original object reference and the new copy.

You typically clone an object reference to balance a future call to the FSObjectRefDispose function [\(page 2-74\).](#page-101-0)

Some examples where you might use this function:

- You have a function in your code that takes a file system object reference as input, does something to the object, and disposes of it. If you wanted to use that object reference after you called that function, you would need to clone it first. In this way, the function can safely dispose of one of the object references and you can continue to use the other copy until it disposes of it.
- An object-oriented programming example is a situation where you want to logically think of file system object references as being their own objects or as embedded in some other object. In the constructor for an object you would clone the object reference so that while that object exists you always have a usable object reference, yet creator of the object can dispose of the object reference whenever it likes. Then in the destructor for that object, you

#### File Manager Reference

would dispose of the object reference. You can think of it basically as two separate entities within the same program that both have their own interest in this object reference, and the clone gives you the opportunity to make that other copy so you dispose of them independently.

## **EXECUTION ENVIRONMENT**

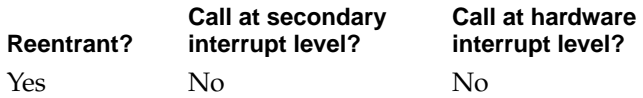

#### **CALLING RESTRICTIONS**

This function cannot be called by hardware interrupt handlers or secondary interrupt handlers.

#### **SEE ALSO**

To copy an object reference for another process to use, you need to register the object reference with the FSObjectRefRegister function (page 2-70).

## **FSObjectRefRegister 2**

Registers a file system object reference for another process.

```
OSStatus FSObjectRefRegister(
                     FSObjectRef senderObject_t,
                     KernelProcessID receiverPid_i);
```
senderObject\_t

The file system object reference that is being registered. You can get an object reference from several functions, such as FSObjectCreateRef [\(page 2-66\)](#page-93-0) and FSObjectIterateOnce [\(page 2-105\).](#page-132-0) The receiver process is responsible for disposing of its copy of this object reference.

#### File Manager Reference

receiverPid\_i

The receiver process–that is, other kernel process that will be using the registered file system object reference. When the receiver process is done using the registered object reference, it is responsible for disposing of the reference. In effect, the File Manager acts as if the senderObject\_t object reference is returned to the receiverPid\_i process.

*function result* A result code. See "File Manager Result Codes" (page 1-50) for a list of the result codes the File Manager can return.

#### **DISCUSSION**

This function is similar to the FSObjectRefClone function in that it copies a file system object reference, but it provides an object reference that is valid for a different kernel process.

This function is especially useful for the Code Fragment Manager (CFM) when it launches an application. The application is going to come up in a different process, so it will need an object reference that is valid in that process.

You might use this call if you have several processes where one process, typically a server of some kind, obtains object references for use by other processes, typically clients of that server. If the receiver process does not actually directly call the File Manager with that object reference, then you don't need to register the object reference to that process.

It would also be possible to have the server process make all of the calls to the File Manager. Object references can still be passed between client and server, but if the clients never use the references directly, then there is no need to register the references to those clients.

File Manager Reference

### <span id="page-99-0"></span>**EXECUTION ENVIRONMENT**

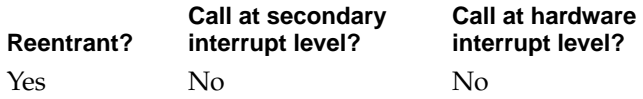

### **CALLING RESTRICTIONS**

This function cannot be called by hardware interrupt handlers or secondary interrupt handlers.

### **SEE ALSO**

To copy an object reference for the same process to use, you need to clone the object reference with the FSObjectRefClone function [\(page 2-69\)](#page-96-0).

# **FSVolumeGetInformation 2**

Gets a volume's file system object reference.

```
OSStatus FSVolumeGetInformation(
                     FSVolumeObjID volume_t,
                     FSObjectRef* object_o);
```
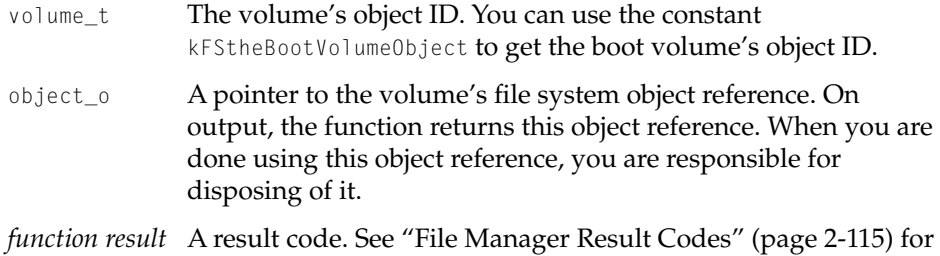

a list of the result codes the File Manager can return.

File Manager Reference

### **EXECUTION ENVIRONMENT**

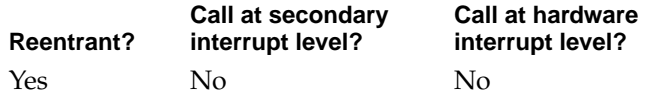

## **CALLING RESTRICTIONS**

This function cannot be called by hardware interrupt handlers or secondary interrupt handlers.

# **FSVolumeSetGetInformation 2**

Gets a volume set's file system object reference.

```
OSStatus FSVolumeSetGetInformation(
                     FSVolumeSetObjID volumeSet_t,
                     Boolean* includesBootVolume_o,
                     FSObjectRef* object_o);
```
- volumeSet\_t The volume set's object ID. You can use the constant kFStheBootVolumeSetObject to get the boot volume set's object ID.
- includesBootVolume\_o

This has a value of true if the volume set includes the boot volume. Currently, the boot volume set is the only permitted volume set, so this should always be true.

- object\_o A pointer to the volume set's file system object reference. On output, the function returns this object reference. When you are done using this object reference, you are responsible for disposing of it.
- *function result* A result code. See ["File Manager Result Codes" \(page 2-115\)](#page-142-0) for a list of the result codes the File Manager can return.

File Manager Reference

### <span id="page-101-0"></span>**EXECUTION ENVIRONMENT**

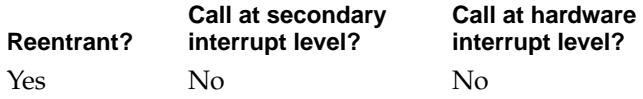

### **CALLING RESTRICTIONS**

This function cannot be called by hardware interrupt handlers or secondary interrupt handlers.

# **FSObjectRefDispose 2**

Disposes of a file system object reference.

OSStatus FSObjectRefDispose (FSObjectRef object\_t);

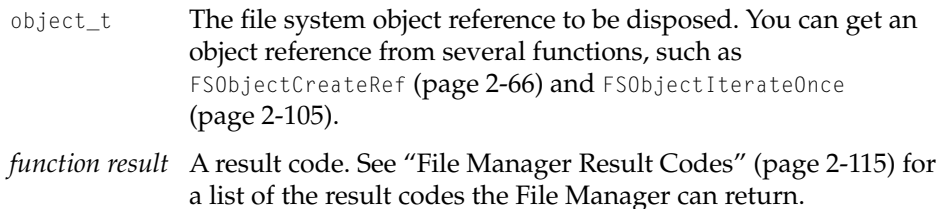

### **DISCUSSION**

A process must dispose of all file system object references returned to it.

Object references can be returned as explicit output parameters or as properties. If a reference is returned several times for a given object, it must be disposed of separately for each time it was returned.

When all references to a given object are disposed of, the File Manager disposes of any resources it allocated in order to operate on that object. The File Manager automatically disposes of all references for a process when the process terminates.

#### File Manager Reference

### **EXECUTION ENVIRONMENT**

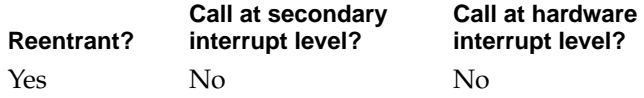

### **CALLING RESTRICTIONS**

This function cannot be called by hardware interrupt handlers or secondary interrupt handlers.

#### **SEE ALSO**

For references returned as properties (especially when iterating over multiple objects), the more complex FSObjectRefDisposeBulk SPI function may be more convenient. See the FileManagerSPI.h header file for details of this function.

# Using File System Objects 2

This section describes the File Manager functions that explicitly handle objects themselves as opposed to their file system object references. In order to use these functions, you need to know an object's object reference, but these functions do not return object references as output. You can move, rename, exchange, flush, and delete objects.

## **FSObjectRename 2**

## Renames a file or folder.

```
OSStatus FSObjectRename(
                     FSObjectRef sourceObjectRef_t,
                     ConstFSName newObjectName_i );
```
#### File Manager Reference

sourceObjectRef\_t

The file system object reference of the file or folder to rename. You can get an object reference from several functions, such as FSObjectCreateRef [\(page 2-66\),](#page-93-0) FSObjectGetContainerRef [\(page 2-68\),](#page-95-0) and FSObjectIterateOnce [\(page 2-105\).](#page-132-0)

newObjectName\_i

The new name for the file or folder.

*function result* A result code. See ["File Manager Result Codes" \(page 2-115\)](#page-142-0) for a list of the result codes the File Manager can return. If another file or folder already exists in the new parent container with the same name as the renamed object's new name, the function returns the E\_DuplicateName result code.

## **EXECUTION ENVIRONMENT**

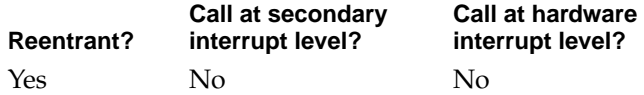

## **CALLING RESTRICTIONS**

This function cannot be called by hardware interrupt handlers or secondary interrupt handlers.

## **FSObjectMoveRename 2**

## Moves and renames a file or folder.

```
OSStatus FSObjectMoveRename(
                     FSObjectRef sourceObjectRef_t,
                     FSObjectRef destContainerRef i.
                     ConstFSName newObjectName_i);
```
#### File Manager Reference

```
sourceObjectRef_t
```
The file system object reference of the file or folder in question. You can get an object reference from several functions, such as FSObjectCreateRef [\(page 2-66\),](#page-93-0) FSObjectGetContainerRef [\(page 2-68\),](#page-95-0) and FSObjectIterateOnce [\(page 2-105\).](#page-132-0)

destContainerRef\_i

The file system object reference of the container where the moved object is to be placed.

newObjectName\_i

The new name for the moved file or folder. This is an optional parameter; pass a value of NULL if you don't want to change the name.

*function result* A result code. See ["File Manager Result Codes" \(page 2-115\)](#page-142-0) for a list of the result codes the File Manager can return. If another file or folder already exists in the new parent container that has the same name as the object or as the object's new name, the function returns the E\_DuplicateName result code.

### **DISCUSSION**

If you provided a new name for the file or folder object in the newObjectName\_i parameter, this function also renames the object. If you don't want to change the name, pass a value of NULL for the newObjectName\_i parameter.

### **EXECUTION ENVIRONMENT**

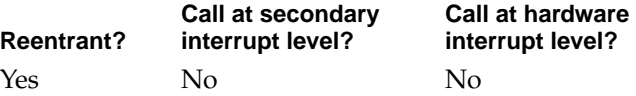

### **CALLING RESTRICTIONS**

This function cannot be called by hardware interrupt handlers or secondary interrupt handlers.

File Manager Reference

# **FSObjectExchange 2**

Exchanges the properties of two objects.

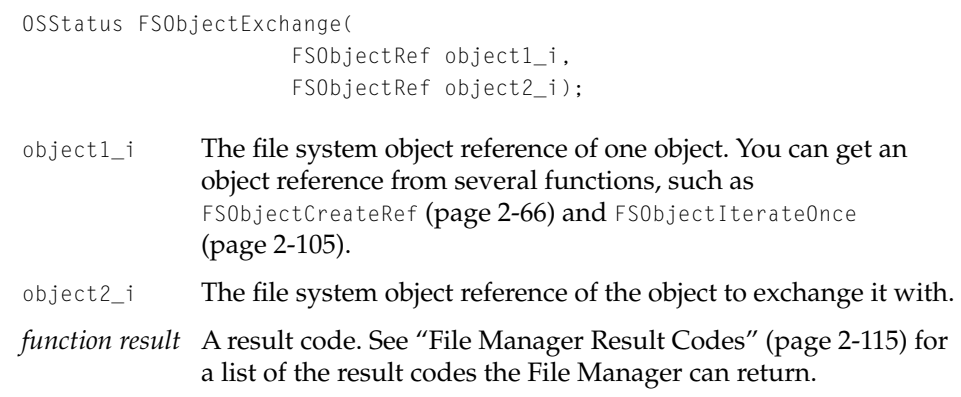

## **DISCUSSION**

This call is used to allow a "safe save" that preserves an object's persistent reference. For example, you might want to save an updated set of properties to a temporary object so that any errors while saving result in the original object being unchanged; but, you also want the object's persistent reference to remain unchanged so that aliases still work.

What you do is create a second object somewhere (in a temporary folder, for example). Write out its properties, both unchanged and changed, to the second object. When done saving, call the FSObjectExchange function; the fork properties and the modification date of the two objects are swapped in such a way that the original object has the new properties but retains its old persistent reference.

#### File Manager Reference

#### **EXECUTION ENVIRONMENT**

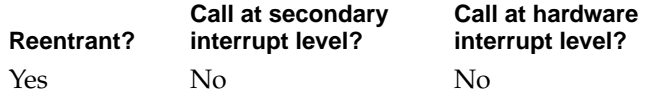

#### **CALLING RESTRICTIONS**

This function cannot be called by hardware interrupt handlers or secondary interrupt handlers.

## **FSObjectFlush 2**

Flushes any data cached for an object.

OSStatus FSObjectFlush (FSObjectRef object\_t);

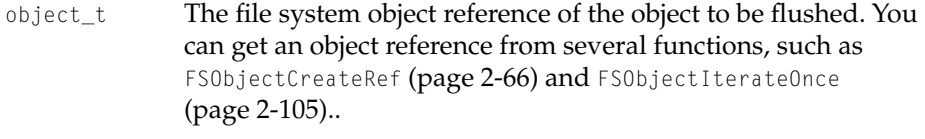

*function result* A result code. See ["File Manager Result Codes" \(page 2-115\)](#page-142-0) for a list of the result codes the File Manager can return.

#### **DISCUSSION**

If the object is a file, then any data written to it by a stream or backing store is written by the File Manager to its underlying device. If the object is a volume, then the volume-level metadata for that volume is flushed.

Any changes to the object's properties are flushed, regardless of the object's type. Data about the object, or contained in the object, can still reside in the File Manager's caches, but any changes are written out.

Note that the underlying device's driver, or the device itself, may cache some data, so the File Manager cannot guarantee that all data has actually been written to the underlying media.

File Manager Reference

### **EXECUTION ENVIRONMENT**

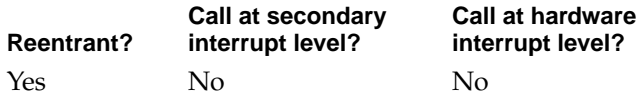

### **CALLING RESTRICTIONS**

This function cannot be called by hardware interrupt handlers or secondary interrupt handlers.

# **FSObjectDelete 2**

# Deletes an object.

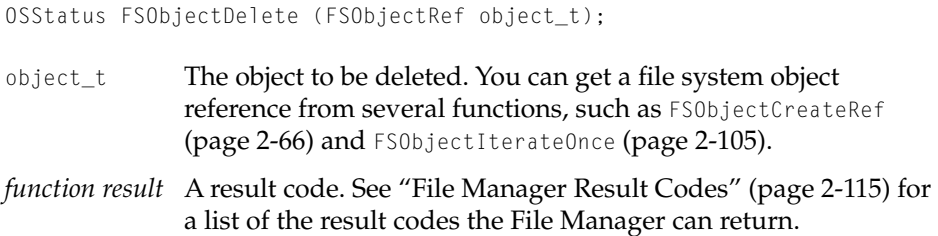

### **DISCUSSION**

This function does not dispose of object's file system object reference; you must still dispose it yourself. Further attempts to use the object reference return an E\_ObjectNotFound result code.
File Manager Reference

# **EXECUTION ENVIRONMENT**

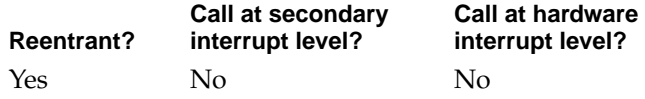

# **CALLING RESTRICTIONS**

This function cannot be called by hardware interrupt handlers or secondary interrupt handlers.

# Creating Files and Folders 2

# **FSFileCreate 2**

Creates a new named file.

```
OSStatus FSFileCreate(
                      FSObjectRef containerRef_t,
                      ConstFSName fileName_i,
                      OSType fileCreator_i,
                      OSType fileType_i,
                      FSObjectRef* fileRef_o);
containerRef_t
               The file system object reference of the object to contain the new 
               file. You can get an object reference from several functions, such 
               as FSObjectCreateRef (page 2-66) and FSObjectIterateOnce
               (page 2-105).
fileName_i The name of the new file as a persistent text object.
fileCreator_i
               The new file's Finder creator.
fileType_i The new file's Finder file type.
```
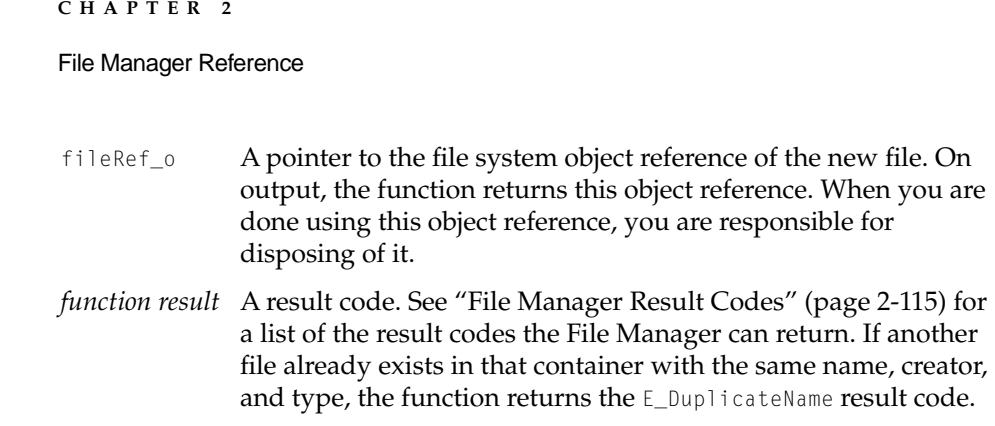

# **EXECUTION ENVIRONMENT**

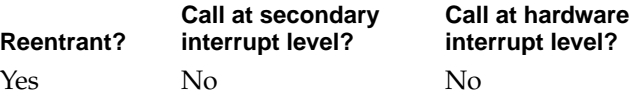

# **CALLING RESTRICTIONS**

This function cannot be called by hardware interrupt handlers or secondary interrupt handlers.

# **FSFolderCreate 2**

Create a new named folder within a specified folder.

```
OSStatus FSFolderCreate(
                    FSObjectRef containerRef_t,
                    ConstFSName folderName_i,
                    FSObjectRef* folderRef_o);
containerRef_t
             The file system object reference of the object to contain the new 
             folder. You can get an object reference from several functions, 
             (page 2-66) and FSObjectIterateOnce
             (page 2-105).
```
folderName\_i The name of the new folder as a persistent text object.

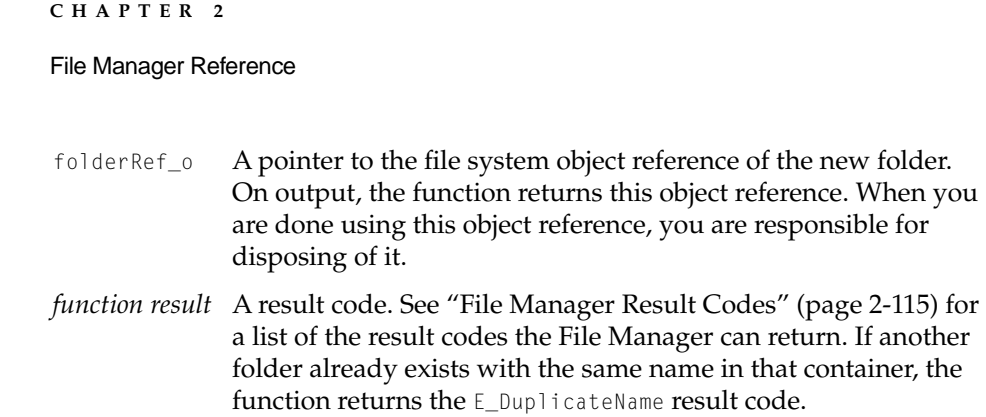

# **EXECUTION ENVIRONMENT**

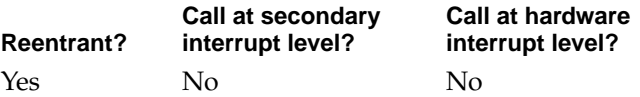

# **CALLING RESTRICTIONS**

This function cannot be called by hardware interrupt handlers or secondary interrupt handlers.

Getting and Setting Properties

# **FSObjectGetOneProperty 2**

# Gets a simple property attribute of an object.

```
OSStatus FSObjectGetOneProperty(
                     FSObjectRef objectRef_t,
                     const FSProperty* property_i,
                     ByteCount propertySize_i,
                     LogicalAddress property o);
```
## File Manager Reference

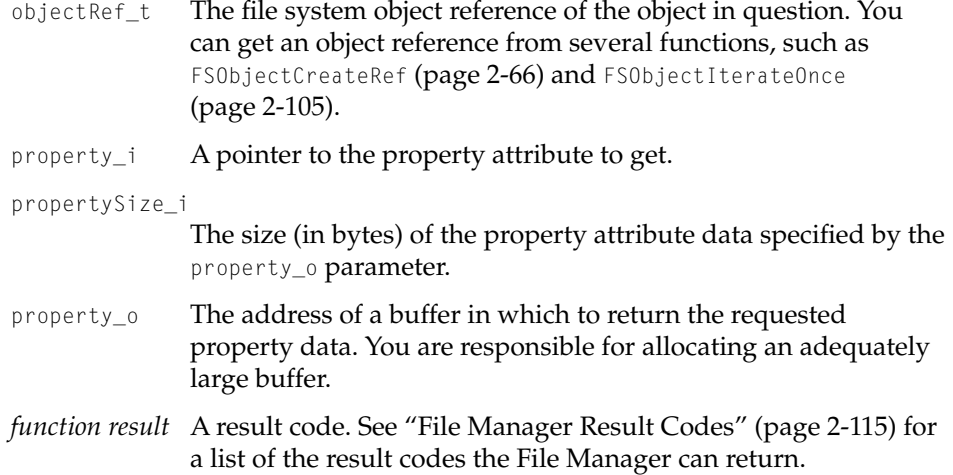

# **DISCUSSION**

You can use this function to get the value of a simple property as well as any other attributes of all properties such as size, type, and state. You cannot use this function to get the value attribute of a fork property; for this you must use stream or memory-mapped file access functions, such as FSStreamSimpleRead [\(page 2-97\)](#page-124-0) and FSMappedFileOpen [\(page 2-99\)](#page-126-0).

# **EXECUTION ENVIRONMENT**

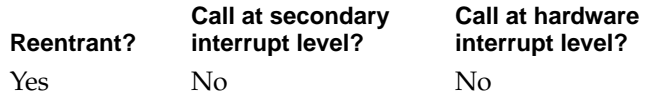

# **CALLING RESTRICTIONS**

This function cannot be called by hardware interrupt handlers or secondary interrupt handlers.

File Manager Reference

# **FSObjectSetOneProperty 2**

Sets a property attribute of an object.

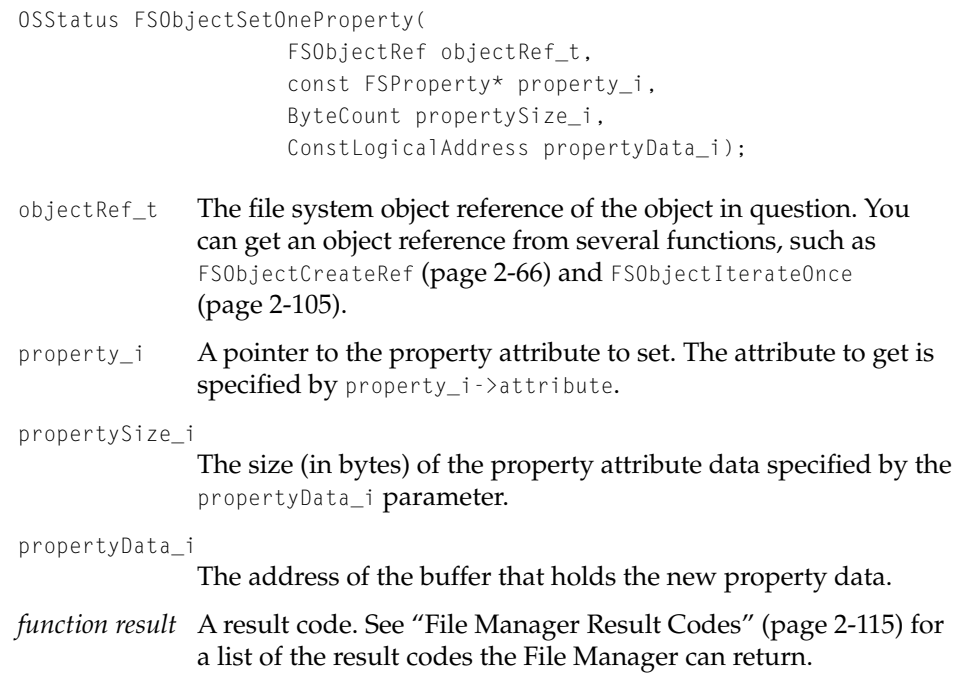

# **DISCUSSION**

You can use this function to set the value of a simple property as well as any other attributes of all properties such as size, type, and state. You *cannot* use this function to set the value attribute of a fork property; for this attribute, you must use stream or memory-mapped file access functions, such as FSStreamSimpleWrite [\(page 2-98\)](#page-125-0) and FSMappedFileOpen [\(page 2-99\)](#page-126-0).

File Manager Reference

# **EXECUTION ENVIRONMENT**

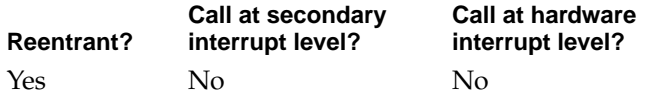

# **CALLING RESTRICTIONS**

This function cannot be called by hardware interrupt handlers or secondary interrupt handlers.

# Getting File System Object Information 2

This section describes the functions that return an object information structure, as defined by the FSObjectInformation data type [\(page 2-19\),](#page-46-0) which provides separate information structures for files, folders, and volumes. These structures contain a predefined set of aggregate property data such as the object's option flags and Finder information.

# **FSObjectGetInformation 2**

# Gets an object information structure for a file or folder.

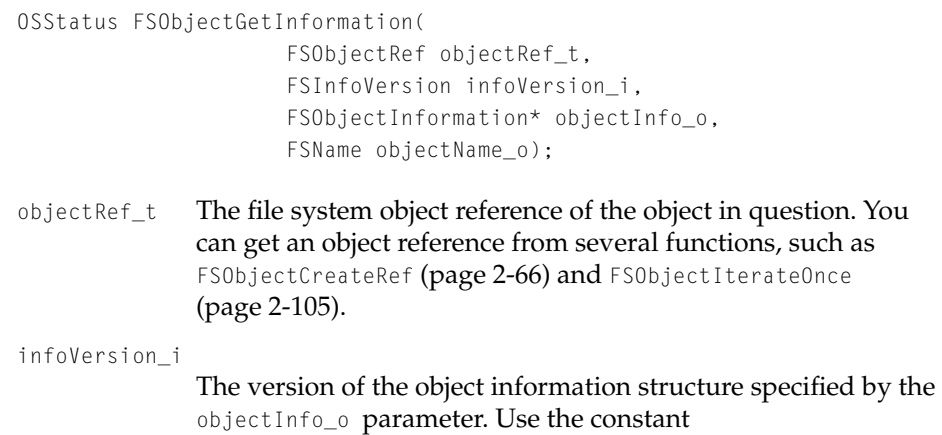

#### File Manager Reference

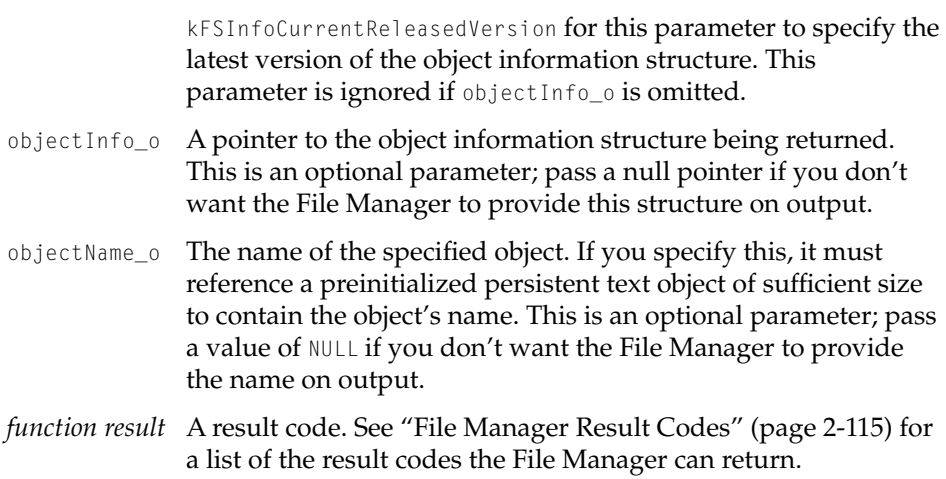

# **EXECUTION ENVIRONMENT**

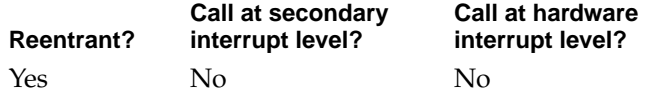

# **CALLING RESTRICTIONS**

This function cannot be called by hardware interrupt handlers or secondary interrupt handlers.

# **FSObjectGetVolumeInformation 2**

# Gets an object information structure for a volume.

```
OSStatus FSObjectGetVolumeInformation(
                     FSObjectRef volumeItemRef_t,
                     FSInfoVersion infoVersion_i,
                     FSObjectInformation* volumeInfo_o,
                     FSObjectRef* volumeObjectRef_o,
                     FSName volumeName_o);
```
#### File Manager Reference

volumeItemRef\_t

The file system object reference of a volume item such as a file or folder or the object reference for the volume itself. You can get an object reference from several functions, such as FSObjectCreateRef [\(page 2-66\),](#page-93-0) FSObjectGetContainerRef [\(page 2-68\),](#page-95-0) and and FSObjectIterateOnce [\(page 2-105\)](#page-132-0).

infoVersion\_i

The version of the object information structure specified by the volumeInfo\_o parameter. Use the constant kFSInfoCurrentReleasedVersion for this parameter to specify the latest version of the object information structure. This parameter is ignored if volumeInfo\_o is omitted.

volumeInfo\_o A pointer to the object information structure being returned. This is an optional parameter; pass a null pointer if you don't want the File Manager to provide this structure on output.

volumeObjectRef\_o

A pointer to the object reference of the volume. This is an optional parameter; pass a null pointer if you don't want the File Manager to provide this object reference on output.

- volumeName\_o The name of the specified volume. If you specify this, it must reference a preinitialized persistent text object of sufficient size to contain the object's name. This is an optional parameter; pass a value of NULL if you don't want the File Manager to provide the name on output.
- *function result* A result code. See ["File Manager Result Codes" \(page 2-115\)](#page-142-0) for a list of the result codes the File Manager can return.

#### **DISCUSSION**

This function is functionally equivalent to the FSObjectGetInformation function when the target object reference is the volume's object reference.

File Manager Reference

### **EXECUTION ENVIRONMENT**

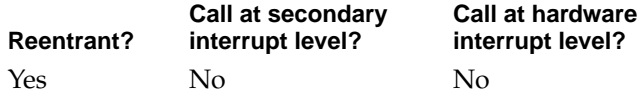

# **CALLING RESTRICTIONS**

This function cannot be called by hardware interrupt handlers or secondary interrupt handlers.

# Using Stream Access Methods 2

You must use stream or memory-mapped file access methods to get and set the value attribute of a fork property.

# **FSStreamOpen 2**

Opens a file fork for stream access.

```
OSStatus FSStreamOpen(
                       FSObjectRef fileObjectRef_i,
                       FSForkType fork_i,
                       FSStreamObjID* stream_o);
fileObjectRef_i
               The file system object reference of the file you wish to open.
fork_i The type of fork to open. The only allowable values are 
               kFSDataFork and kFSResourceFork.
stream_o A pointer to the new stream ID. On output, the function returns 
               the stream ID.
function result A result code. See "File Manager Result Codes" (page 2-115) for 
               a list of the result codes the File Manager can return. If the file is 
               locked or is open on another stream with conflicting access 
               constraints, then the function returns the E_PermissionViolation
               result code.
```
<span id="page-117-0"></span>File Manager Reference

**[••• Review query:** Which error code is this? **•••]**

## **DISCUSSION**

This function attempts to open the fork with exclusive read/write access.

# **EXECUTION ENVIRONMENT**

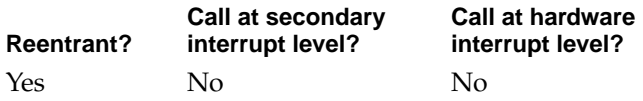

## **CALLING RESTRICTIONS**

This function cannot be called by hardware interrupt handlers or secondary interrupt handlers.

## **SEE ALSO**

To specify particular access constraints, the more complex FSStreamOpenWithConstraints SPI function may be more convenient. See the FileManagerSPI.h header file for details of this function.

# **FSStreamClose 2**

# Closes a stream.

OSStatus FSStreamClose (FSStreamObjID stream\_t);

- stream\_t The object ID of the stream to be closed.
- *function result* A result code. See ["File Manager Result Codes" \(page 2-115\)](#page-142-0) for a list of the result codes the File Manager can return.

File Manager Reference

## **DISCUSSION**

This function closes a stream that had been previously opened with the FSStreamOpen function (or the FSStreamOpenWithConstraints SPI function).

Any data written to the stream is flushed, as with the FSStreamFlush function (page 2-91), before the stream is closed. The File Manager disposes of any resources allocated for use by this stream, releases any range locks, and makes invalid the stream ID specified by the stream\_t parameter.

## **EXECUTION ENVIRONMENT**

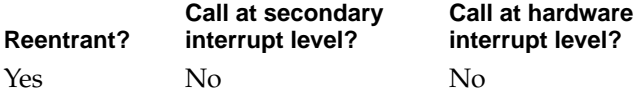

## **CALLING RESTRICTIONS**

This function cannot be called by hardware interrupt handlers or secondary interrupt handlers.

# **FSStreamFlush 2**

Flushes any data written to a stream.

OSStatus FSStreamFlush (FSStreamObjID stream\_t);

stream\_t The object ID of the stream to be flushed.

*function result* A result code. See ["File Manager Result Codes" \(page 2-115\)](#page-142-0) for a list of the result codes the File Manager can return.

#### **DISCUSSION**

Typically you would use this function when you want to continue to use a stream, keeping it open, but you want to make sure its contents are occasionally written out. (If you are finished with the stream, you would use the FSStreamClose function [\(page 2-90\)](#page-117-0) instead.)

# File Manager Reference

Stream data can still reside in the File Manager's caches, but any changes are written out by the File Manager. Note that the underlying device's driver, or the device itself, may cache some data, so the File Manager cannot guarantee that all data has actually been written to the underlying media.

Any volume-level data needed to access the stream is flushed, but other information about the object (such as its modification date) might not be flushed by this function.

# **EXECUTION ENVIRONMENT**

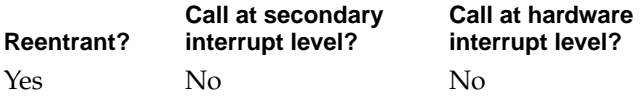

# **CALLING RESTRICTIONS**

This function cannot be called by hardware interrupt handlers or secondary interrupt handlers.

# **FSStreamGetAbsoluteEOF 2**

Gets the logical EOF of an open stream.

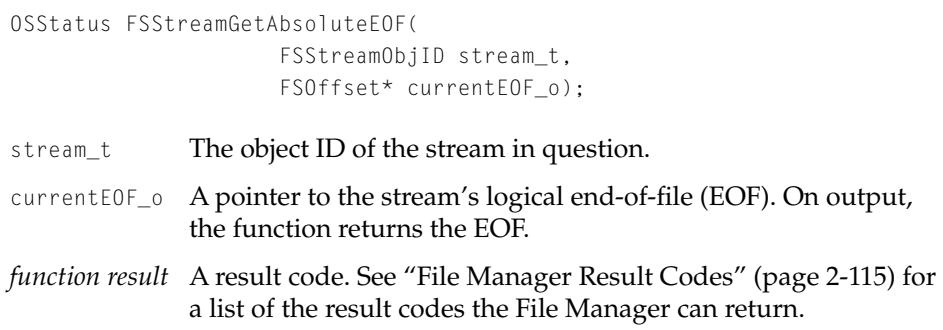

File Manager Reference

### **EXECUTION ENVIRONMENT**

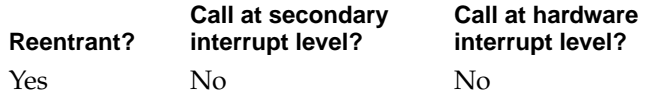

## **CALLING RESTRICTIONS**

This function cannot be called by hardware interrupt handlers or secondary interrupt handlers.

# **FSStreamSetAbsoluteEOF 2**

Sets the logical EOF of an open stream.

```
OSStatus FSStreamSetAbsoluteEOF(
                       FSStreamObjID stream_t,
                       const FSOffset* eof_i);
stream_t The object ID of the stream in question.
e \circ f<sub>1</sub> A pointer to the stream's new logical end-of-file (EOF).
function result A result code. See "File Manager Result Codes" (page 2-115) for 
               a list of the result codes the File Manager can return. 
               If there is not enough space on the volume to set the stream's 
               EOF to the offset specified by the eof_i parameter, then the EOF 
               is not changed and the function returns the E_DiskFull result
               code.
```
## **DISCUSSION**

This function sets the logical end of file, which allows you to adjust the size of the fork. You could use this function to extend a fork before writing out additional data or you could use the function to shorten a fork from which you have just deleted data to release the unused space. For purposes of range locks, changing the EOF acts as a write between the old and new EOF.

File Manager Reference

#### **EXECUTION ENVIRONMENT**

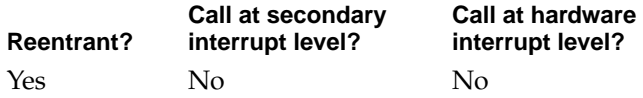

#### **CALLING RESTRICTIONS**

This function cannot be called by hardware interrupt handlers or secondary interrupt handlers.

# **FSStreamGetMark 2**

# Gets a stream's current mark.

```
OSStatus FSStreamGetMark(
                       FSStreamObjID stream_t,
                       FSOffset* currentMark_o);
stream<sub>_t</sub> The object ID of the stream in question.
currentMark_o
               A pointer to the stream's current mark–that is, the current 
               position offset. On output, the function returns the current 
               mark.
function result A result code. See "File Manager Result Codes" (page 2-115) for 
               a list of the result codes the File Manager can return.
```
#### **DISCUSSION**

This function returns the offset from the start of the file that would be equivalent to using a FSForkPositionDescriptor whose positionOffset is 0, and whose positionMode is kFSFromMark. A stream's mark is automatically set by the File Manager to the byte following the last read or write, or you can set it manually with the FSStreamSetMark function.

File Manager Reference

# **EXECUTION ENVIRONMENT**

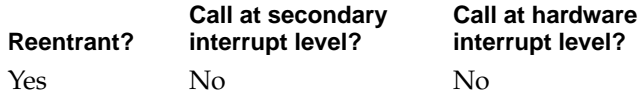

# **CALLING RESTRICTIONS**

This function cannot be called by hardware interrupt handlers or secondary interrupt handlers.

# **FSStreamSetMark 2**

Sets a stream's mark to a new position.

```
OSStatus FSStreamSetMark(
                      FSStreamObjID stream_t,
                      const FSForkPositionDescriptor* newPosition_i,
                      FSStreamSetMarkOptions options_i,
                      FSOffset* originalMark_o,
                      FSOffset* currentMark_o);
stream_t The object ID of the stream in question.
newPosition_i
               The new position of the stream's mark.
options_i The options set for this function. Currently, the only valid 
               options are 0 and kFSMarkPinToEOF.
originalMark_o
               A pointer to the stream's previous mark–that is, the offset that 
               is being changed by this function. On output, the function 
               returns the previous mark.
currentMark_o
               A pointer to the stream's new current mark–that is, the current 
               position offset relative to the start of the stream. On output, the 
               function returns the current mark.
```
#### File Manager Reference

*function result* A result code. See ["File Manager Result Codes" \(page 2-115\)](#page-142-0) for a list of the result codes the File Manager can return. *Otherwise*, an error is returned.

> If the options\_i parameter is set to the kFSMarkPinToEOF constant and the new mark position specified by newPosition\_i exceeds the stream's current EOF, then the function sets the mark to the stream's EOF and returns the E\_EndOfFileErr result code. Otherwise, an E\_PosOutOfRange result code is returned. The mark can never be set past the end of the stream.

#### **DISCUSSION**

A stream's mark is usually used for sequential access to a stream or to establish a position relative to the ending position of the last operation on a stream. This function lets you explicitly set the mark for future operations that will operate relative to the current mark. A situation where this is especially useful is when you are working with a large or complex structure: you can set the mark to accomodate entire structures, so that the next read or write is positioned at the beginning of the next structure.

# **EXECUTION ENVIRONMENT**

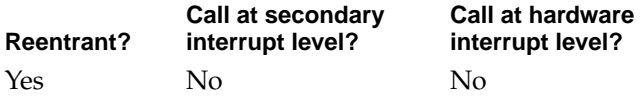

#### **CALLING RESTRICTIONS**

This function cannot be called by hardware interrupt handlers or secondary interrupt handlers.

# File Manager Reference

# <span id="page-124-0"></span>**FSStreamSimpleRead 2**

# Reads data from an open stream.

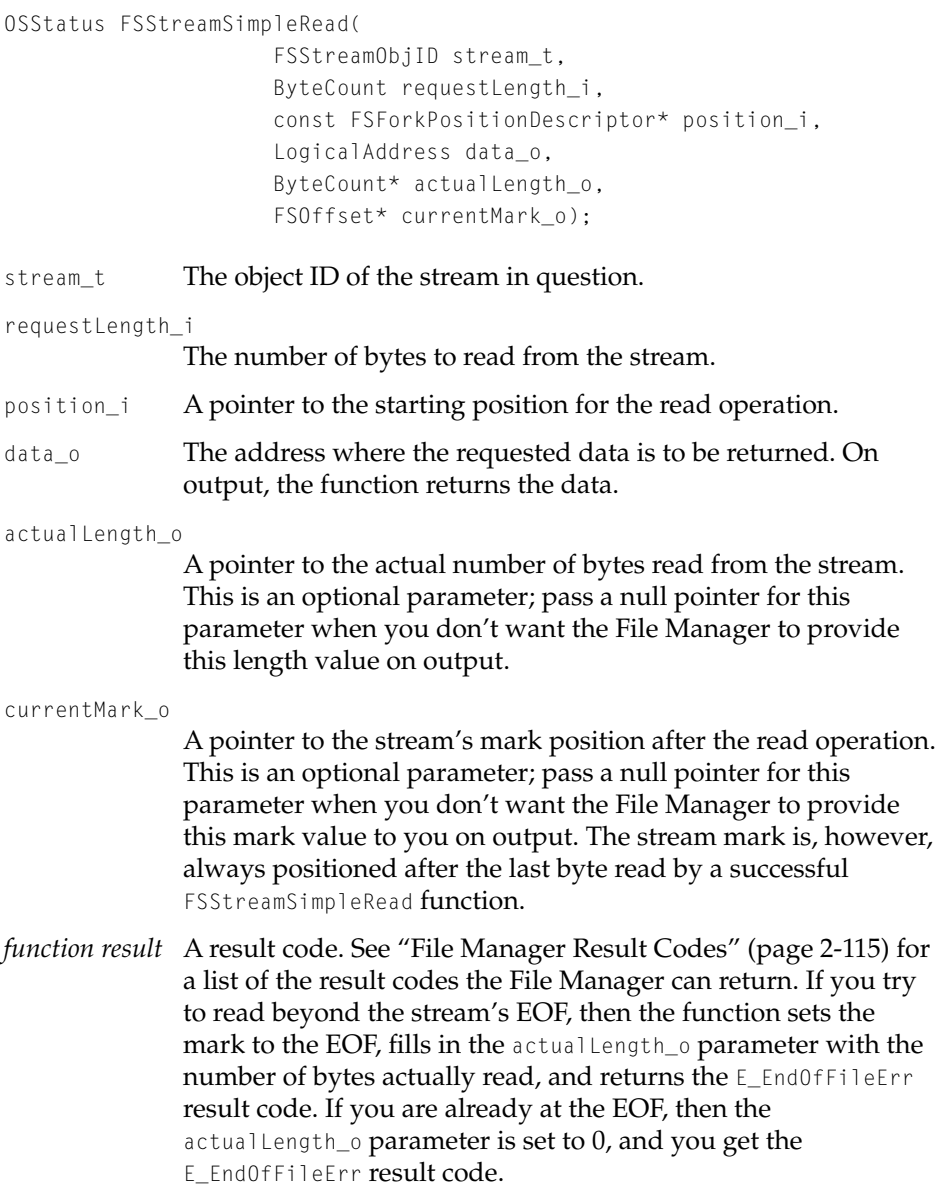

File Manager Reference

#### <span id="page-125-0"></span>**EXECUTION ENVIRONMENT**

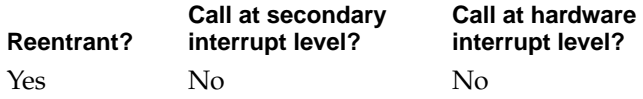

#### **CALLING RESTRICTIONS**

This function cannot be called by hardware interrupt handlers or secondary interrupt handlers.

# **FSStreamSimpleWrite 2**

# Writes data to an open stream.

```
OSStatus FSStreamSimpleWrite(
                      FSStreamObjID stream_t,
                      ByteCount requestLength_i,
                      ConstLogicalAddress data_i,
                      const FSForkPositionDescriptor* position_i,
                      ByteCount* actualLength o,
                      FSOffset* currentMark_o);
stream<sub>_t</sub> The object ID of the stream in question.
requestLength_i
               The number of bytes to write to the stream.
data_i The address of a buffer containing the data to write.
position_i A pointer to the starting position for the write operation.
actualLength_o
               A pointer to the actual number of bytes written to the stream. 
               This is an optional parameter; pass a null pointer for this 
               parameter when you don't want the File Manager to provide 
               this length value on output.
currentMark_o
               A pointer to the stream's mark position after the write 
               operation. This is an optional parameter; pass a null pointer for
```
# <span id="page-126-0"></span>File Manager Reference

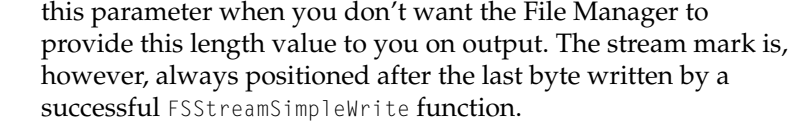

*function result* A result code. See ["File Manager Result Codes" \(page 2-115\)](#page-142-0) for a list of the result codes the File Manager can return. If you try to write beyond the stream's EOF, then the function moves the EOF to the byte following the last written byte.

#### **EXECUTION ENVIRONMENT**

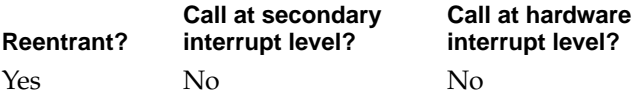

## **CALLING RESTRICTIONS**

This function cannot be called by hardware interrupt handlers or secondary interrupt handlers.

# Using Memory-Mapped File Access Methods 2

You must use stream or memory-mapped file access methods to get and set the value attribute of a fork property.

# **FSMappedFileOpen 2**

Opens a file fork for memory-mapped access.

```
OSStatus FSMappedFileOpen(
```
FSObjectRef fileObjectRef\_t, FSForkType fork\_i, FSBackingStoreObjID\* backingStore o);

fileObjectRef\_t

The file system object reference of the file to open.

File Manager Functions **2-99 Draft. Apple Computer, Inc. 4/30/96**

### File Manager Reference

fork\_i The type of fork to open. The only allowable values are kFSDataFork and kFSResourceFork.

#### backingStore\_o

A pointer to the object ID of the backing store used to access the fork. On output, the function returns the object ID. This is the value you pass to the kernel CreateArea function as its backingObject parameter in order to create memory for your backing store object.

*function result* A result code. See ["File Manager Result Codes" \(page 2-115\)](#page-142-0) for a list of the result codes the File Manager can return.If the file is locked or is open on another stream with conflicting access constraints, then the function returns the E\_PermissionViolation result code.

#### **DISCUSSION**

This function attempts to open the fork with exclusive read/write access.

## **EXECUTION ENVIRONMENT**

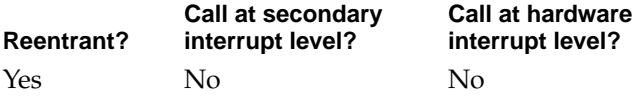

## **CALLING RESTRICTIONS**

This function cannot be called by hardware interrupt handlers or secondary interrupt handlers.

#### **SEE ALSO**

To specify particular access constraints, the more complex FSMappedFileOpenWithConstraints SPI function may be more convenient. See the FileManagerSPI.h header file for details of this function.

#### File Manager Reference

# **FSMappedFileClose 2**

Closes an access path to a file used for backing store.

OSStatus FSMappedFileClose (FSBackingStoreObjID backingStore\_t);

backingStore\_t

The object ID of the backing store to be closed.

*function result* A result code. See ["File Manager Result Codes" \(page 2-115\)](#page-142-0) for a list of the result codes the File Manager can return.

## **DISCUSSION**

This function closes a backing store that had been opened with the FSMappedFileOpen function (or the FSMappedFileOpenWithConstraints SPI function).

Any data written to this backing store by writing to pages backed by this store is flushed (that is, written out by the File Manager) before the backing store is closed. The File Manager disposes of any resources allocated for use by this backing store and makes invalid the the backing store ID specified by the backingStore\_t parameter.

## **EXECUTION ENVIRONMENT**

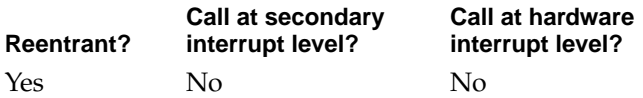

## **CALLING RESTRICTIONS**

This function cannot be called by hardware interrupt handlers or secondary interrupt handlers.

## **SEE ALSO**

To open a file with particular access constraints, you need to use the more complex FSMappedFileOpenWithConstraints SPI function. See the FileManagerSPI.h header file for details of this function.

File Manager Reference

# **FSMappedFileGetAbsoluteEOF 2**

Gets the EOF of the fork being accessed by a backing store.

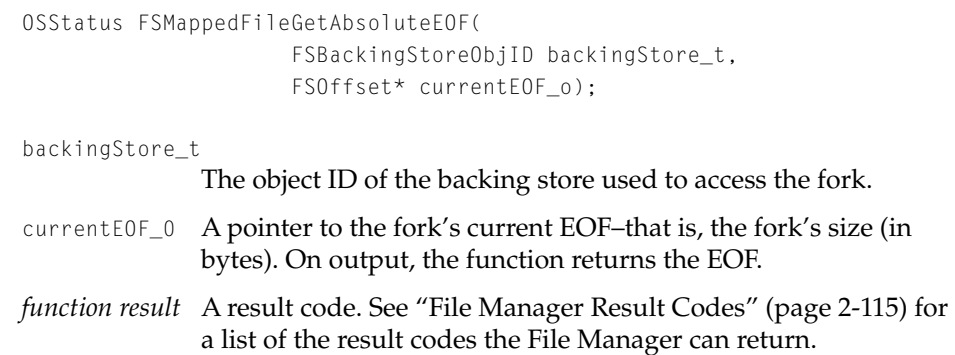

# **DISCUSSION**

Since memory-mapped file access to a fork is accomplished by directly accessing memory pages, the virtual memory system must read and write entire pages. If any data on the last page is modified, the entire page is written, resulting in the fork size being rounded up to a multiple of a page size. This also true for access to pages beyond the fork's EOF.

You can set the fork's EOF implicitly by writing to backed pages or explicitly by using the FSMappedFileSetEOF function.

## **EXECUTION ENVIRONMENT**

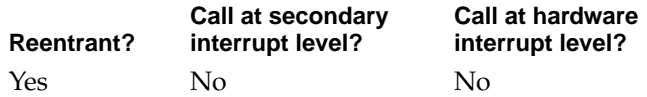

# **CALLING RESTRICTIONS**

This function cannot be called by hardware interrupt handlers or secondary interrupt handlers.

File Manager Reference

# **FSMappedFileSetAbsoluteEOF 2**

Sets the EOF of the fork being accessed by a backing store.

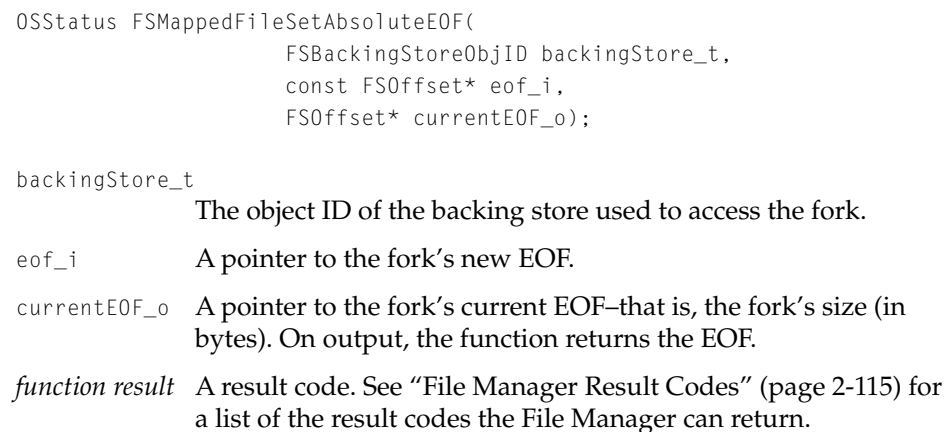

### **DISCUSSION**

Since access to a fork via a backing store (that is, memory-mapped file access) is accomplished by directly accessing memory pages, the virtual memory system must read and write entire pages. If anything on the last page is modified, the entire page is written, resulting in the fork size being rounded up to a multiple of a page size. Similarly for access to pages beyond the fork's EOF.

This call would typically be used when a fork has been memory mapped to enable convenient access to a file's data structures as if it were completely in memory. You would make all changes to the data structures, then use this call to indicate the number of bytes that are valid and should be written to the fork.

This call allows the EOF to be explicitly set for a fork being accessed via a backing store. Any data beyond the EOF is not actually written to the fork and the File Manager has no way to detect access to pages beyond the EOF.

File Manager Reference

#### <span id="page-131-0"></span>**EXECUTION ENVIRONMENT**

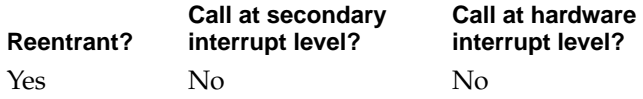

# **CALLING RESTRICTIONS**

This function cannot be called by hardware interrupt handlers or secondary interrupt handlers.

# Iterating Over File System Objects 2

This section describes the File Manager functions that create and use object iterators, that change an iterator's current scope, and that restart and dispose of iterators.

# **FSObjectIteratorCreate 2**

# Creates an iterator.

```
OSStatus FSObjectIteratorCreate(
                     FSObjectRef outermostScope_t,
                     FSObjectIteratorCreationOptions options_i,
                     FSObjectIteratorObjID* iterator_o);
```
outermostScope\_t

The object reference of the object that is the outermost scope. Initially, the outermost and current scopes are set to the same object. The outermost and current scope objects must be objects that can contain other objects–that is, the universe, a volume set, a volume, or a folder, but not a file.

options\_i A series of options that control how an iterator behaves: which kinds of objects it returns and whether or not it traverses embedded containers. These options are defined in the FSObjectIteratorCreationOptions enumeration [\(page 2-63\)](#page-90-0).

### <span id="page-132-0"></span>File Manager Reference

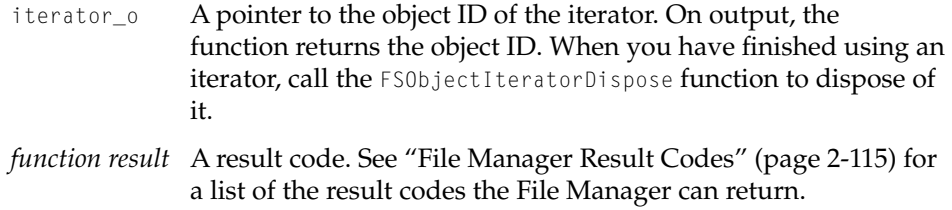

#### **DISCUSSION**

When you create an iterator, it is not positioned on any object, although it is inside its current scope (and, since they are initially the same, it is inside its outermost scope also). It is in a state of kFSIteratorSOI (start of iteration) meaning that all objects in the current scope have yet to be returned.

There are several options that you can use to determine an iterator's behavior when it iterates. These are defined by the FSObjectIteratorCreationOptions enumeration [\(page 2-63\)](#page-90-0).

# **EXECUTION ENVIRONMENT**

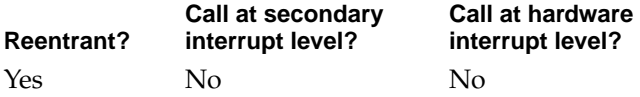

#### **CALLING RESTRICTIONS**

This function cannot be called by hardware interrupt handlers or secondary interrupt handlers.

# **FSObjectIterateOnce 2**

Iterates once to the next object.

```
OSStatus FSObjectIterateOnce(
                     FSObjectIteratorObjID iterator_t,
                     FSInfoVersion objectInfoVersion_i,
```
#### File Manager Reference

```
FSObjectInformation* objectInfo_o,
FSObjectRef* objectRef_o,
FSName objectName_o);
```
# iterator\_t The object ID of the iterator.

# objectInfoVersion\_i

The version of the object information structure specified by the objectInfo\_o parameter. Use the constant kFSInfoCurrentReleasedVersion for this parameter to specify the latest version of the object information structure. This parameter is ignored if objectInfo\_o is omitted.

- objectInfo\_o A pointer to the object information structure being returned. This is an optional parameter; pass a null pointer if you don't want the File Manager to return this structure on output.
- objectRef\_o A pointer to the file system object reference of the current iterator object. This is an optional parameter; pass a null pointer if you don't want the File Manager to return this structure on output.
- objectName\_o The name of the specified object. If you specify this, it must reference a preinitialized persistent text object of sufficient size to contain the object's name. This is an optional parameter; pass a value of NULL if you don't want the File Manager to return this name on output.

*function result* A result code. See ["File Manager Result Codes" \(page 2-115\)](#page-142-0) for a list of the result codes the File Manager can return. If the iterator has already returned all the appropriate objects in its current scope, then the function returns the E\_EndOfIteration result code. If, however, any container in the scope stack (between the

outermost and current scopes has been moved or deleted, you get the E\_IteratorScopeException result: You are no longer where you thought you were. You cannot continue to use the iterator until you recreate it with the FSObjectIteratorRecreate SPI function or dispose of it with the FSObjectIteratorDispose function [\(page 2-110\).](#page-137-0)

File Manager Reference

# **DISCUSSION**

This function attempts to return information for the next object that meets all the currently established iteration criteria: the options you set when you created the iterator with the FSObjectIteratorCreate function [\(page 2-104\)](#page-131-0), and any changes you have made to the current scope with the FSObjectIteratorChangeCurrentScope function (page 2-107).

## **EXECUTION ENVIRONMENT**

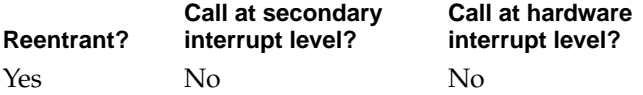

# **CALLING RESTRICTIONS**

This function cannot be called by hardware interrupt handlers or secondary interrupt handlers.

# **FSObjectIteratorChangeCurrentScope 2**

Changes an object iterator's current scope.

```
OSStatus FSObjectIteratorChangeCurrentScope(
                     FSObjectIteratorObjID iterator_t,
                     FSObjectIteratorMovement movement i);
```
iterator\_t The object ID of the iterator.

movement\_i The direction of movement for the iterator: into or out of a container. These are defined in the FSObjectIteratorMovement enumeration [\(page 2-65\).](#page-92-0)

> If the movement is set to kFSObjectEnter, then the iterator will be positioned inside the container object last returned by the most recent iteration, but not on any particular object. In fact, the container could be empty. That container object becomes the

# File Manager Reference

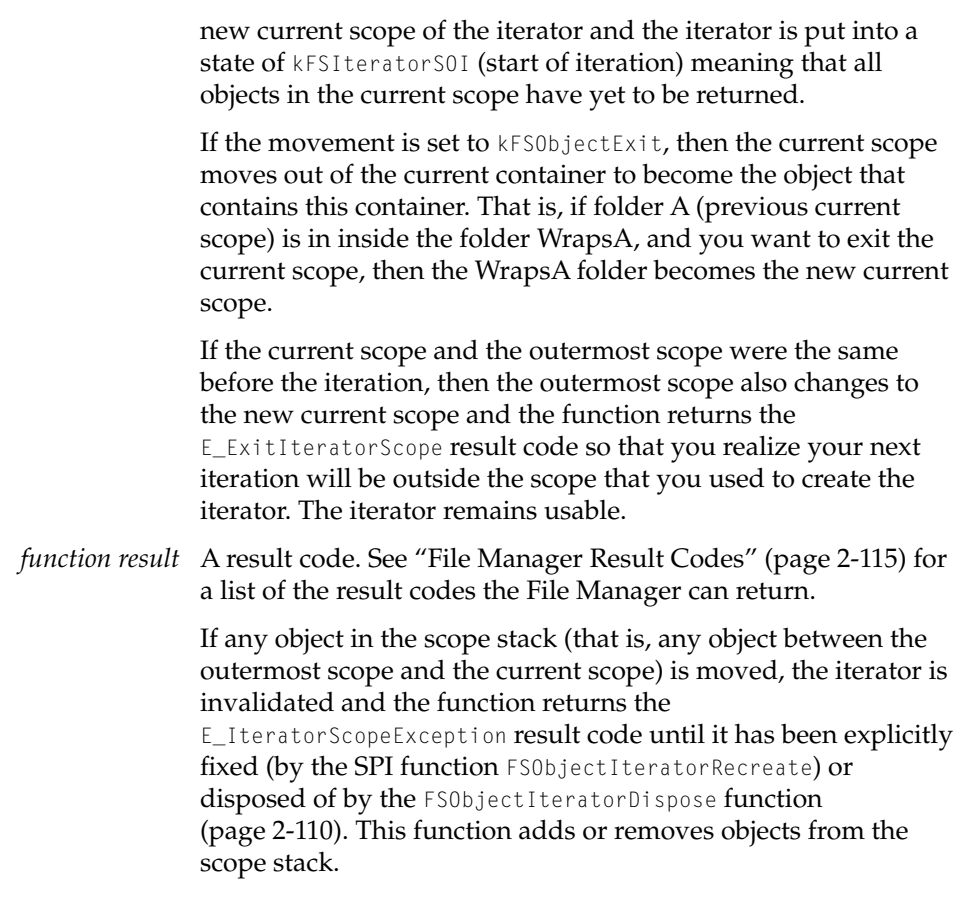

# **SPECIAL CONSIDERATIONS**

You cannot use this function if you created the iterator with the kFSTraverseEmbeddedContainers option.

#### File Manager Reference

## **EXECUTION ENVIRONMENT**

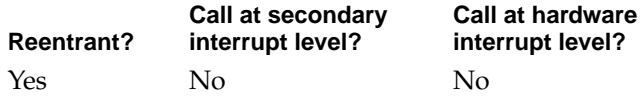

## **CALLING RESTRICTIONS**

This function cannot be called by hardware interrupt handlers or secondary interrupt handlers.

### **SEE ALSO**

To fix an invalidated iterator, you may need to use the SPI function FSObjectIteratorRecreate. See the FileManagerSPI.h header file for details of this function.

# **FSObjectIteratorRestart 2**

## Restarts an object iterator.

OSStatus FSObjectIteratorRestart (FSObjectIteratorObjID iterator t);

- iterator\_t The object ID of the iterator.
- *function result* A result code. See ["File Manager Result Codes" \(page 2-115\)](#page-142-0) for a list of the result codes the File Manager can return.

#### **DISCUSSION**

The iterator is put into an object iteration state of kFSIteratorS0I (start of iteration), meaning that all objects in the current scope have yet to be returned. The iterator is not positioned on any object; it is positioned before the first object in the scope that was used to create the iterator (that is, the outermost scope).

You use this function to completely restart iteration within the current scope, ignoring any state information about objects previously returned in the current

#### <span id="page-137-0"></span>File Manager Reference

scope. The outermost scope is not affected. State information about which objects have been returned from scopes outside the current scope is unchanged.

## **EXECUTION ENVIRONMENT**

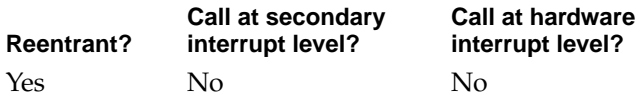

## **CALLING RESTRICTIONS**

This function cannot be called by hardware interrupt handlers or secondary interrupt handlers.

# **FSObjectIteratorDispose 2**

# Disposes of an object iterator.

OSStatus FSObjectIteratorDispose (FSObjectIteratorObjID iterator\_t);

- iterator\_t The object ID of the iterator.
- *function result* A result code. See ["File Manager Result Codes" \(page 2-115\)](#page-142-0) for a list of the result codes the File Manager can return.

## **DISCUSSION**

This functions prompts the File Manager to dispose of the iterator and release any resources allocated to it. Further attempts to use the iterator will result in an error.

File Manager Reference

## **EXECUTION ENVIRONMENT**

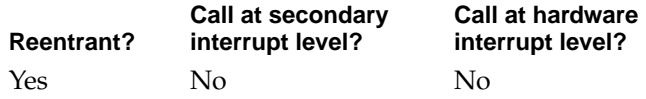

# **CALLING RESTRICTIONS**

This function cannot be called by hardware interrupt handlers or secondary interrupt handlers.

Cross Referencing Object References and FSSpec File Specifications 2

# **FSObjectRefGetFSSpec 2**

Gets an FSSpec file specification for a given file system object reference.

```
OSStatus FSObjectRefGetFSSpec(
                     FSObjectRef object_t,
                     FSSpec* fSSpec_o);
```
- object\_t A pointer to the file system object reference for which you wish to obtain a FSSpec file specification.
- fSSpec\_o A pointer to the FSSpec file specification, suitable for use with the System 7 File Manager application programming interface, that corresponds to the given file system object reference. On output, the function returns the FSSpec file specification.
- *function result* A result code. See ["File Manager Result Codes" \(page 2-115\)](#page-142-0) for a list of the result codes the File Manager can return.

## **DISCUSSION**

You can use this function if your code uses both the System 7 File Manager application programming interface and the Mac OS 8 FileManager (or has clients that use both types of file system software). For example, if you have a

File Manager Reference

piece of code that has a function that still uses the FSSpec data type, but that has been converted internally to use the file system object references; you can use this function to produce an FSSpec data type as an output for the preexisting function.

# **Note**

You are strongly recommended to provide an application programming interface that uses file system object references. ▲

# **EXECUTION ENVIRONMENT**

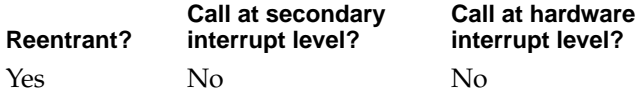

# **CALLING RESTRICTIONS**

This function cannot be called by hardware interrupt handlers or secondary interrupt handlers.

# **FSSpecGetFSObjectRef 2**

Gets a file system object reference for an object corresponding to an FSSpec data type.

```
OSStatus FSSpecGetFSObjectRef(
                     const FSSpec* theFSSpec_t,
                     FSObjectRef* theObject_o);
```
theFSSpec\_t A pointer to the FSSpec file specification for which you wish to obtain a file system object reference. The FSSpec file specification must be fully normalized; that is, it must not contain any working directories.

### File Manager Reference

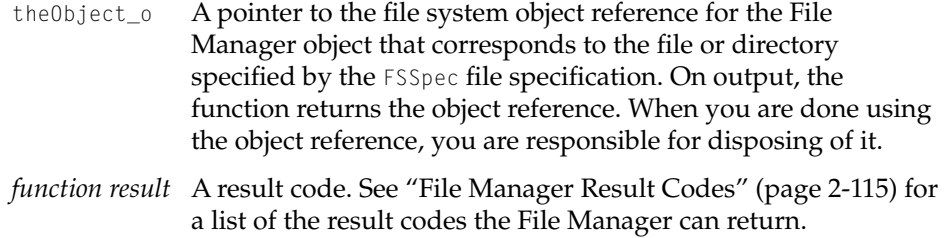

#### **DISCUSSION**

You can use this function if your code uses both the System 7 File Manager application programming interface and the Mac OS 8 File Manager (or has clients that use both types of file system software). For example, if you have a piece of code that has a function that still uses the FSSpec data type, but that has been converted internally to use the object references; you can use this function to convert an FSSpec data type into an object reference for use internally.

# **Note**

You are strongly recommended to provide an application programming interface that uses file system object references. ▲

## **EXECUTION ENVIRONMENT**

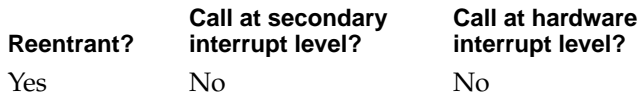

#### **CALLING RESTRICTIONS**

This function cannot be called by hardware interrupt handlers or secondary interrupt handlers.

File Manager Reference

# Resolving Pathnames

# **FSPathnameResolve 2**

Gets the file system object reference for an object with a given pathname.

```
OSStatus FSPathnameResolve(
                       FSObjectRef container_i,
                       const char* path_i,
                       ByteCount pathLength_i,
                       FSPathnameType pathType_i,
                       FSObjectRef* objectRef_o);
container_i The object reference for the path's parent container. If the 
               pathType_i parameter is set to the constant kFSHFSPath and the 
               path_i parameter is a full HFS path, then the object identified 
               by the container_i parameter is ignored.
path_i A pointer to the partial pathname identifying where the 
               container is located. This is a list of names separated by the 
               delimiters appropriate for the path type specified in the 
               pathType_i parameter. This function follows this path down 
               through every container in the path until it comes to the 
               uniquely identified object within the last container.
pathLength_i The length (in bytes) of the pathname.
pathType_i The type of path to use in constructing the input path, such as 
               HFS. This tells the File Manager how to interpret a pathname. 
               For example, HFS paths use colons (:) as delimiters, UNIX paths 
               use slashes ( / ), and DOS paths use backwards slashes ( \). The
               permitted values are defined by the FSPathnameType structure 
               (page 2-16).
objectRef_o A pointer to the file system object reference for the object 
               ultimately identified by the container-pathname combination. 
               On output, the function returns the object reference. When you 
               are done using the object reference, you are responsible for 
               disposing of it.
```
<span id="page-142-0"></span>File Manager Reference

*function result* A result code. See "File Manager Result Codes" (page 2-115) for a list of the result codes the File Manager can return.

#### **DISCUSSION**

This function is useful for porting existing programs or writing new programs that need to be able to handle different notations and delimiters for pathnames. Note that the File Manager does not support drive specifiers such as C: in DOS path and root specifiers in UNIX paths. In such cases, this function starts at the parent container specified in the container\_i parameter and parses the indicated path from there.

#### **EXECUTION ENVIRONMENT**

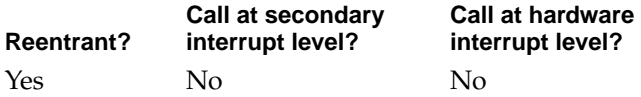

#### **CALLING RESTRICTIONS**

This function cannot be called by hardware interrupt handlers or secondary interrupt handlers.

# File Manager Result Codes 2

The File Manager returns many different result codes. This section provides the current set of result codes. The list is subject to change is later releases.

# Basic Error Types

```
enum{
   FSFilesAPIErrorBias = 0xF4000000L,
                           // the upper short that identifies a file system error
   FSErrorBias = 0xF5000000L// the upper short that identifies a file system error
```
# File Manager Reference

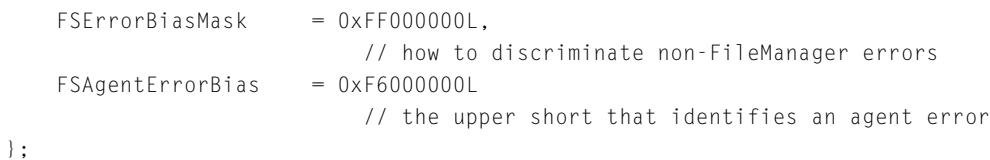

# Error Mask Types 2

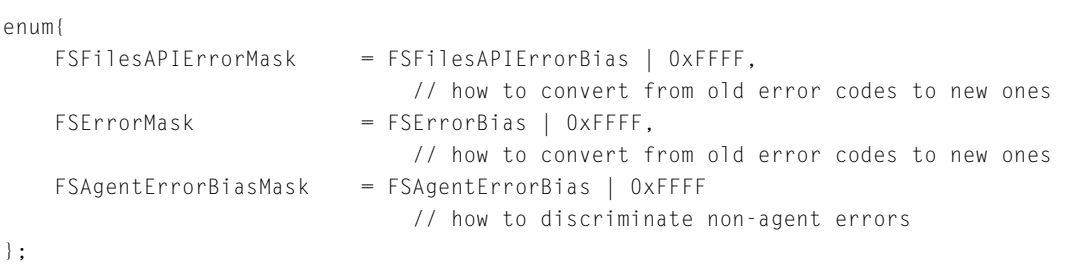

# Mac OS-Aliased Exceptions

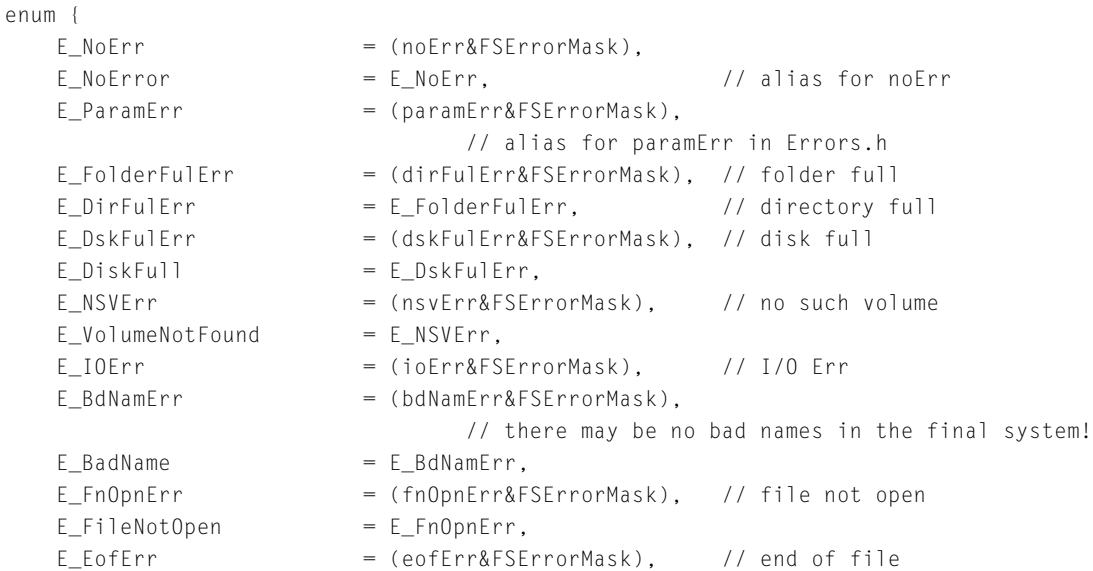
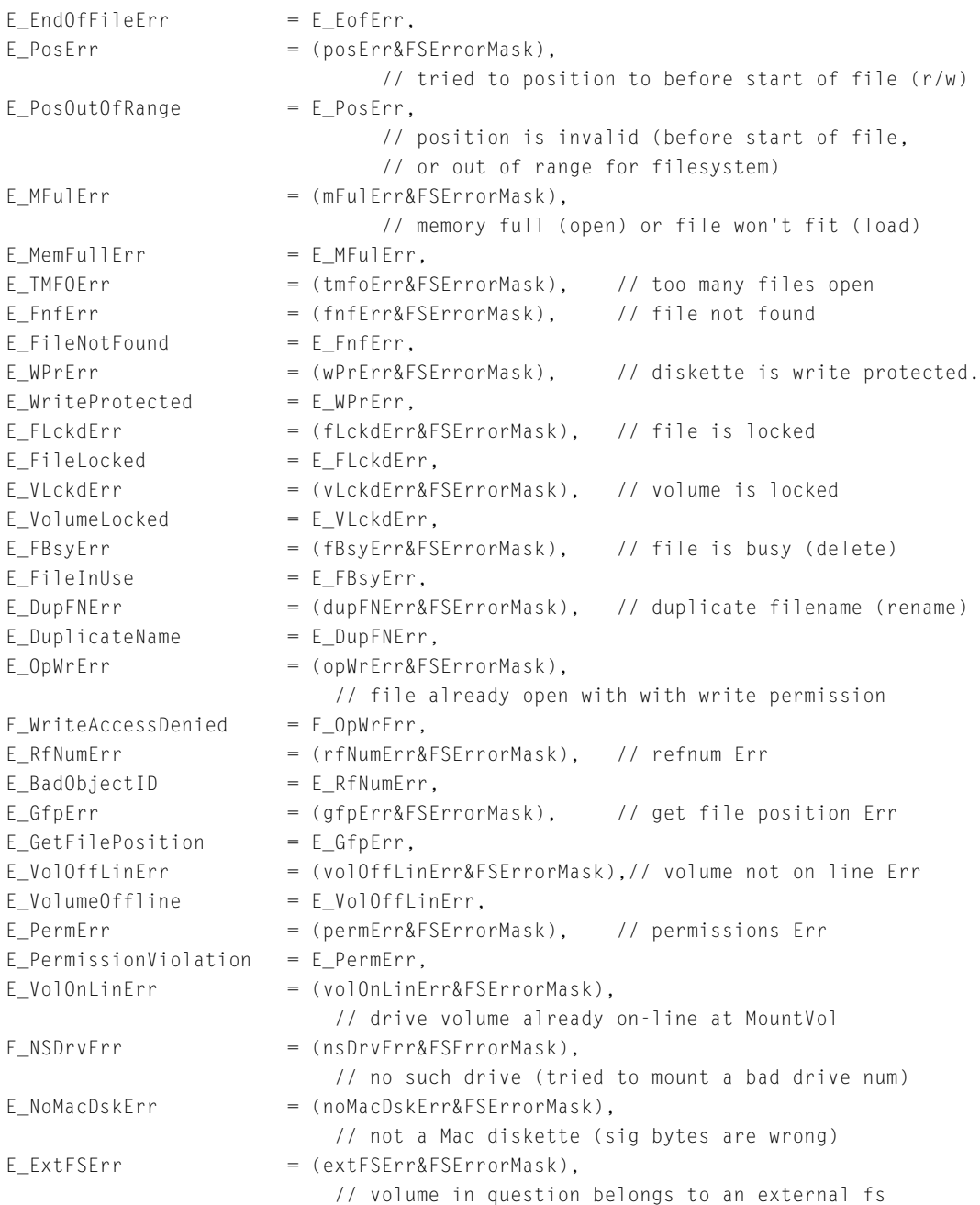

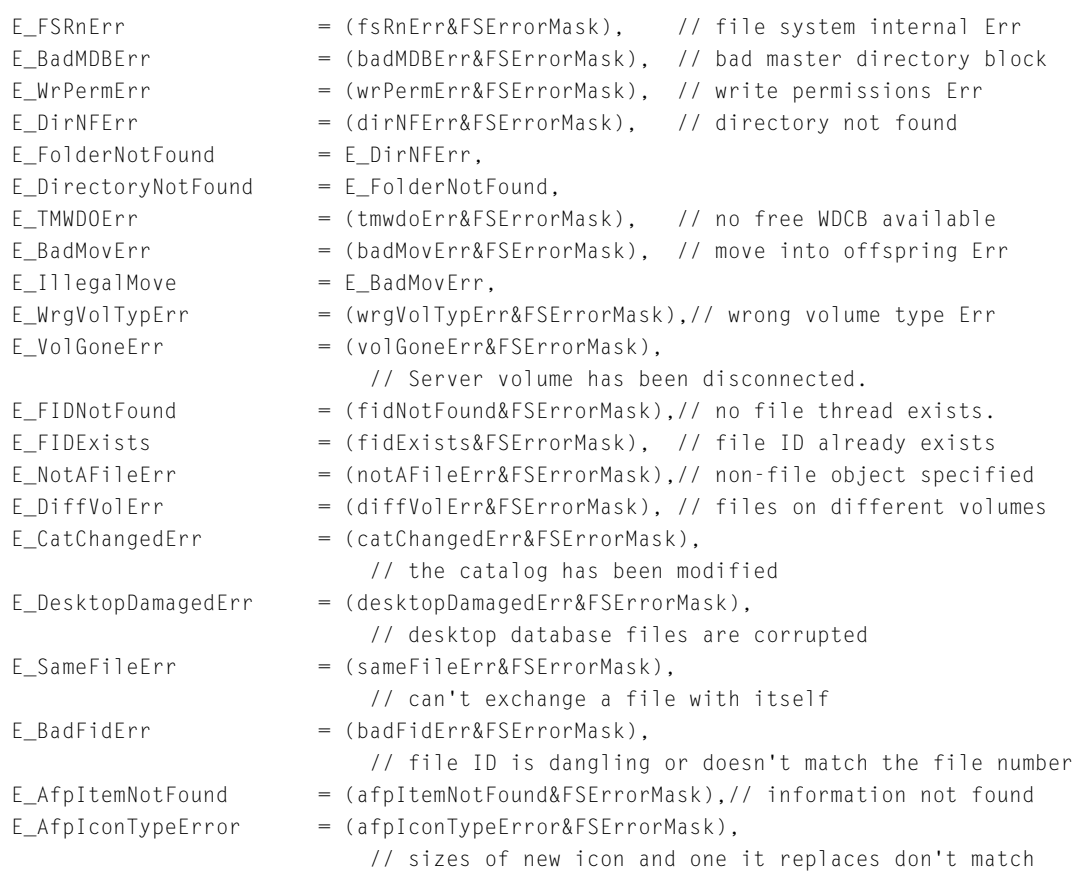

};

# General Exceptions - Sharable by Different Modules 2

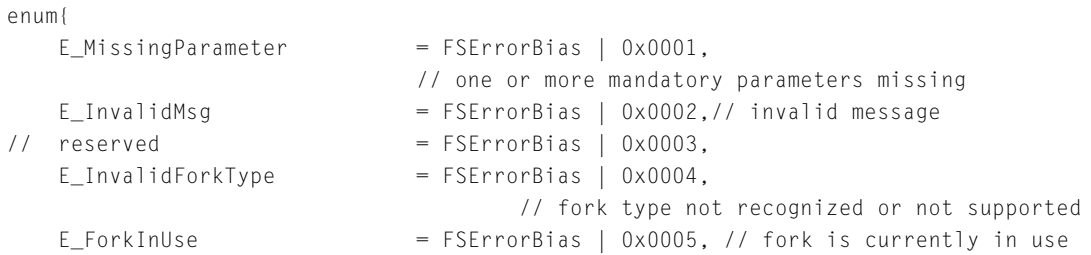

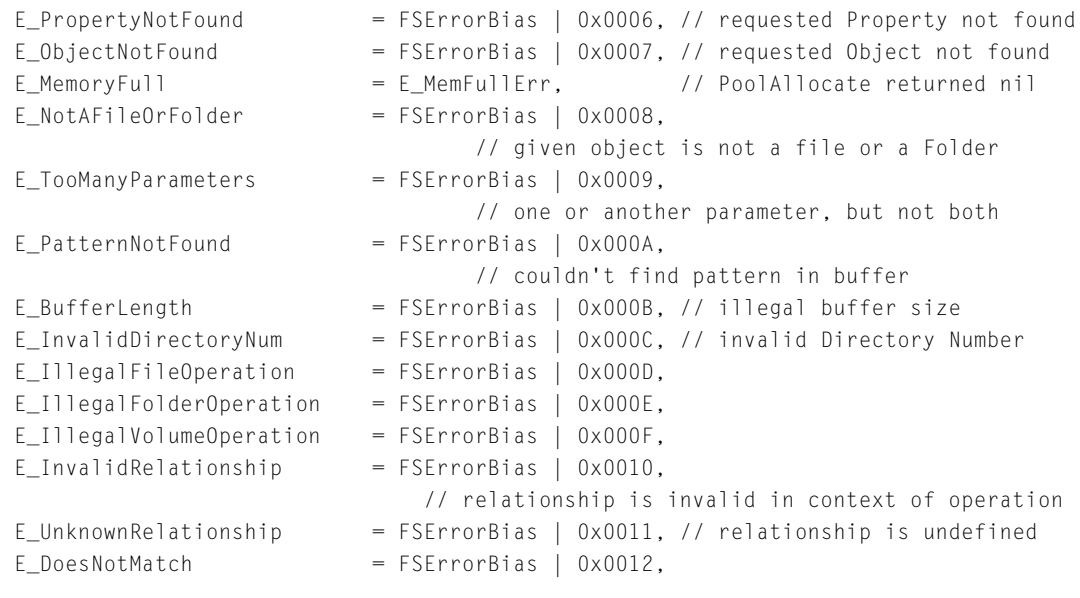

};

# FSAgent Interface Exceptions

These result codes are used internally by volume-format plug-ins.

enum{

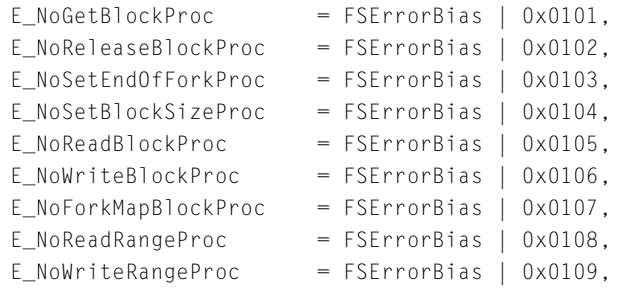

};

### BTree Module Exceptions 2

These result codes are used internally by the File Manager.

#### enum{

 $E_A$ ccessMethodStart = FSErrorBias | 0x0200,

// BTree Module Errors

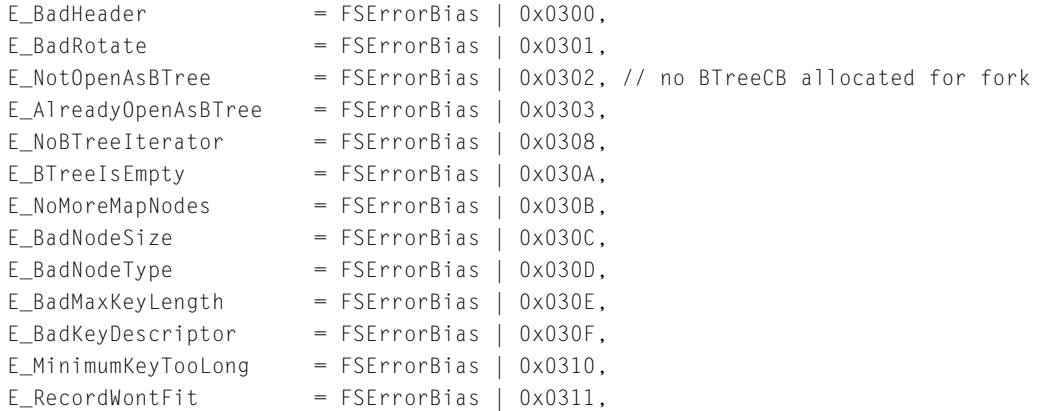

// Existing BTree Errors

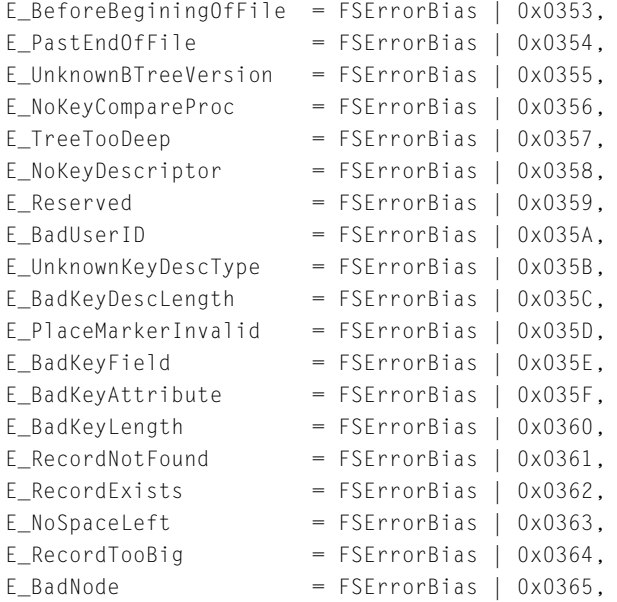

#### File Manager Reference

```
E_MotABTree = FSErrorBias | 0x0366,
   E\_{LastBTreeError} = FSErrorBias | 0x03FF,
};
```
### Cache Module Exceptions

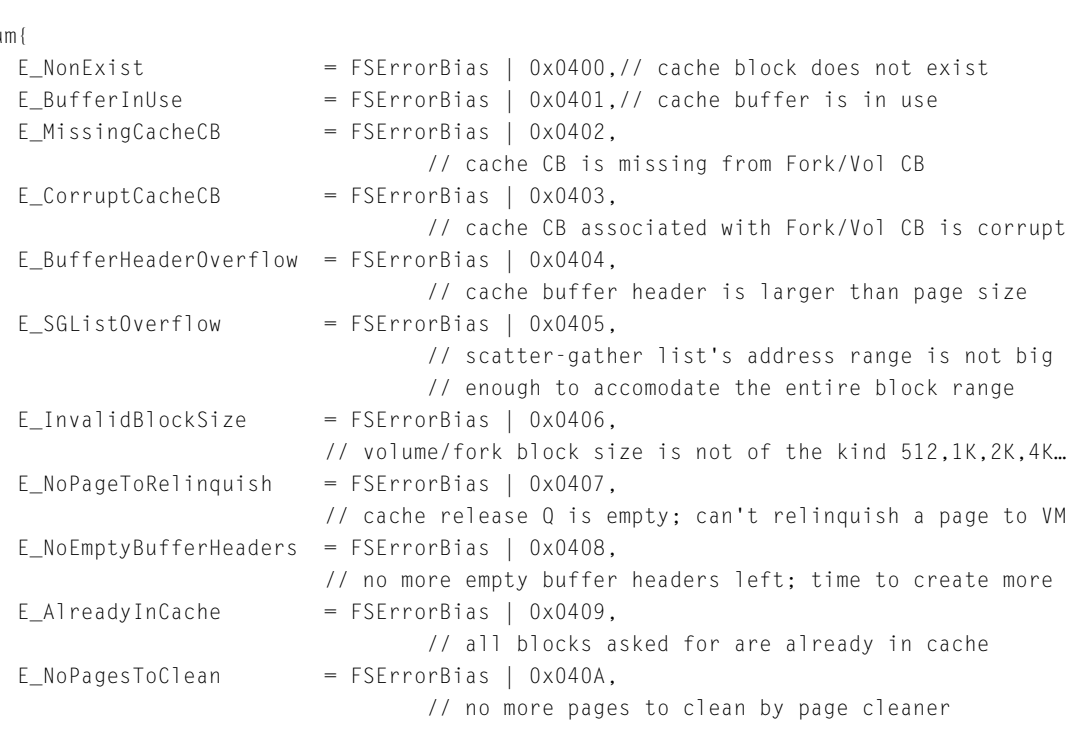

These result codes are used internally by the File Manager.

enu

#### };

## Control Blocks Module Exceptions 2

#### These result codes are used internally by the File Manager.

enum{

```
E_N = F \left( \frac{1}{2} \right) = FSErrorBias | 0x0501, // CBPtr is nil
E_NOSuchPath = FSErrorBias | 0x0502,
```
#### File Manager Reference

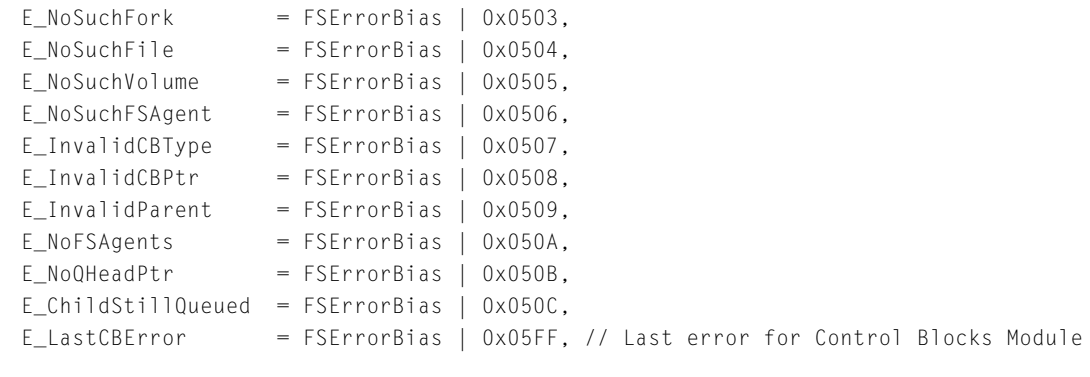

### Object Reference Exceptions

```
enum{
   E UndefinedObjectRef = FSErrorBias | 0x0601,
   E ObjectRefAlreadyInitialized = FSErrorBias | 0 \times 0602,
   E_0bjectRefAlreadyExists = FSErrorBias | 0x0603,
   E InvalidObjectRef = FSErrorBias | 0x0604,
                                        // kFStheNullObjectRef was passed
```
};

};

# Range Lock Module Exceptions 2

enum{ E\_RangeNotLocked = FSErrorBias | 0x0701, // tried to unlock a range that wasn't locked  $E_M$ NoAsyncLock = FSErrorBias | 0x0702, // tried to cancel an async lock, not pending  $E_{\text{clockedByOther}}$  = FSErrorBias | 0x0703, // conflicting lock owned by different path  $E_{\text{clockedBySelf}}$  = FSErrorBias | 0x0704, // conflicting lock owned by same path  $E_{\text{clocked}}$  FSErrorBias | 0x0705, // conflicting read lock (owner unknown)

};

File Manager Reference

# Utilities Module Exceptions 2

These result codes are used internally by the File Manager.

```
enum{
   E_UUtilitiesStart = FSErrorBias | 0x0800};
```
# Volume Exceptions

```
enum{
   E_MajorOfflineChange = FSErrorBias | 0x0901,
   E_MinorOfflineChange = FSErrorBias | 0x0902,
   E_VolumeInUse = FSErrorBias | 0x0903,
};
```
# FSIterator Exceptions

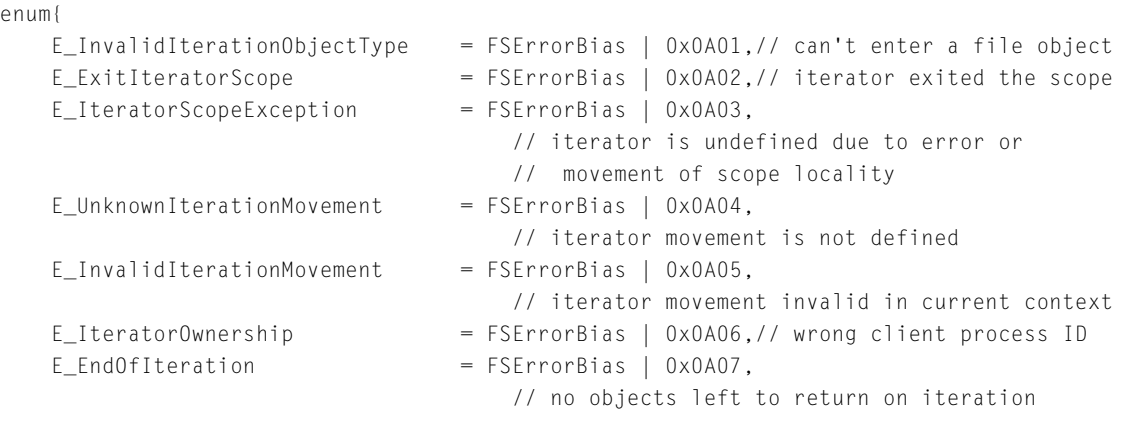

};

# FSProperty Exceptions

These result codes are used internally by the File Manager.

```
enum{
   E_PropDescrOffsetRangeErr = FSErrorBias | 0x0B01,
                                     // property descriptor list offset out of range
   E_PropDescrOverrunLengthErr = FSErrorBias | 0x0B02,
                                     // PropOverrun bitmap is too short
\frac{1}{1} reserved \frac{1}{1} reserved \frac{1}{1} = FSErrorBias | 0x0B03.
   E_PropDescrNotFoundLengthErr = FSErrorBias | 0x0B04,
                                     // PropNotFound bit map is too short
   E_PropDescrReadOnlyFailLengthErr = FSErrorBias | 0x0B05,
                                     // PropDescrReadOnlyFail bitmap too short
   E_PropBufferShort = FSErrorBias | 0x0B06,
                                     // buffer too short for properties.
   E_PropertyBufferFieldTooSmall = FSErrorBias | 0x0B07,
                                     // from pt of view of supplied buffer field
   // PropertiesGet: field not adequate to hold Property. field is truncated.(Overrun)
   E_PropertyException = FSErrorBias | 0x0B08,
   E_PropertyBufferFieldTooLarge = FSErrorBias | 0x0B09,
                                     // from pt of view of supplied buffer field
   // PropertiesGet: field is larger than needed to hold properties. (Underflow)
   E CanNotFindDesktopDatabase = FSErrorBias | 0x0B0A,
                              // either desktopDB or desktopDF not found
   E_CanNotFindPDSFile = FSErrorBias | 0x0B0B,// cannot find PDS
   E_CanNotFindEDSFile = FSErrorBias | 0x0B0C,// cannot find EDS
   E_PropertyAlreadyExists = FSErrorBias | 0x0B0D,
                              // property already exists in desktop database
   E_PropertyTypeError = FSErrorBias | 0x0B0E,
                              // error getting/setting property in desktop database
   E_PropertyError = FSErrorBias | 0x0B0F,
                              // error getting/setting pProperty in desktop database
   E_PropertyReadOnly = FSErrorBias | 0x0B10, 
                              // attempt to set read-only property
```
};

### FSDispatch Errors

These result codes are used internally by the File Manager.

enum{

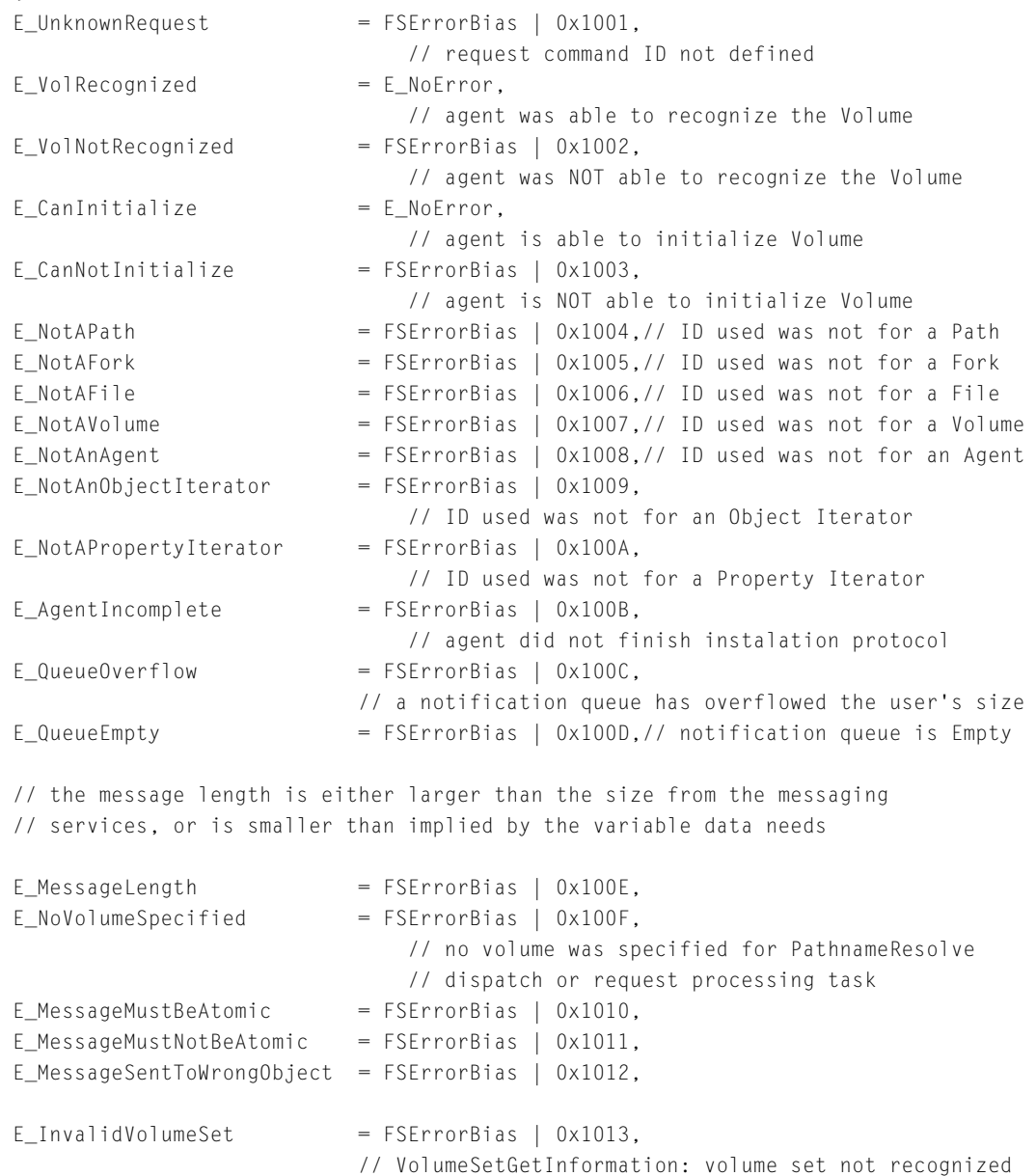

#### File Manager Reference

 $E_F$ SShutdown = FSErrorBias | 0x10F1, // terminated because system was shutting down

};

# General File Manager Errors 2

enum{

```
E_Unimplemented = FSErrorBias | 0xFFFF // feature unimplemented
};
```
# **Glossary**

**file** A collection of data items of any size or content. It is up to each specific file system running under the File Manager to determine the meaning and content of each data item. This more generalized definition of a file allows the File Manager to support such diverse file systems as HFS, UNIX, and DOS FAT.

**file system object** The basic unit in the Mac OS 8 files environment. Every file, folder, and volume is a file system object, and every file system object is a container for information. For example, volumes can contain folders, files, and properties; folders can contain files, folders, and properties; and files contain properties.

#### **file system object reference** A

dynamically assigned opaque identifier that is used by almost every File Manager function that refers to an object. Object references are allocated and disposed of on a per-process basis. When you use a File Manager function that returns a file system object reference, the object reference is automatically allocated for your process, and you are responsible for disposing of it.

**fork attribute** The value attribute of a fork property is the *only* fork attribute; all other attributes of a fork property, such as the fork property's size and type are considered simple. To get or set specific portions of a fork's data, you must use specific stream or memory-mapped file access methods.

**object information structure** A structure that provides the most commonly used aggregate sets of file, folder, or volume properties. You can get this information all at once, with the FSObjectGetInformation and FSObjectGetVolumeInformation functions. You cannot set an object information structure as a whole, you can only set individual properties, one at a time, with the FSObjectSetOneProperty function.

**object iteration** The ability to obtain information about one or more file system objects by accessing all available objects that match criteria that you can set. You use object iterators to perform an iteration. See also **object iterator.** 

**object iterator** An object that you use to obtain information about one or more file system objects by accessing all available objects that match your criteria. For example, you can adjust the iterator's movement to go into any embedded containers, and you can make an iterator return files or folders or both types of objects.

**property** A data item or a set of data that is stored by the file system. Properties can be simple data items, such as dates, file types, and icon definitions; or they can be expandable sets of data such as the data fork and resource fork of a file. Each property has a value, and the value of the property has an actual size and a certain amount of allocated space. A property

cannot exist by itself; it must be contained in a file system object. The properties contained by an object define the object and make it identifiable to the File Manager.

**property structure** A structure that describes a property of an object. For each property, this structure identifies its creator, selector, attribute, and tag. Each attribute of every property is described by a property structure.

**simple attribute** Any attributes of any property except the fork property's value attribute. To get or set a simple attribute, you access the data directly, but you get or set all of the value at once. For example, you would get a file's entire creation date as a unit; you couldn't get just the year or month.

**simple property** The same as a property with a simple attribute. See **simple attribute.**

**template constant** A constant that provides a more generalized property structure that you can use to get or set any attribute of any property except the value attribute of a fork property.

**universe** A file system object that represents the user's computer system including all mounted volumes. Because the universe is transient, existing only while the system is running and changing every time the user mounts or unmounts a volume or reconfigures the system in some other way, the properties contained in the universe are transient and are created by the File Manager each time the computer starts up.

**value constant** A constant that provides a complete property structure that you can use to get or set the value attribute of a simple property.